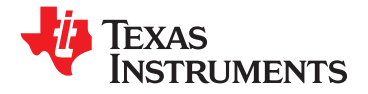

# **20-W STEREO DIGITAL AUDIO POWER AMPLIFIER WITH EQ AND DRC**

## **<sup>1</sup>FEATURES**

- Audio Input/Output
	- **– 20-W Into an 8-<sup>Ω</sup> Load From an 18-V Supply Be Used As Power Limiter. Enables**
	- **– Wide PVDD Range, From 8 V to 24 V**
	- **– Efficient Class-D Operation Eliminates Need for Heatsinks**
	- **– Requires Only 3.3 V and PVDD**
	- **– One Serial Audio Input (Two Audio Channels)**
	- **(LJ/RJ/I 2**
- • **Audio/PWM Processing –**
	- **– Independent Channel Volume Controls With Sample-Rate Changes. No Need for 24 dB to Mute External Microprocessor Intervention**
	- **– Soft Mute (50% Duty Cycle)**
	- **– Programmable 2-Band Dynamic Range**
	- **– 22 Programmable Biquads for Speaker EQ and Other Audio-Processing Features**
	- **-** Programmable Coefficients for DRC Filters
	- **-** Programmable Input and Output Mixers
	- **– DC Blocking Filters**
	- **– Support for 3D Effects**
	- **– Pseudo Bass Support**
- - Serial Control Interface Operational Without
	- **– Factory-Trimmed Internal Oscillator for Automatic Rate Detection**
	- **– Surface Mount, 48-Pin, 7-mm <sup>×</sup> 7-mm HTQFP Package**
	- **– Thermal and Short-Circuit Protection**
- **Benefits**
	- **– EQ: Speaker Equalization Improves Audio Performance**
- **Audio Input/Output – DRC: Dynamic Range Compression. Can Speaker Protection, Easy Listening, Night-Mode Listening**
- **– Two-Band DRC: Sets Two Different Thresholds for Low- and High-Frequency Content**
- **– Autobank Switching: Preload Coefficients for Different Sample Rates. No Need to – Supports 8-kHz to 48-kHz Sample Rate Write New Coefficients to the Part When Sample Rate Changes** 
	- **Autodetect: Automatically Detects**

## **DESCRIPTION**

**Control** Control The TAS5709 is a 20-W, efficient, digital audio-power amplifier for driving stereo bridge-tied speakers. One serial data input allows processing of up to two discrete audio channels and seamless integration to **Programmable Coefficients for DRC Filters** most digital-audio processors and MPEG decoders. The device accepts a wide range of input data and data rates. A fully programmable data path routes these channels to the internal speaker drivers.

The TAS5709 is <sup>a</sup> slave-only device receiving all clocks from external sources. The TAS5709 operates **General Features** with <sup>a</sup> PWM carrier between <sup>a</sup> 384-kHz switching rate **Serial Control Interface Operational Without** and <sup>a</sup> 352-KHz switching rate, depending on the input **MCLK Sample rate.** Oversampling combined with a fourth-order noise shaper provides <sup>a</sup> flat noise floor and excellent dynamic range from 20 Hz to 20 kHz.

> The TAS5709A is identical in function to the TAS5709, but has a unique I<sup>2</sup>C device address. The address of the TAS5709 is 0x36. The address of the TAS5709A is 0x3A.

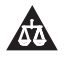

Please be aware that an important notice concerning availability, standard warranty, and use in critical applications of Texas Instruments semiconductor products and disclaimers thereto appears at the end of this data sheet.

# **[TAS5709](http://focus.ti.com/docs/prod/folders/print/tas5709.html), [TAS5709A](http://focus.ti.com/docs/prod/folders/print/tas5709a.html)**

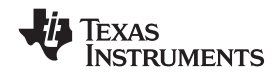

#### $\underbrace{\text{SLOS599A-NOVEMBER 2008-REVISED SEPTEMBER 2009}\footnotesize \text{WWW-ti.com}$

**Second** 

These devices have limited built-in ESD protection. The leads should be shorted together or the device placed in conductive foam during storage or handling to prevent electrostatic damage to the MOS gates.

## **SIMPLIFIED APPLICATION DIAGRAM**

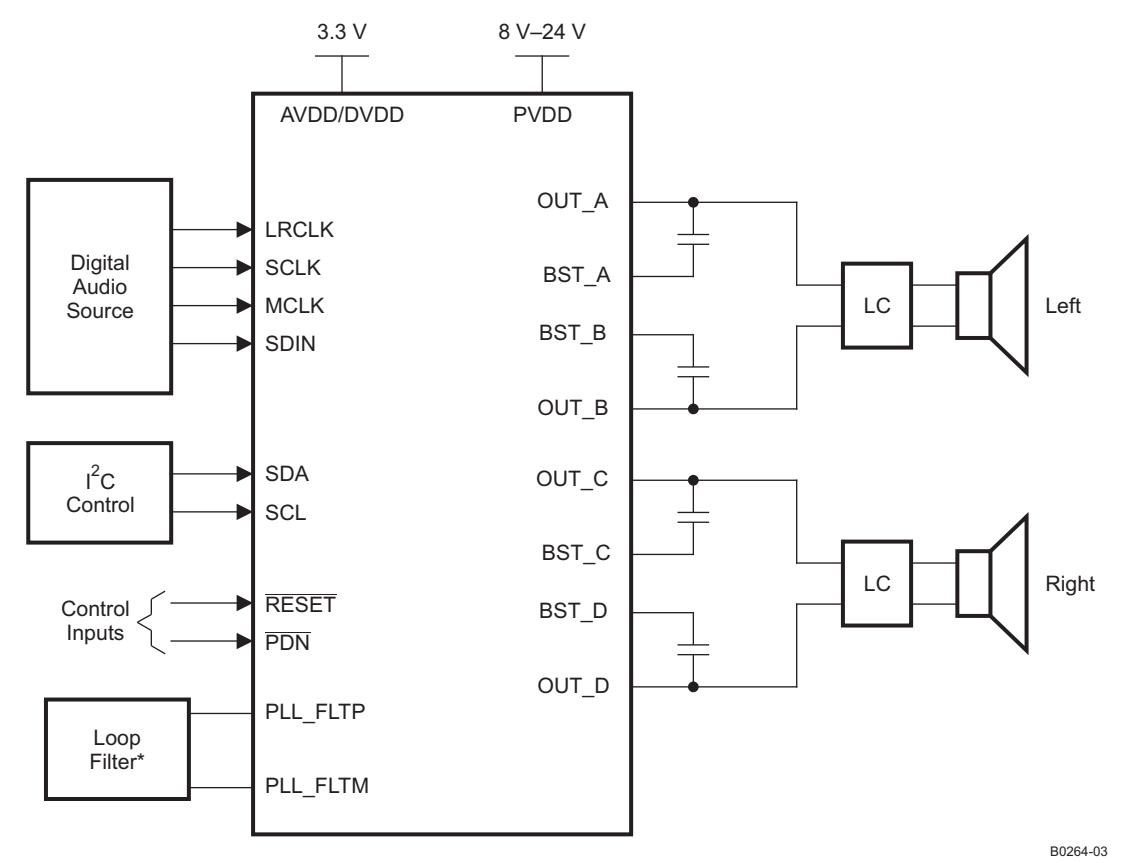

\*Refer to TAS5709 User's Guide for Loop Filter values

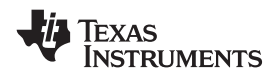

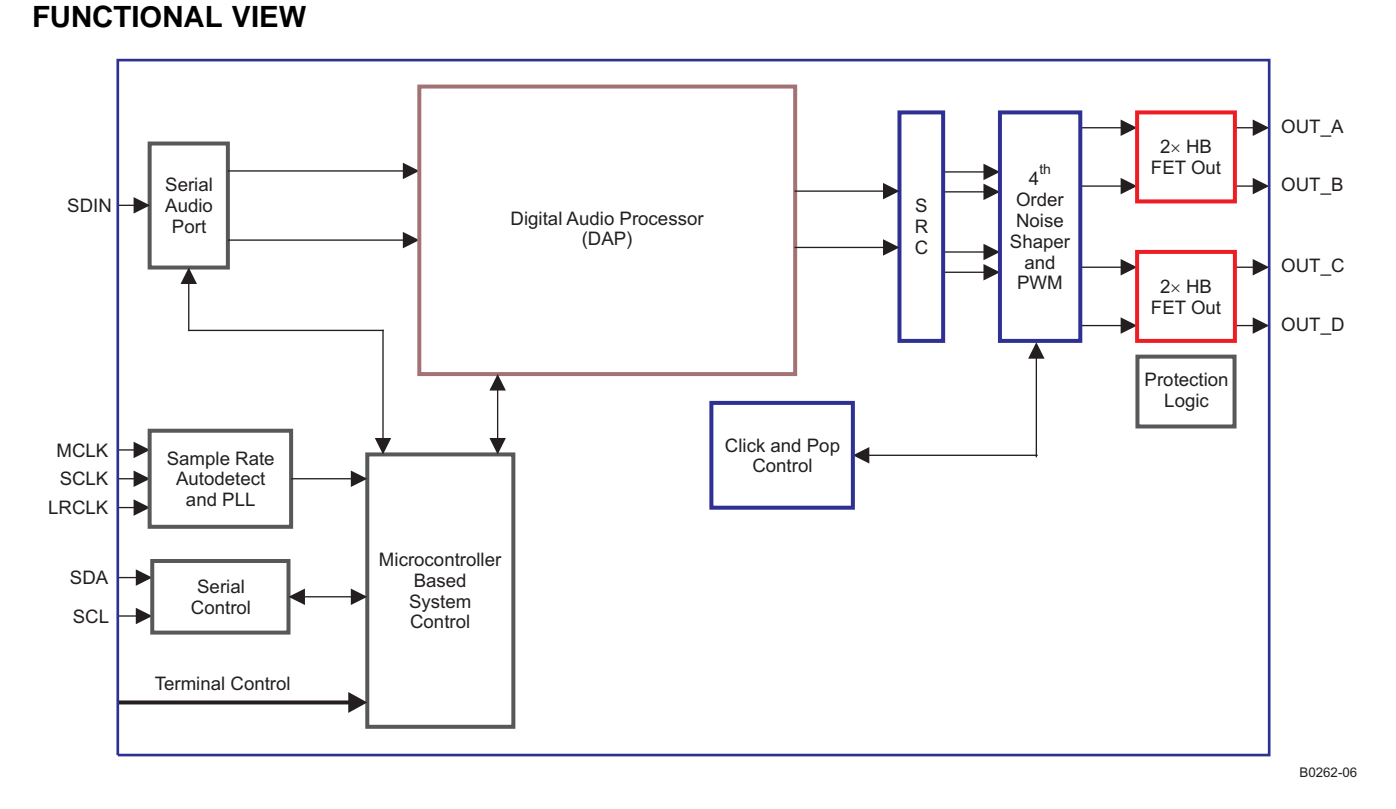

# **[TAS5709](http://focus.ti.com/docs/prod/folders/print/tas5709.html), [TAS5709A](http://focus.ti.com/docs/prod/folders/print/tas5709a.html)**

#### $\underbrace{\text{SLOS599A-NOVEMBER 2008-REVISED SEPTEMBER 2009}\footnotesize \text{WWW}.\text{ti.com}$

4 *Submit [Documentation](http://www.go-dsp.com/forms/techdoc/doc_feedback.htm?litnum=SLOS599A&partnum=TAS5709) Feedback* Copyright © 2008–2009, Texas Instruments Incorporated

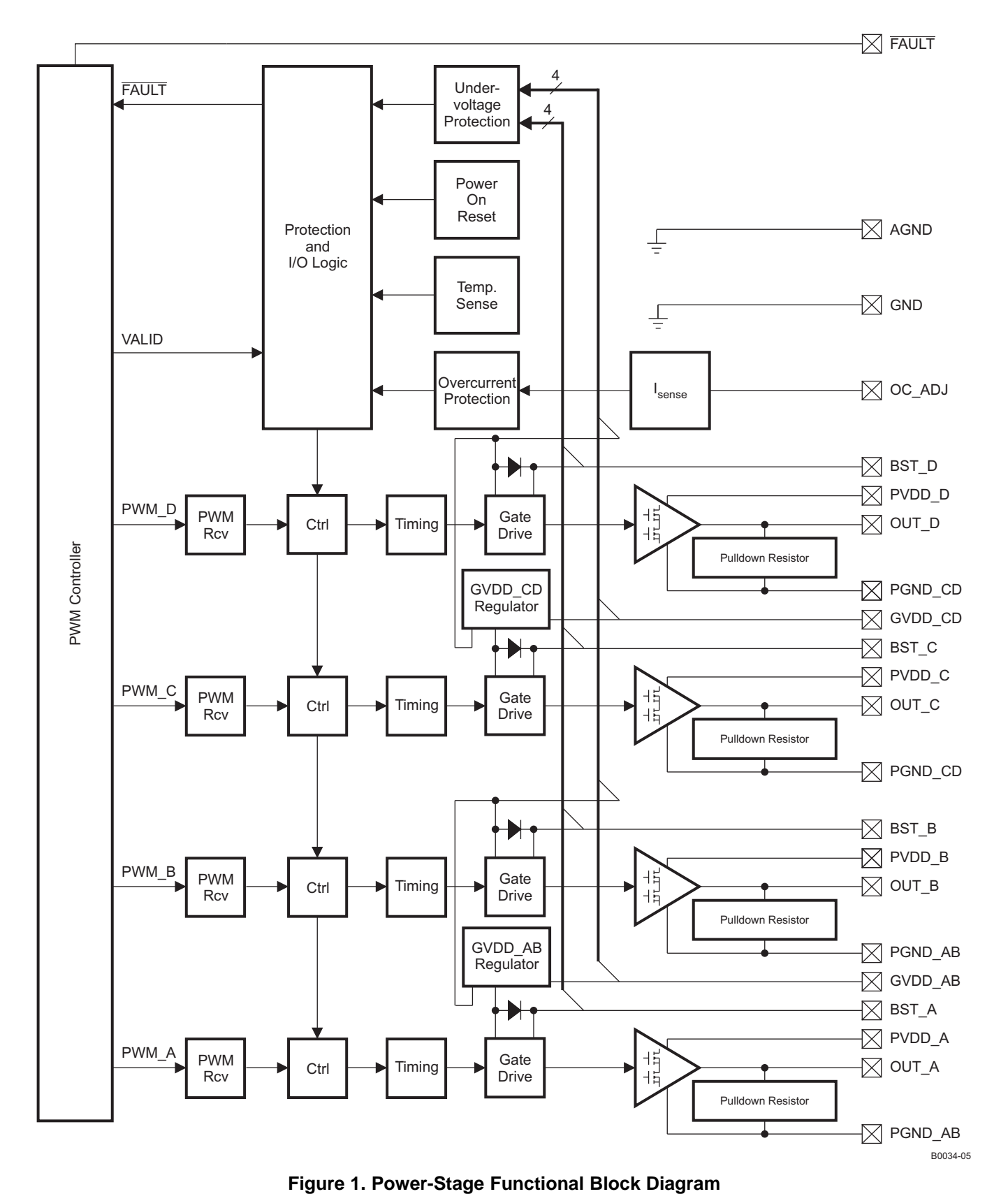

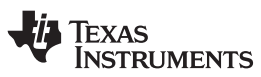

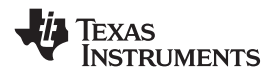

#### **DAP Process Structure**

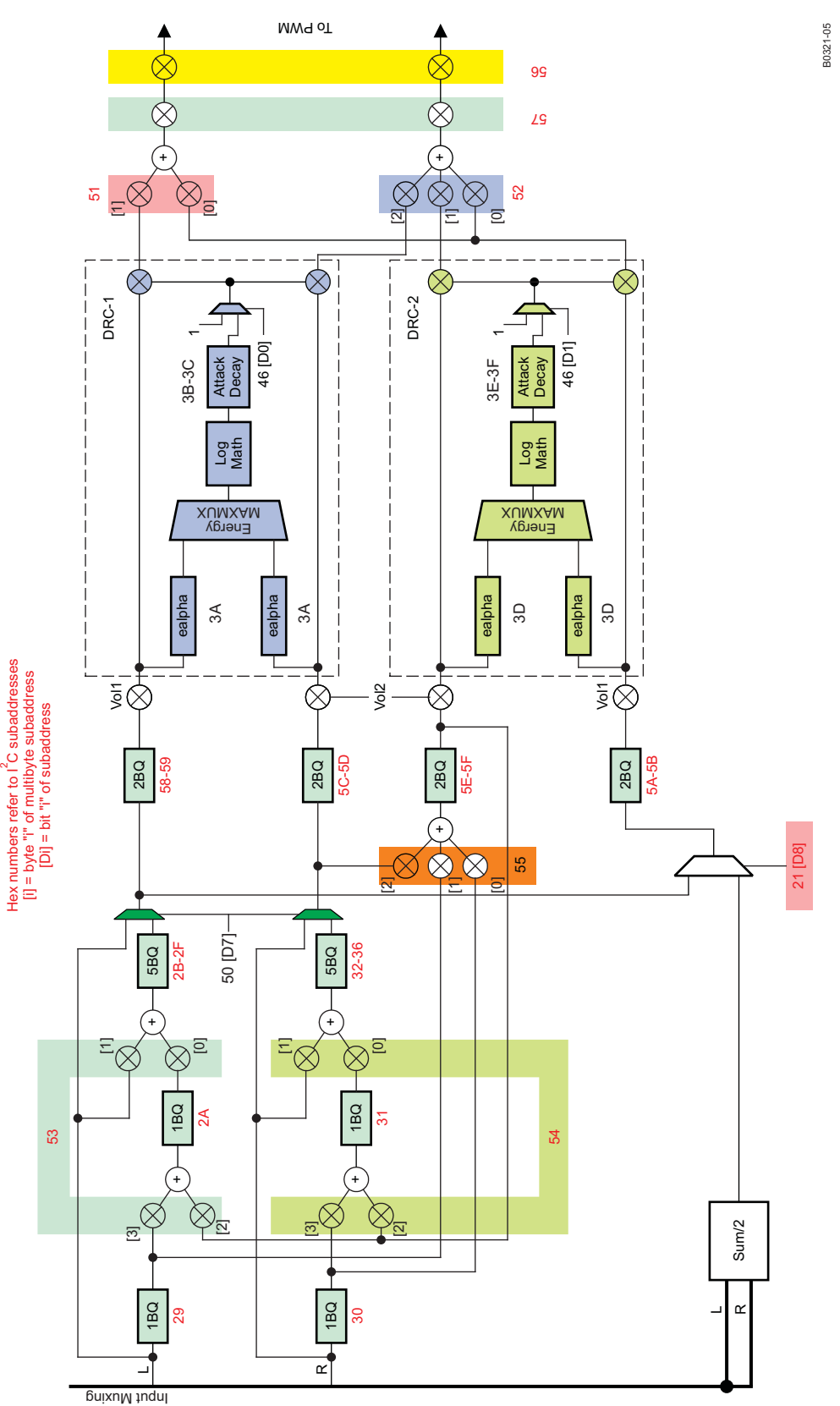

ÈXAS **INSTRUMENTS** 

 $\underbrace{\text{SLOS599A-NOVEMBER 2008-REVISED SEPTEMBER 2009}\footnotesize \text{WWW}.\text{ti.com}$ 

## **48-TERMINAL, HTQFP PACKAGE (TOP VIEW)**

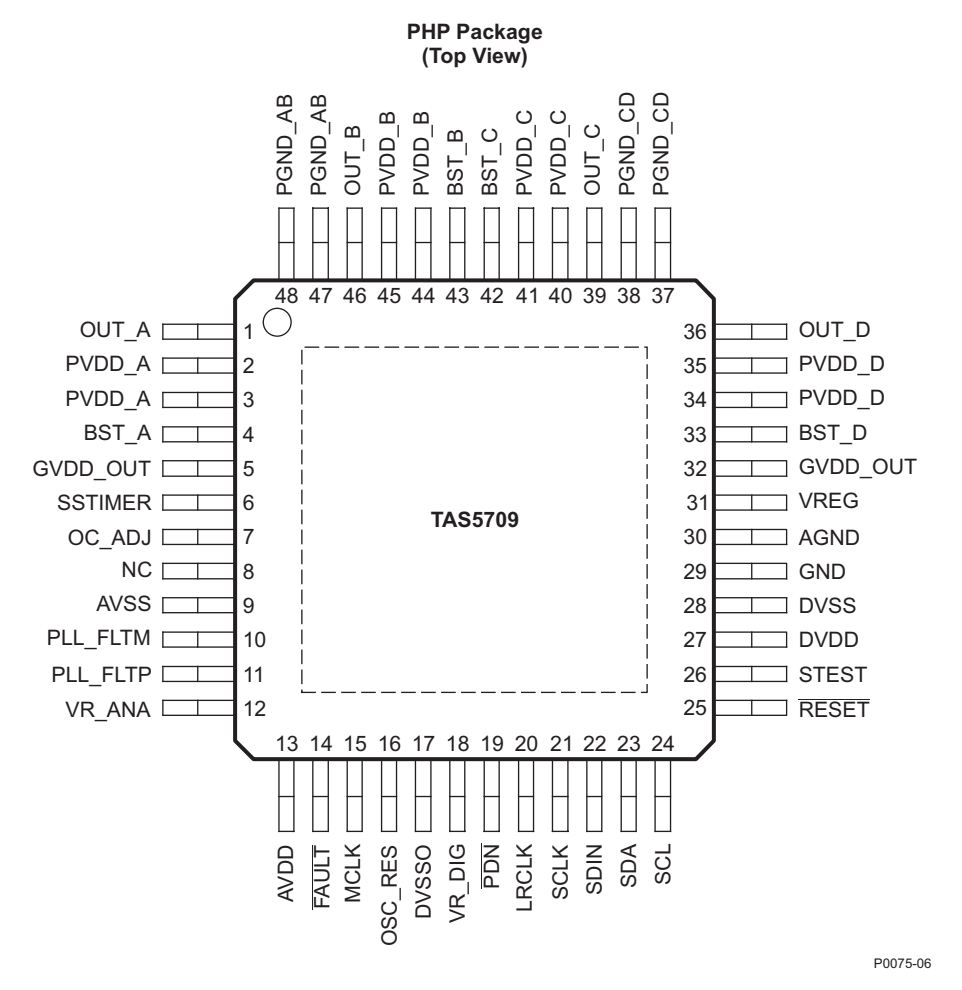

#### **PIN FUNCTIONS**

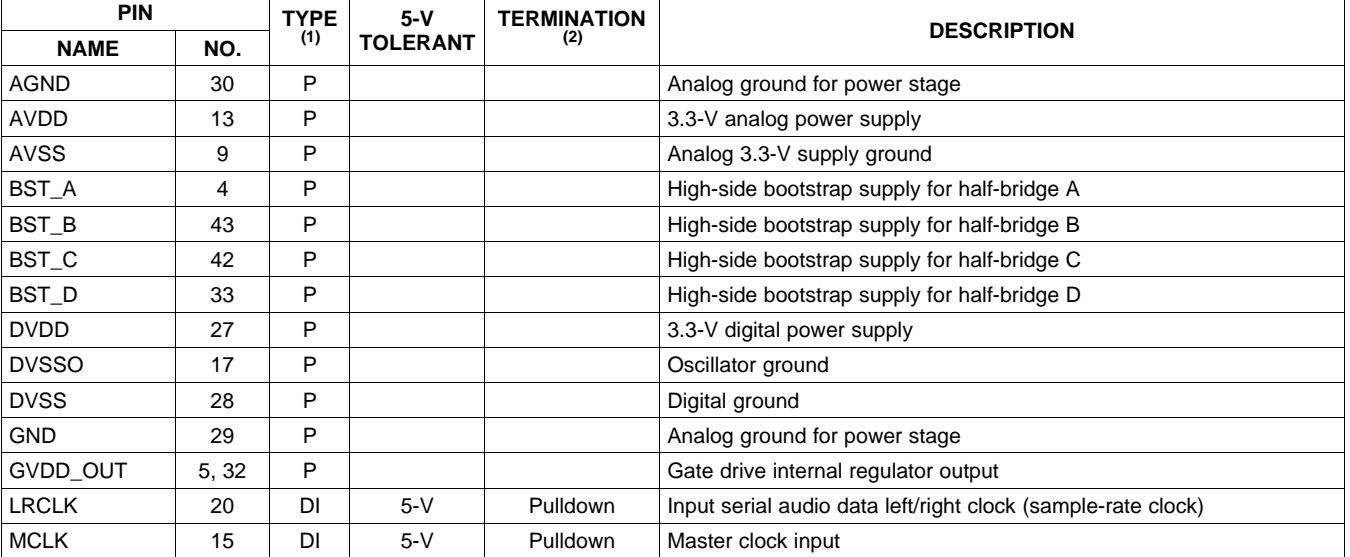

(1) TYPE:  $A =$  analog;  $D = 3.3-V$  digital;  $P =$  power/ground/decoupling;  $I =$  input;  $O =$  output (2) All pullups are weak pullups and pull

All pullups are weak pullups and all pulldowns are weak pulldowns. The pullups and pulldowns are included to assure proper input logic levels if the pins are left unconnected (pullups <sup>→</sup> logic 1 input; pulldowns <sup>→</sup> logic 0 input).

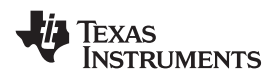

## **PIN FUNCTIONS (continued)**

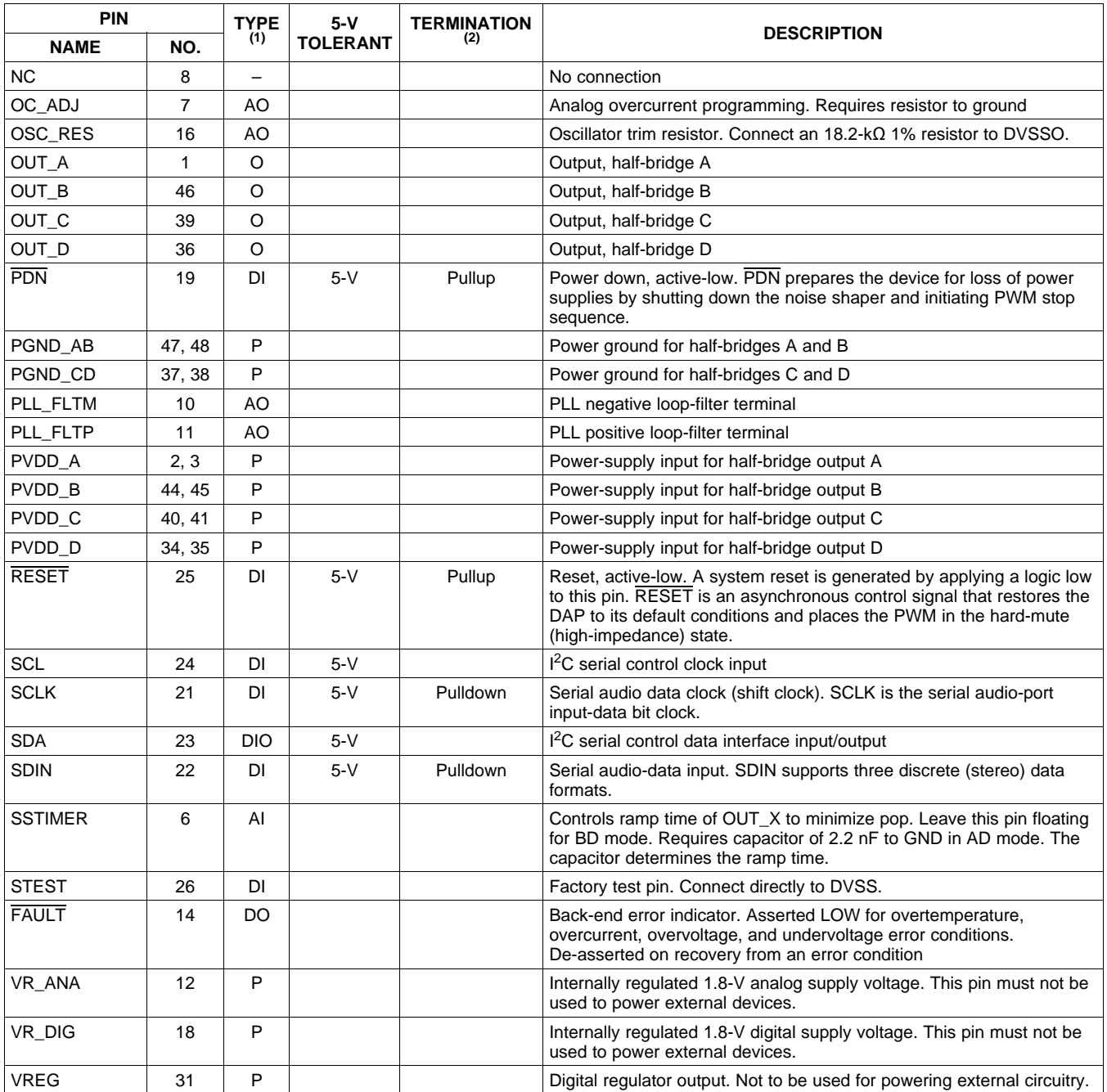

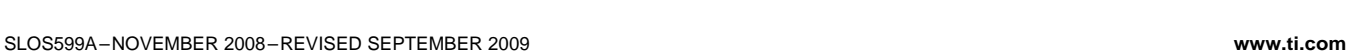

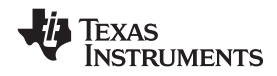

## **ABSOLUTE MAXIMUM RATINGS**

over operating free-air temperature range (unless otherwise noted) (1)

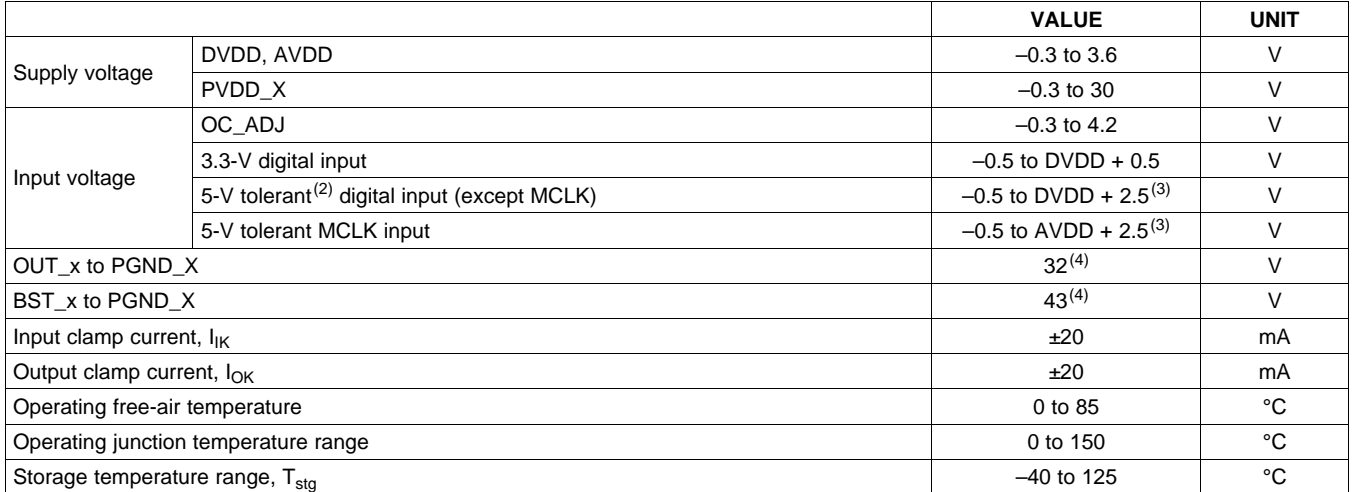

(1) Stresses beyond those listed under *absolute ratings* may cause permanent damage to the device. These are stress ratings only and functional operation of the device at these or any other conditions beyond those indicated under *recommended operation conditions* are not implied. Exposure to absolute-maximum conditions for extended periods may affect device reliability.

- 5-V tolerant inputs are PDN, RESET, SCLK, LRCLK, MCLK, SDIN, SDA, and SCL.
- (3) Maximum pin voltage should not exceed 6 V
- (4) DC voltage <sup>+</sup> peak ac waveform measured at the pin should be below the allowed limit for all conditions.

## **DISSIPATION RATINGS(1)**

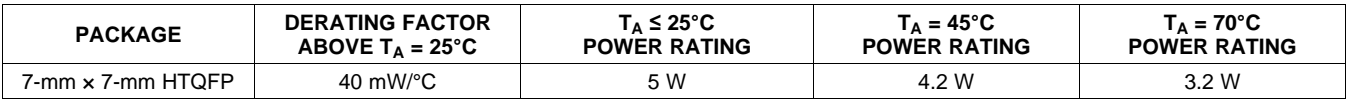

(1) This data was taken using 1 oz trace and copper pad that is soldered directly to <sup>a</sup> JEDEC standard high-k PCB. The thermal pad must be soldered to <sup>a</sup> thermal land on the printed-circuit board. See TI Technical Briefs SLMA002 for more information about using the HTQFP thermal pad

### **RECOMMENDED OPERATING CONDITIONS**

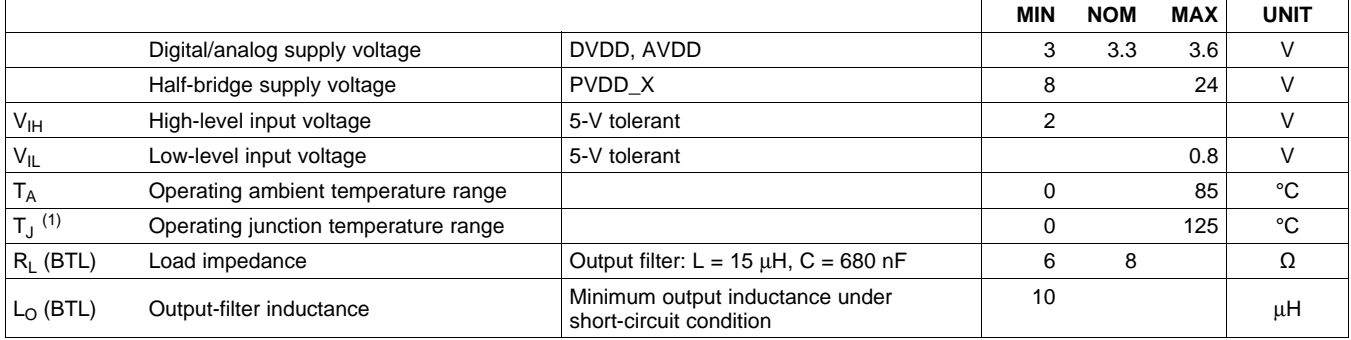

(1) Continuous operation above the recommended junction temperature may result in reduced reliability and/or lifetime of the device.

## **PWM OPERATION AT RECOMMENDED OPERATING CONDITIONS**

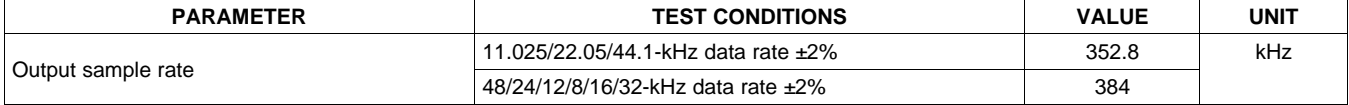

8 **Submit [Documentation](http://www.go-dsp.com/forms/techdoc/doc_feedback.htm?litnum=SLOS599A&partnum=TAS5709) Feedback** Copyright © 2008–2009, Texas Instruments Incorporated

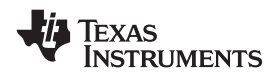

## **PLL INPUT PARAMETERS AND EXTERNAL FILTER COMPONENTS**

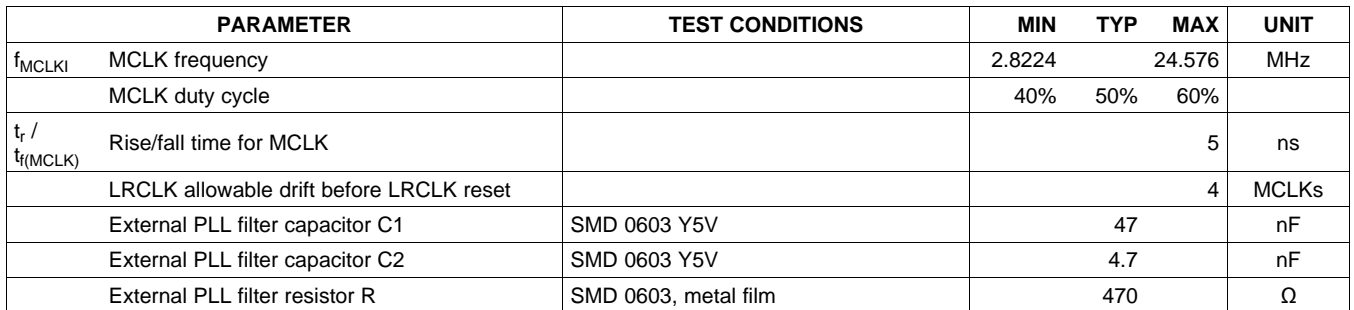

## **ELECTRICAL CHARACTERISTICS**

## **DC Characteristics**

 $T_A = 25^\circ$ , PVCC\_X = 18 V, DVDD = AVDD = 3.3 V, R<sub>L</sub>= 8 Ω, BTL AD mode, f<sub>S</sub> = 48 kHz (unless otherwise noted)

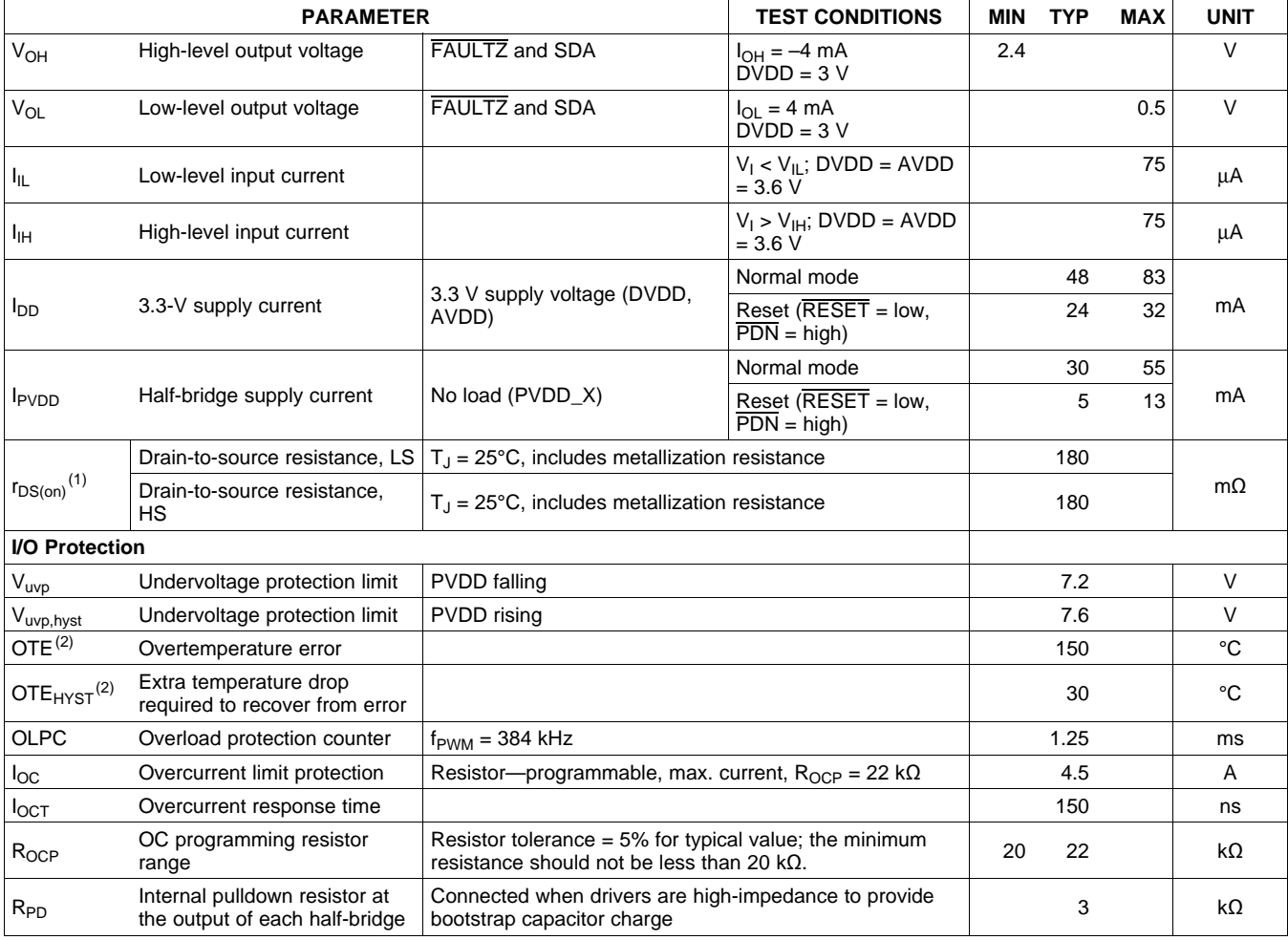

(1) This does not include bond-wire or pin resistance.

(2) Specified by design

 $\underbrace{\text{SLOS599A-NOVEMBER 2008-REVISED SEPTEMBER 2009}\footnotesize \text{WWW-ti.com}$ 

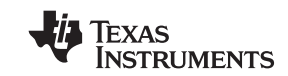

## **AC Characteristics (BTL)**

PVDD\_X = 18 V, BTL AD mode, FS = 48 KHz, R<sub>L</sub> = 8 Ω, R<sub>OCP</sub> = 22 KΩ, C<sub>BST</sub> = 33 nF, audio frequency = 1 kHz, AES17 filter,  $f_{\text{PWM}}$  = 384 kHz, T<sub>A</sub> = 25°C (unless otherwise noted). All performance is in accordance with recommended operating conditions, unless otherwise specified.

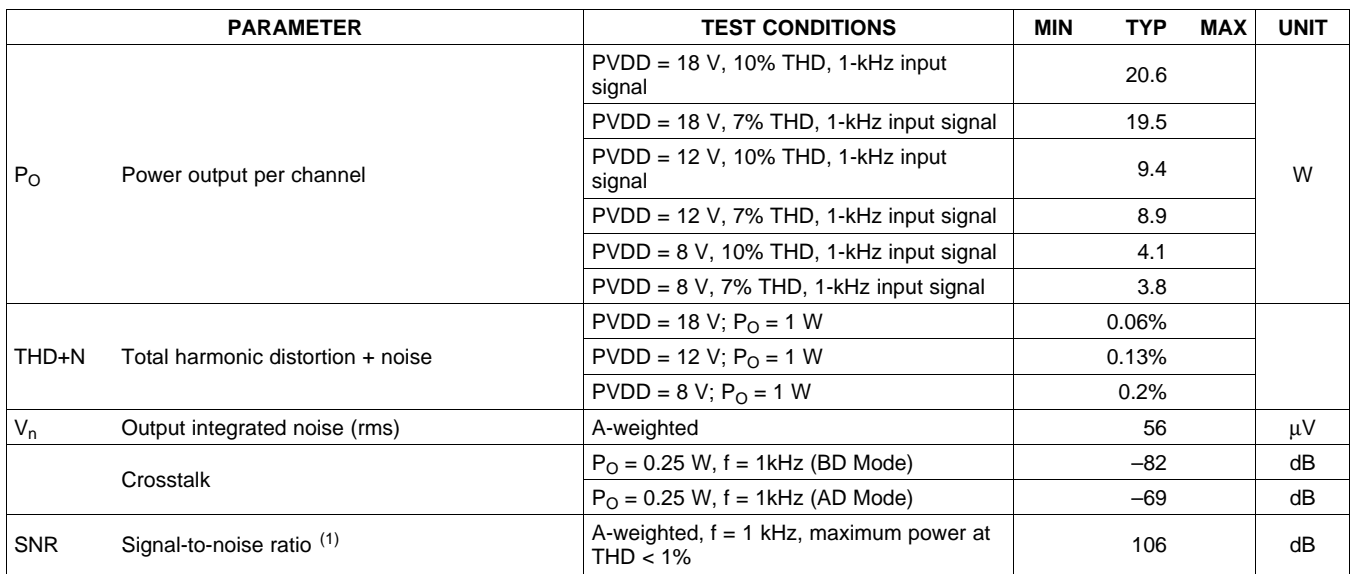

(1) SNR is calculated relative to 0-dBFS input level.

## **SERIAL AUDIO-PORT SLAVE MODE**

over recommended operating conditions (unless otherwise noted)

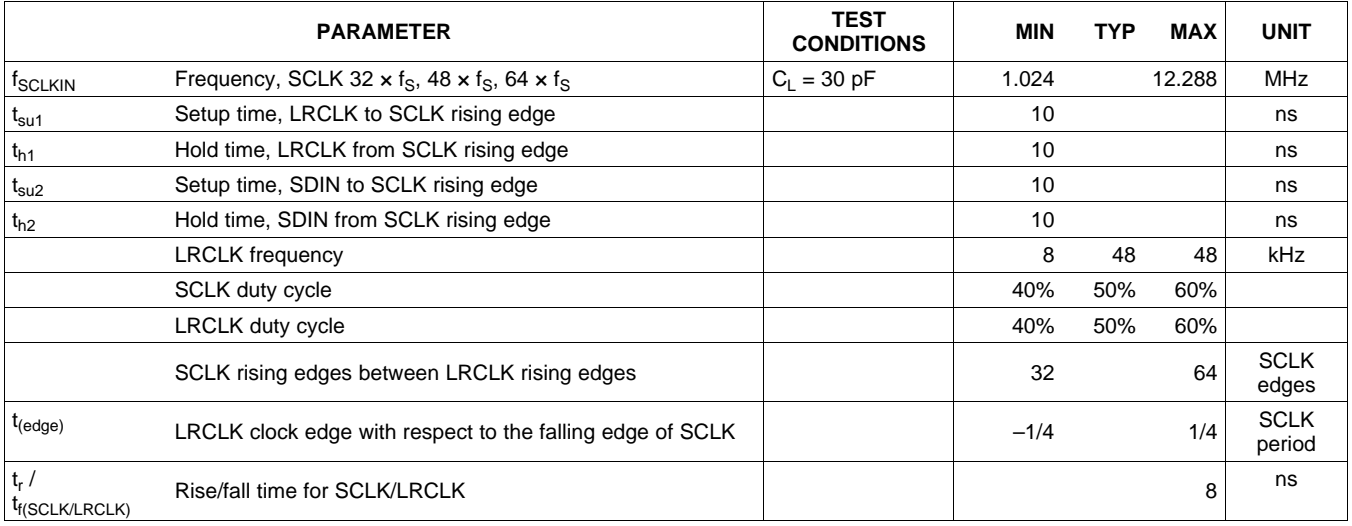

10 *Submit [Documentation](http://www.go-dsp.com/forms/techdoc/doc_feedback.htm?litnum=SLOS599A&partnum=TAS5709) Feedback* Copyright © 2008–2009, Texas Instruments Incorporated

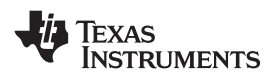

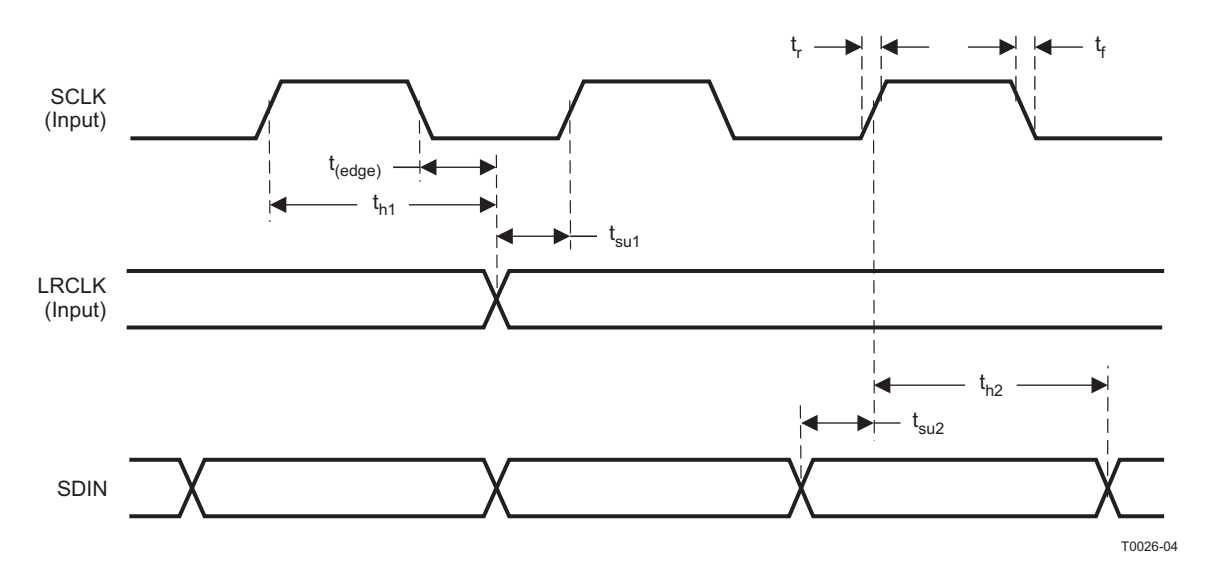

**Figure 2. Slave Mode Serial Data Interface Timing**

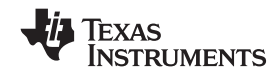

 $\underbrace{\text{SLOS599A-NOVEMBER 2008-REVISED SEPTEMBER 2009}\footnotesize \text{WWW-ti.com}$ 

## **I 2 C SERIAL CONTROL PORT OPERATION**

Timing characteristics for I<sup>2</sup>C Interface signals over recommended operating conditions (unless otherwise noted)

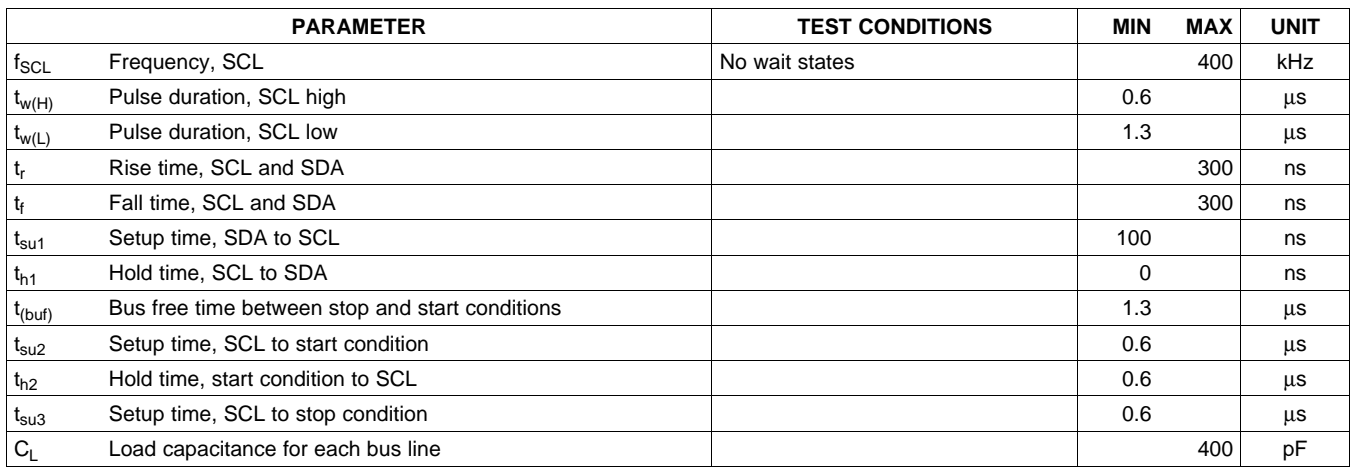

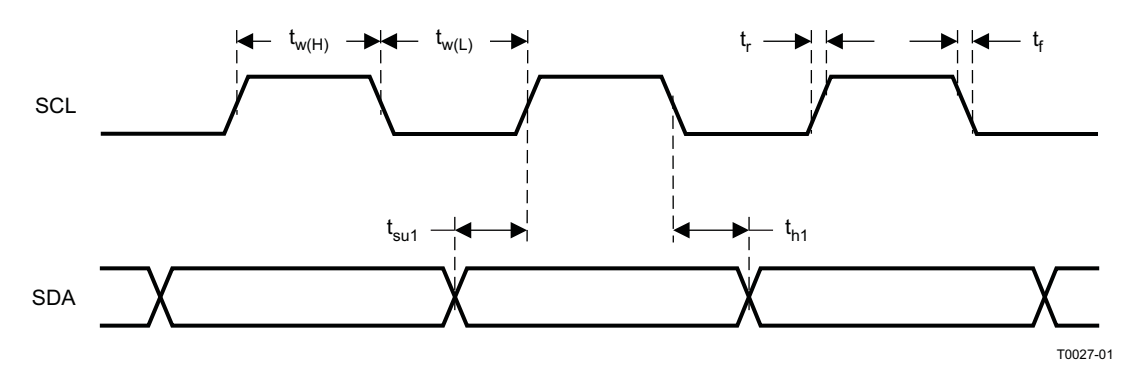

**Figure 3. SCL and SDA Timing**

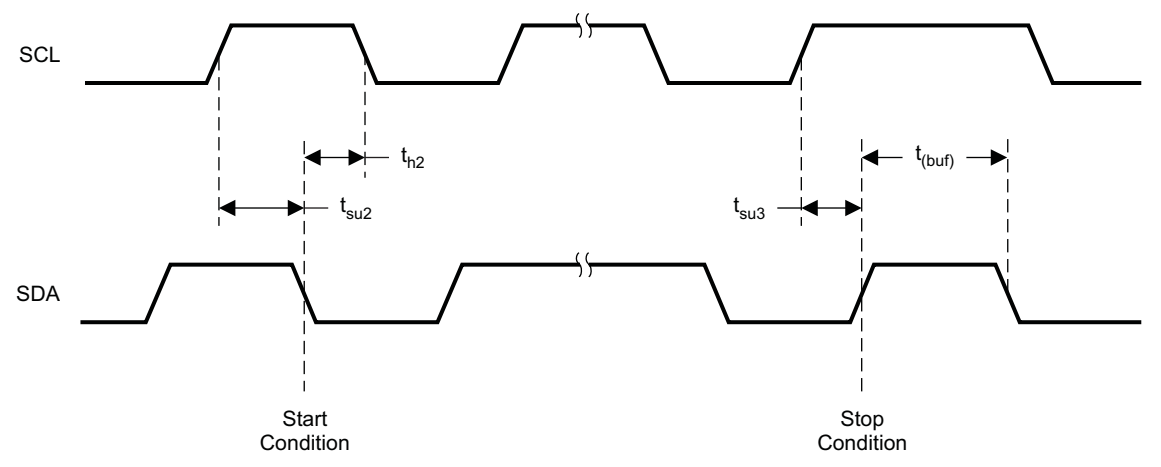

T0028-01

#### **Figure 4. Start- and Stop-Condition Timing**

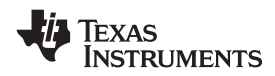

## **RESET TIMING (RESET)**

Control signal parameters over recommended operating conditions (unless otherwise noted). See Recommended Use Model section on usage of all terminals.

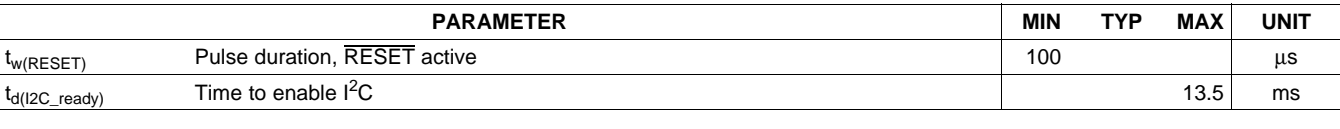

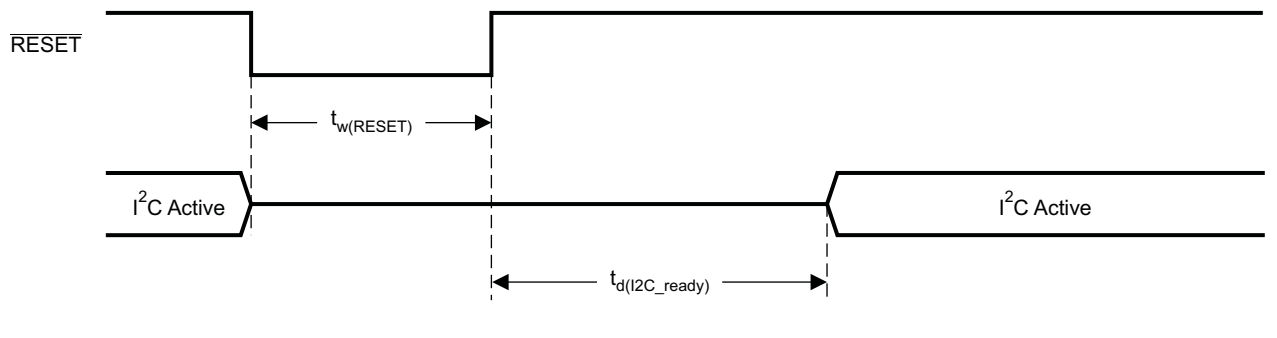

System Initialization. Enable via  $I^2C$ .

T0421-01

- NOTE: On power up, it is recommended that the TAS5709 RESET be held LOW for at least 100 us after DVDD has reached 3 V
- NOTE: If RESET is asserted LOW while PDN is LOW, then the RESET must continue to be held LOW for at least 100 µs after PDN is deasserted (HIGH).

#### **Figure 5. Reset Timing**

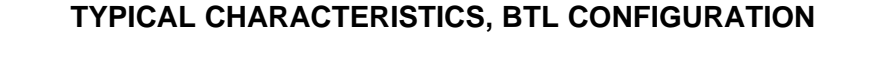

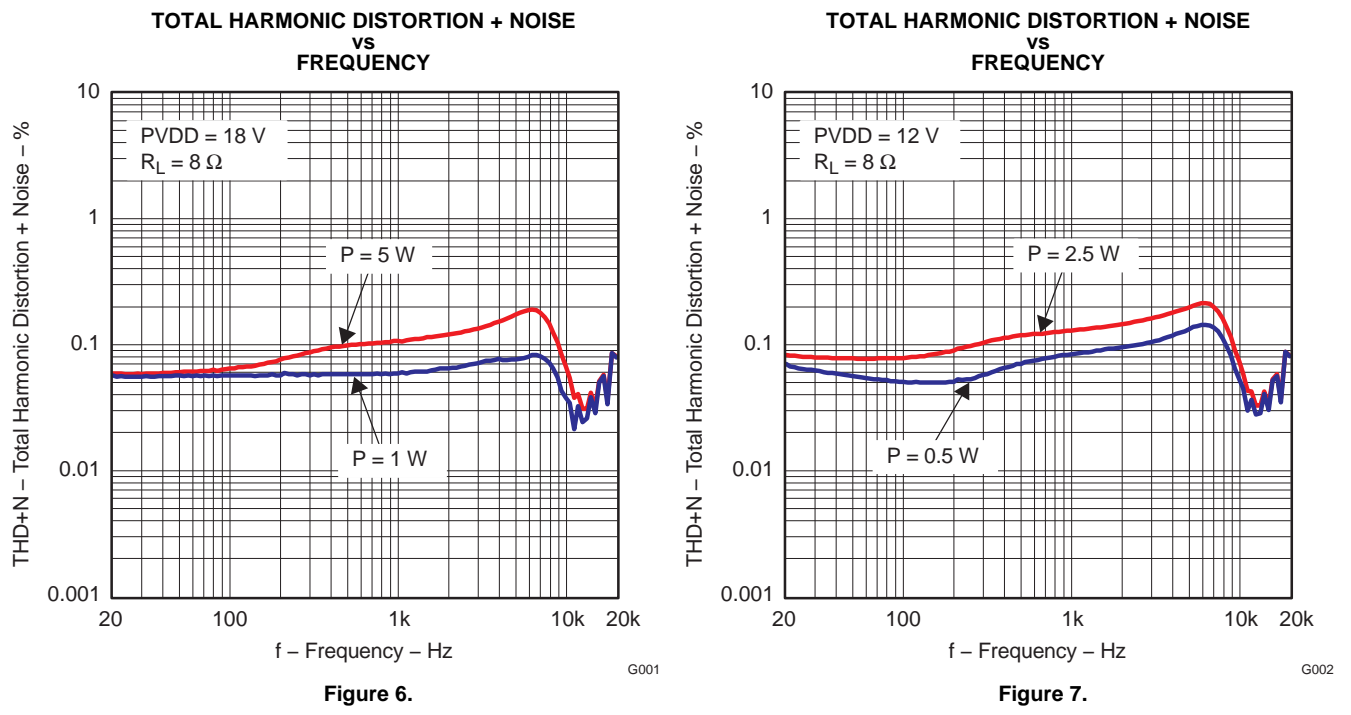

Copyright © 2008–2009, Texas Instruments Incorporated *Submit [Documentation](http://www.go-dsp.com/forms/techdoc/doc_feedback.htm?litnum=SLOS599A&partnum=TAS5709) Feedback* 13

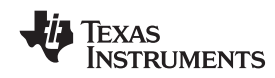

 $\text{SLOS599A–NOVEMBER 2008–REVISED SEPTEMBER 2009 \hspace{2.5cm} {\small \textbf{www.ti.com}}$ 

## **TYPICAL CHARACTERISTICS, BTL CONFIGURATION (continued)**

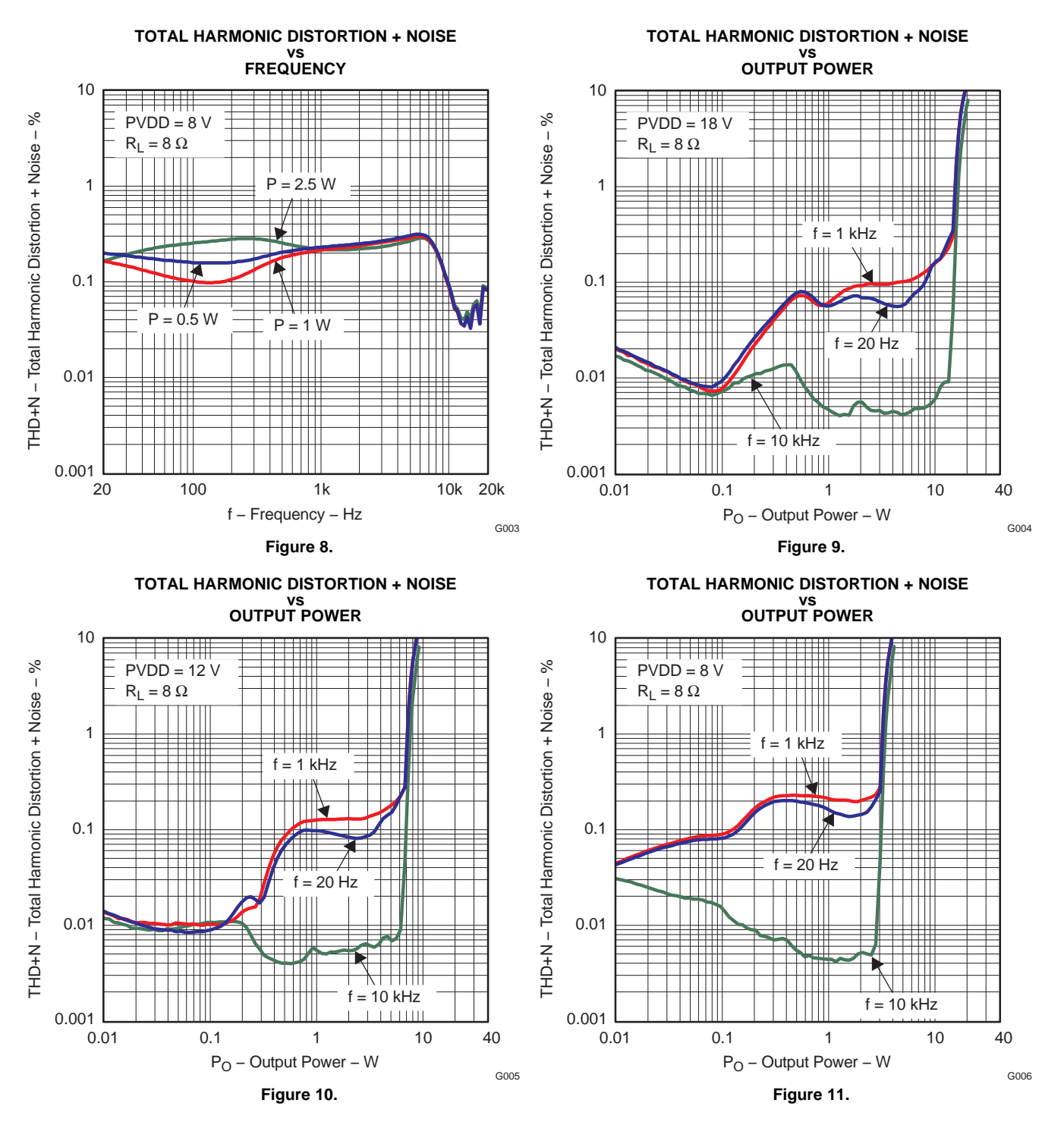

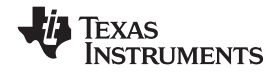

## **TYPICAL CHARACTERISTICS, BTL CONFIGURATION (continued)**

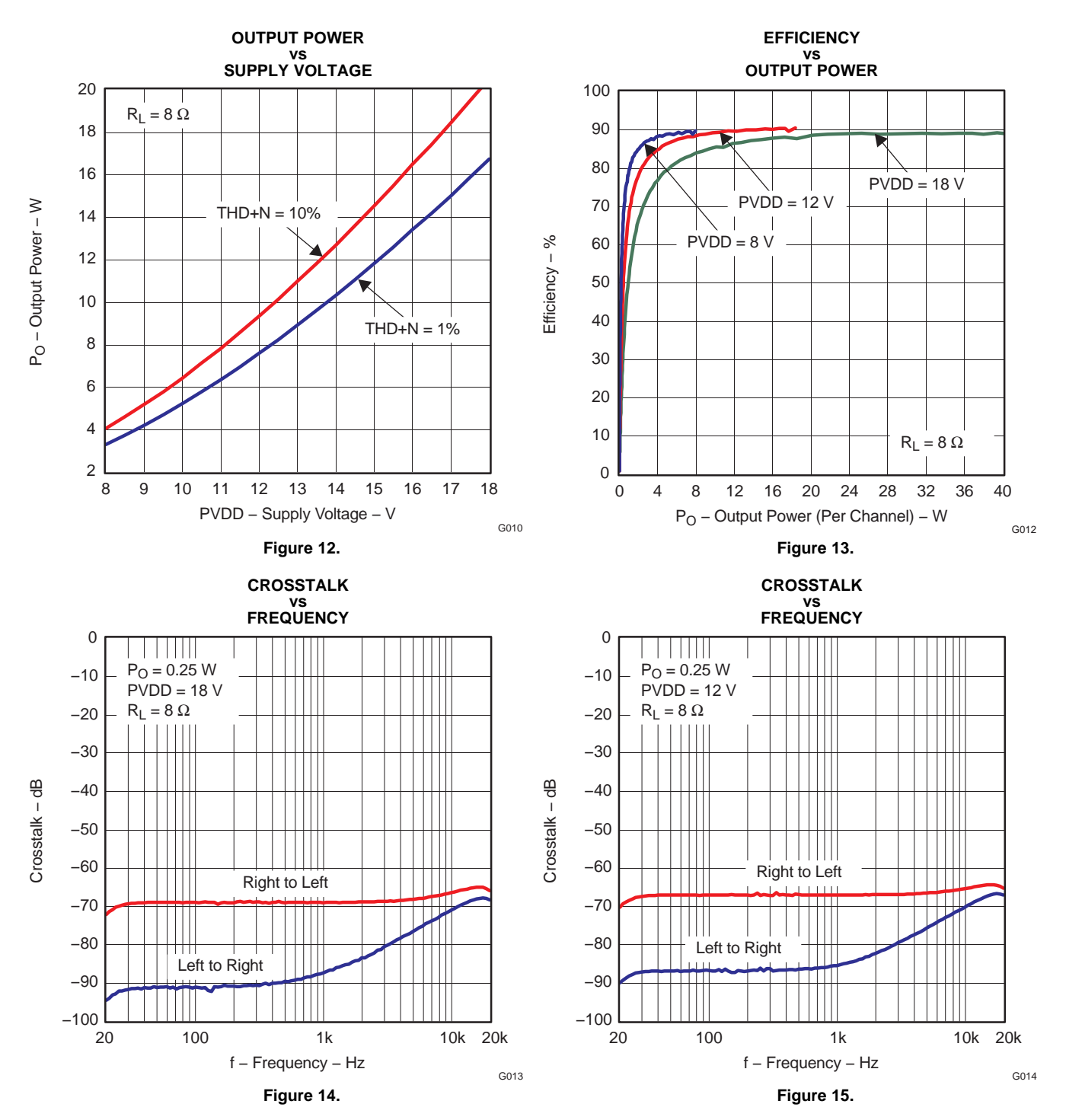

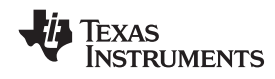

 $\underbrace{\text{SLOS599A-NOVEMBER 2008-REVISED SEPTEMBER 2009}\footnotesize \text{WWW-ti.com}$ 

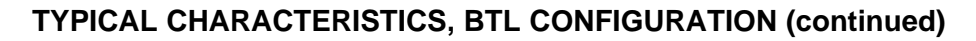

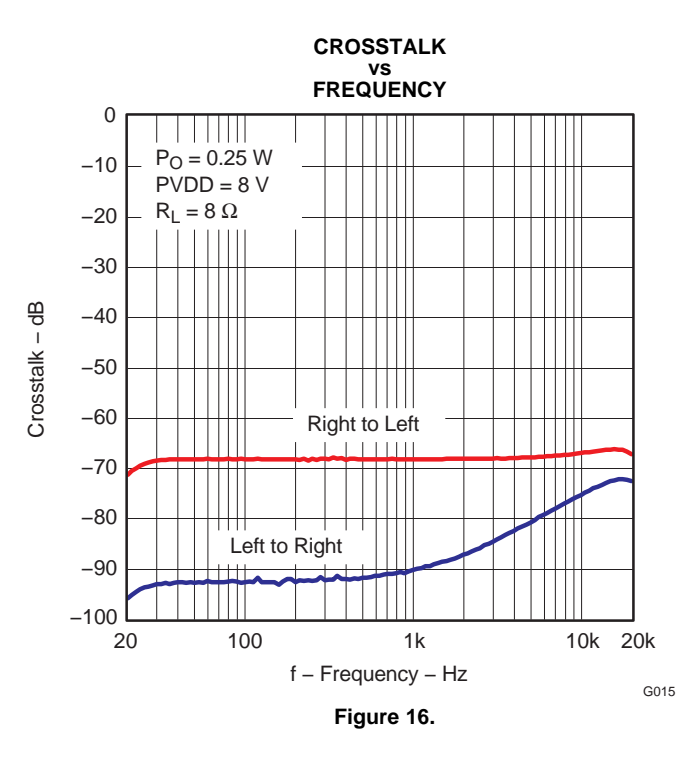

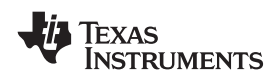

## **DETAILED DESCRIPTION**

## **POWER SUPPLY**

To facilitate system design, the TAS5709 needs only <sup>a</sup> 3.3-V supply in addition to the (typical) 18-V power-stage supply. An internal voltage regulator provides suitable voltage levels for the gate-drive circuitry. Additionally, all circuitry requiring <sup>a</sup> floating voltage supply, e.g., the high-side gate drive, is accommodated by built-in bootstrap circuitry requiring only <sup>a</sup> few external capacitors.

In order to provide good electrical and acoustical characteristics, the PWM signal path for the output stage is designed as identical, independent half-bridges. For this reason, each half-bridge has separate bootstrap pins (BST\_X) and power-stage supply pins (PVDD\_X). The gate-drive voltages (GVDD\_AB and GVDD\_CD) are derived from the PVDD voltage. Special attention should be paid to placing all decoupling capacitors as close to their associated pins as possible. In general, inductance between the power-supply pins and decoupling capacitors must be avoided.

For <sup>a</sup> properly functioning bootstrap circuit, <sup>a</sup> small ceramic capacitor must be connected from each bootstrap pin (BST) X) to the power-stage output pin (OUT $X$ ). When the power-stage output is low, the bootstrap capacitor is charged through an internal diode connected between the gate-drive regulator output pin (GVDD\_X) and the bootstrap pin. When the power-stage output is high, the bootstrap capacitor potential is shifted above the output potential and thus provides <sup>a</sup> suitable voltage supply for the high-side gate driver. In an application with PWM switching frequencies in the range from 352 kHz to 384 kHz, it is recommended to use 33-nF ceramic capacitors, size 0603 or 0805, for the bootstrap supply. These 33-nF capacitors ensure sufficient energy storage, even during minimal PWM duty cycles, to keep the high-side power stage FET (LDMOS) fully turned on during the remaining part of the PWM cycle.

Special attention should be paid to the power-stage power supply; this includes component selection, PCB placement, and routing. As indicated, each half-bridge has independent power-stage supply pins (PVDD\_X). For optimal electrical performance, EMI compliance, and system reliability, it is important that each PVDD\_X pin is decoupled with <sup>a</sup> 100-nF ceramic capacitor placed as close as possible to each supply pin.

The TAS5709 is fully protected against erroneous power-stage turnon due to parasitic gate charging.

## **ERROR REPORTING**

Any fault resulting in device shutdown is signaled by the FAULT pin going low (see Table 1). A sticky version of this pin is available on D1 of register 0x02.

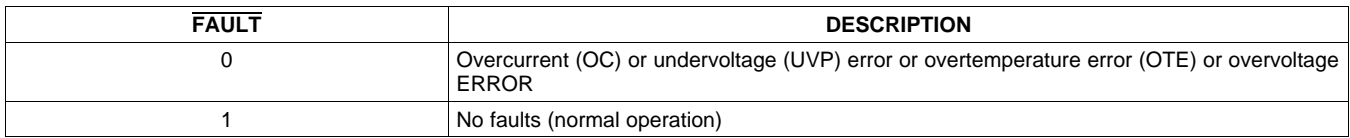

#### **Table 1. FAULT Output States**

### **DEVICE PROTECTION SYSTEM**

#### **Overcurrent (OC) Protection With Current Limiting**

The device has independent, fast-reacting current detectors on all high-side and low-side power-stage FETs. The detector outputs are closely monitored by two protection systems. The first protection system controls the power stage in order to prevent the output current further increasing, i.e., it performs <sup>a</sup> cycle-by-cycle current-limiting function, rather than prematurely shutting down during combinations of high-level music transients and extreme speaker load-impedance drops. If the high-current condition situation persists, i.e., the power stage is being overloaded, <sup>a</sup> second protection system triggers <sup>a</sup> latching shutdown, resulting in the power stage being set in the high-impedance (Hi-Z) state. The device returns to normal operation once the fault condition (i.e., <sup>a</sup> short circuit on the output) is removed. Current limiting and overcurrent protection are not independent for half-bridges. That is, if the bridge-tied load between half-bridges A and B causes an overcurrent fault, half-bridges A, B, C, and D are shut down.

SLOS599A–NOVEMBER 2008–REVISED SEPTEMBER 2009 ..................................................................................................................................... **www.ti.com**

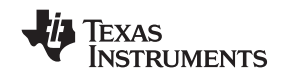

#### **Overtemperature Protection**

The TAS5709 has an overtemperature-protection system. If the device junction temperature exceeds 150°C (nominal), the device is put into thermal shutdown, resulting in all half-bridge outputs being set in the high-impedance (Hi-Z) state and FAULT being asserted low. The TAS5709 recovers automatically once the temperature drops approximately 30°.

#### **Undervoltage Protection (UVP) and Power-On Reset (POR)**

The UVP and POR circuits of the TAS5709 fully protect the device in any power-up/down and brownout situation. While powering up, the POR circuit resets the overload circuit (OLP) and ensures that all circuits are fully operational when the PVDD and AVDD supply voltages reach 7.6 V and 2.7 V, respectively. Although PVDD and AVDD are independently monitored, <sup>a</sup> supply voltage drop below the UVP threshold on AVDD or either PVDD pin results in all half-bridge outputs immediately being set in the high-impedance (Hi-Z) state and FAULT being asserted low.

#### **SSTIMER FUNCTIONALITY**

The SSTIMER pin uses <sup>a</sup> capacitor connected between this pin and ground to control the output duty cycle when exiting all-channel shutdown. The capacitor on the SSTIMER pin is slowly charged through an internal current source, and the charge time determines the rate at which the output transitions from <sup>a</sup> near-zero duty cycle to the desired duty cycle. This allows for <sup>a</sup> smooth transition that minimizes audible pops and clicks. When the part is shut down, the drivers are high-impedance and transition slowly down through <sup>a</sup> 3-kΩ resistor, similarly minimizing pops and clicks. The shutdown transition time is independent of the SSTIMER pin capacitance. Larger capacitors increase the start-up time, whereas capacitors smaller than 2.2 nF decrease the start-up time. The SSTIMER pin should be left floating for BD modulation.

## **CLOCK, AUTODETECTION, AND PLL**

The TAS5709 is <sup>a</sup> slave device. It accepts MCLK, SCLK, and LRCLK. The digital audio processor (DAP) supports all the sample rates and MCLK rates that are defined in the clock control [register](#page-38-0).

The TAS5709 checks to verify that SCLK is a specific value of 32 fs, 48 fs, or 64 fs. The DAP only supports a 1  $\times$  $f_S$  LRCLK. The timing relationship of these clocks to SDIN is shown in subsequent sections. The clock section uses MCLK or the internal oscillator clock (when MCLK is unstable, out of range, or absent) to produce the internal clock (DCLK) running at 512 times the PWM switching frequency.

The DAP can autodetect and set the internal clock-control logic to the appropriate settings for all supported clock rates as defined in the clock-control register.

TAS5709 has robust clock error handling that uses the bulit-in trimmed oscillator clock to quickly detect changes/errors. Once the system detects <sup>a</sup> clock change/error, it mutes the audio (through <sup>a</sup> single-step mute) and then forces the PLL to limp using the internal oscillator as <sup>a</sup> reference clock. Once the clocks are stable, the system autodetects the new rate and reverts to normal operation. During this process, the default volume is restored in <sup>a</sup> single step (also called hard unmute). The ramp process can be programmed to ramp back slowly (also called soft unmute) as defined in volume register (0x0E).

### **SERIAL DATA INTERFACE**

Serial data is input on SDIN. The PWM outputs are derived from SDIN. The TAS5709 DAP accepts serial data in 16-, 20-, or 24-bit left-justified, right-justified, and I<sup>2</sup>S serial data formats.

#### **PWM Section**

The TAS5709 DAP device uses noise-shaping and sophisticated nonlinear correction algorithms to achieve high power efficiency and high-performance digital-audio reproduction. The DAP uses <sup>a</sup> fourth-order noise shaper to increase dynamic range and SNR in the audio band. The PWM section accepts 24-bit PCM data from the DAP and outputs two BTL PWM audio output channels.

The PWM section has individual-channel dc-blocking filters that can be enabled and disabled. The filter cutoff frequency is less than 1 Hz. Individual channel de-emphasis filters for 44.1 kHz and 48 kHz are included and can be enabled and disabled.

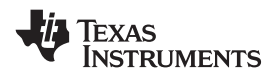

Finally, the PWM section has an adjustable maximum modulation limit of 93.8% to 99.2%.

For <sup>a</sup> detailed description of using audio processing features like DRC, EQ, 3D, and bass boost, see the User's Guide and TAS570X GDE software development tool documentation. Also see the GDE software development tool for the device data path.

## **I 2 C COMPATIBLE SERIAL CONTROL INTERFACE**

The TAS5709 DAP has an I<sup>2</sup>C serial control slave interface to receive commands from a system controller. The serial control interface supports both normal-speed (100-kHz) and high-speed (400-kHz) operations without wait states. As an added feature, this interface operates even if MCLK is absent.

The serial control interface supports both single-byte and multiple-byte read and write operations for status registers and the general control registers associated with the PWM.

## **SERIAL INTERFACE CONTROL AND TIMING**

#### **I 2 S Timing**

I<sup>2</sup>S timing uses LRCLK to define when the data being transmitted is for the left channel and when it is for the right channel. LRCLK is low for the left channel and high for the right channel. A bit clock running at 32, 48, or  $64 \times f_S$  is used to clock in the data. There is a delay of one bit clock from the time the LRCLK signal changes state to the first bit of data on the data lines. The data is written MSB-first and is valid on the rising edge of the bit clock. The DAP masks unused trailing data-bit positions.

2-Channel I<sup>2</sup>S (Philips Format) Stereo Input

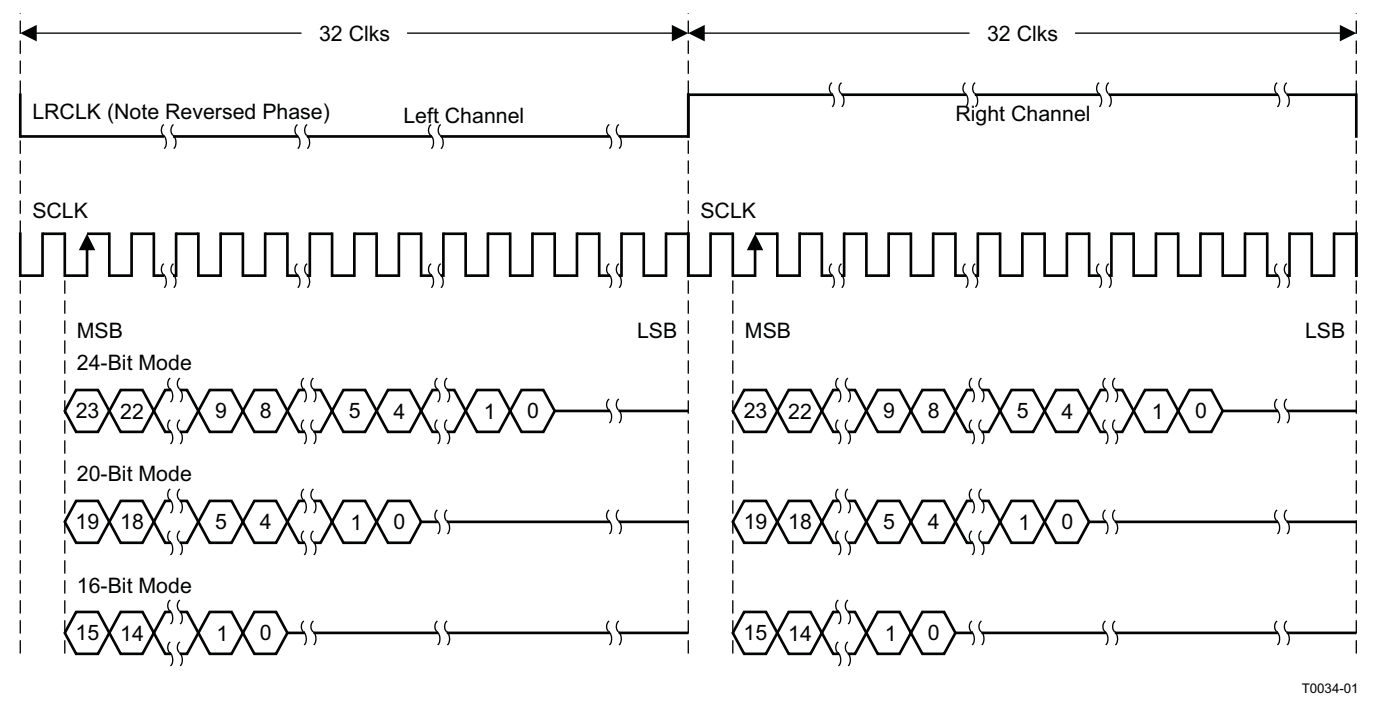

NOTE: All data presented in 2s-complement form with MSB first.

**Figure 17. I 2 S 64-f<sup>S</sup> Format**

# **[TAS5709](http://focus.ti.com/docs/prod/folders/print/tas5709.html), [TAS5709A](http://focus.ti.com/docs/prod/folders/print/tas5709a.html)**

 $\text{SLOS599A–NOVEMBER 2008–REVISED SEPTEMBER 2009 \hspace{2.5cm} {\small \textbf{www.ti.com}}$ 

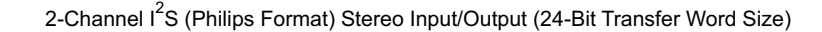

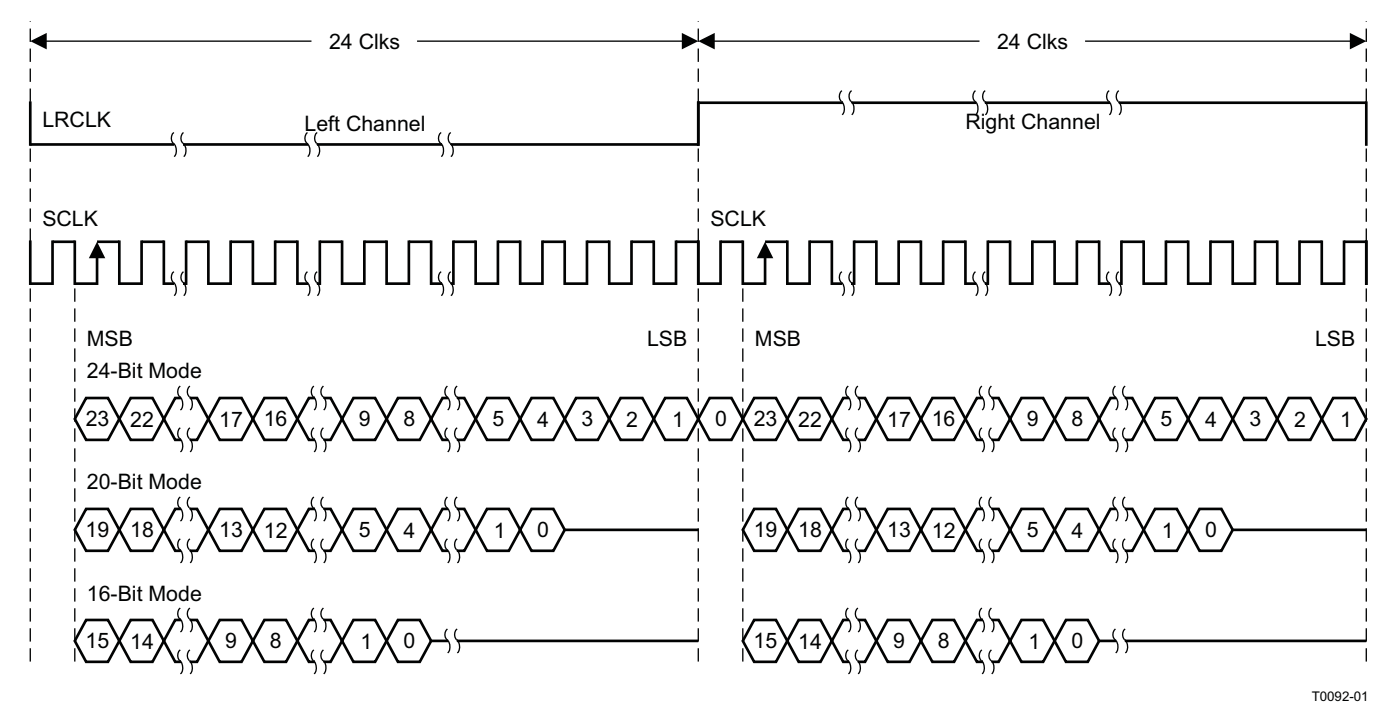

NOTE: All data presented in 2s-complement form with MSB first.

2-Channel I<sup>2</sup>S (Philips Format) Stereo Input

**Figure 18. I 2 S 48-f<sup>S</sup> Format**

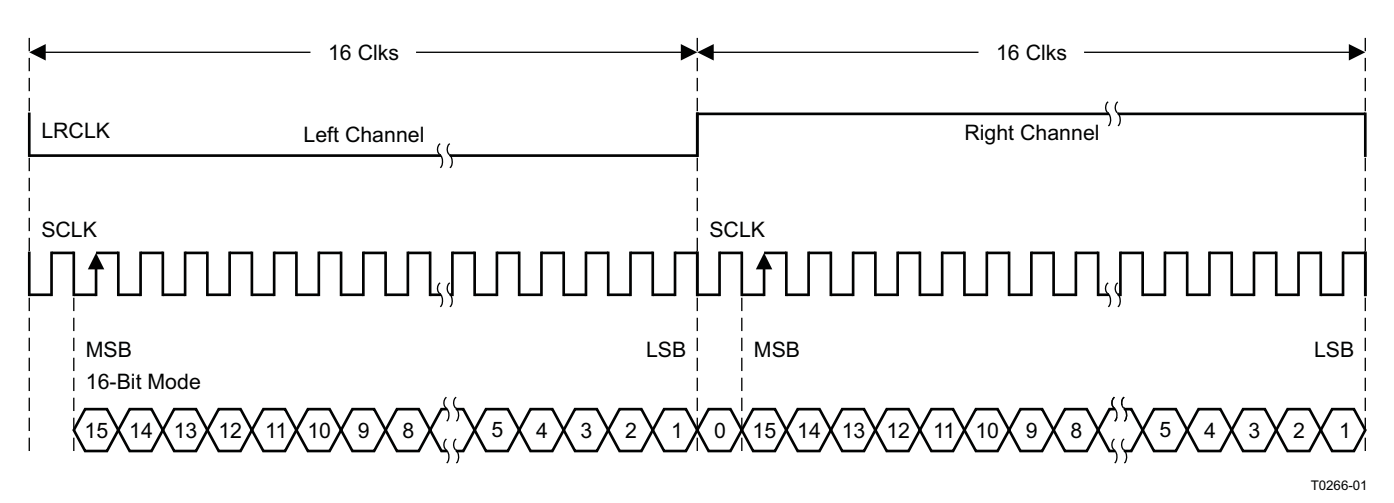

NOTE: All data presented in 2s-complement form with MSB first.

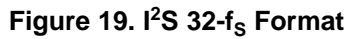

**NSTRUMENTS** 

ÈXAS

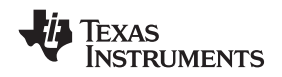

#### **Left-Justified**

Left-justified (LJ) timing uses LRCLK to define when the data being transmitted is for the left channel and when it is for the right channel. LRCLK is high for the left channel and low for the right channel. A bit clock running at 32, 48, or 64  $\times$  f<sub>S</sub> is used to clock in the data. The first bit of data appears on the data lines at the same time LRCLK toggles. The data is written MSB-first and is valid on the rising edge of the bit clock. The DAP masks unused trailing data-bit positions.

2-Channel Left-Justified Stereo Input

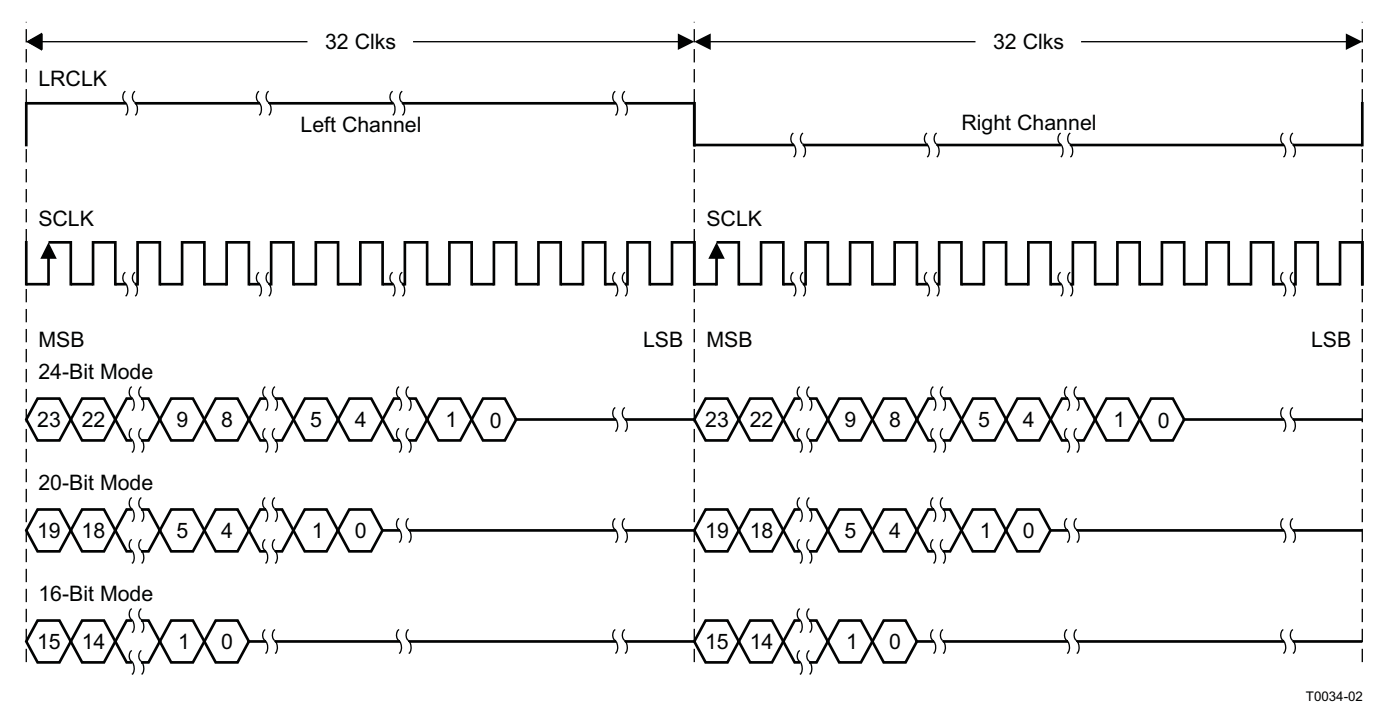

NOTE: All data presented in 2s-complement form with MSB first.

**Figure 20. Left-Justified 64-f<sub>S</sub> Format** 

# **[TAS5709](http://focus.ti.com/docs/prod/folders/print/tas5709.html), [TAS5709A](http://focus.ti.com/docs/prod/folders/print/tas5709a.html)**

#### $\underbrace{\text{SLOS599A-NOVEMBER 2008-REVISED SEPTEMBER 2009}\footnotesize \text{WWW}.\text{ti.com}$

**INSTRUMENTS** 

**EXAS** 

2-Channel Left-Justified Stereo Input (24-Bit Transfer Word Size)

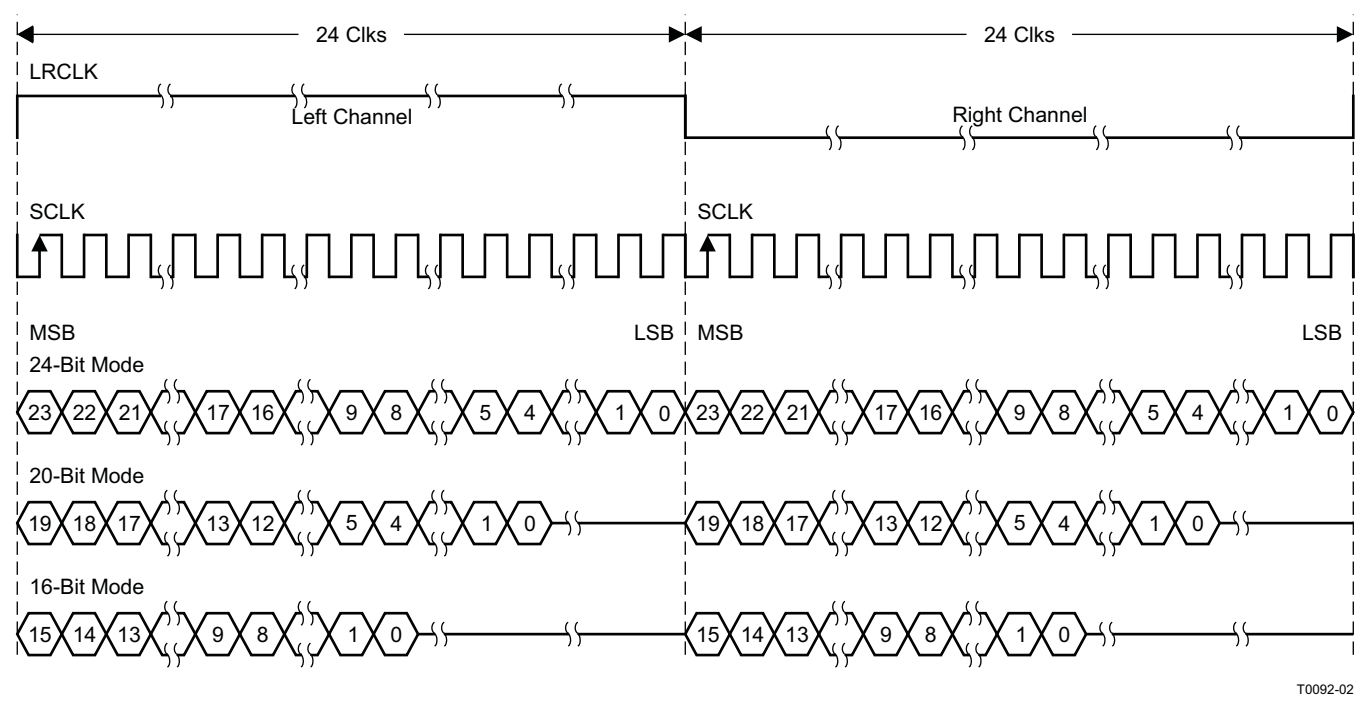

NOTE: All data presented in 2s-complement form with MSB first.

#### **Figure 21. Left-Justified 48-f<sub>S</sub> Format**

2-Channel Left-Justified Stereo Input

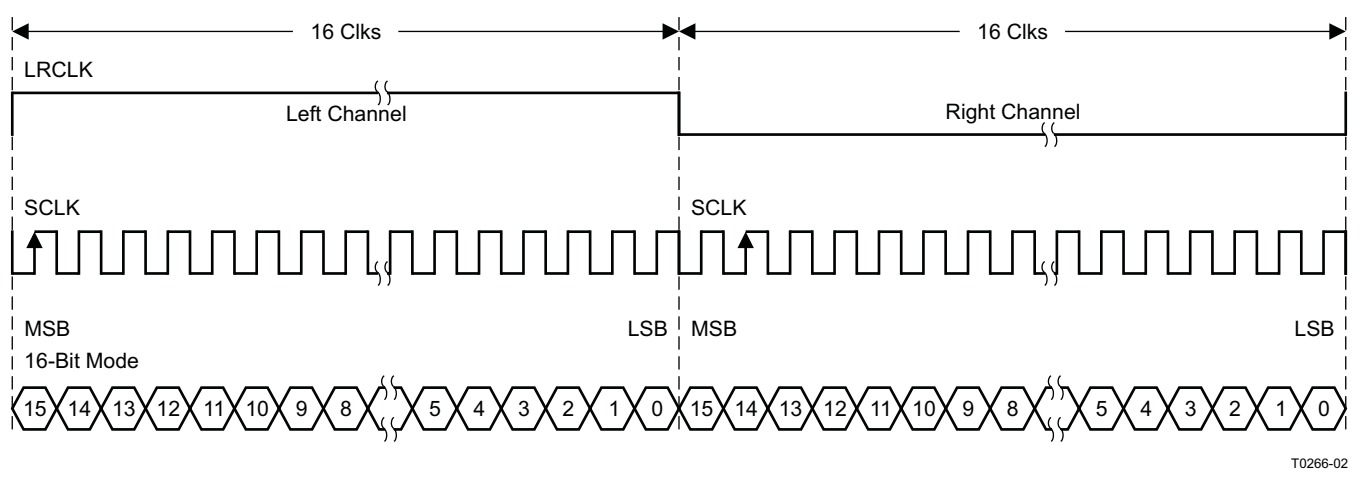

NOTE: All data presented in 2s-complement form with MSB first.

**Figure 22. Left-Justified 32-f<sub>S</sub> Format** 

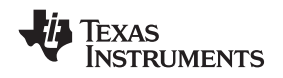

#### **Right-Justified**

Right-justified (RJ) timing uses LRCLK to define when the data being transmitted is for the left channel and when it is for the right channel. LRCLK is high for the left channel and low for the right channel. A bit clock running at 32, 48, or 64  $\times$  f<sub>S</sub> is used to clock in the data. The first bit of data appears on the data 8 bit-clock periods (for 24-bit data) after LRCLK toggles. In RJ mode, the LSB of data is always clocked by the last bit clock before LRCLK transitions. The data is written MSB-first and is valid on the rising edge of the bit clock. The DAP masks unused leading data-bit positions.

2-Channel Right-Justified (Sony Format) Stereo Input

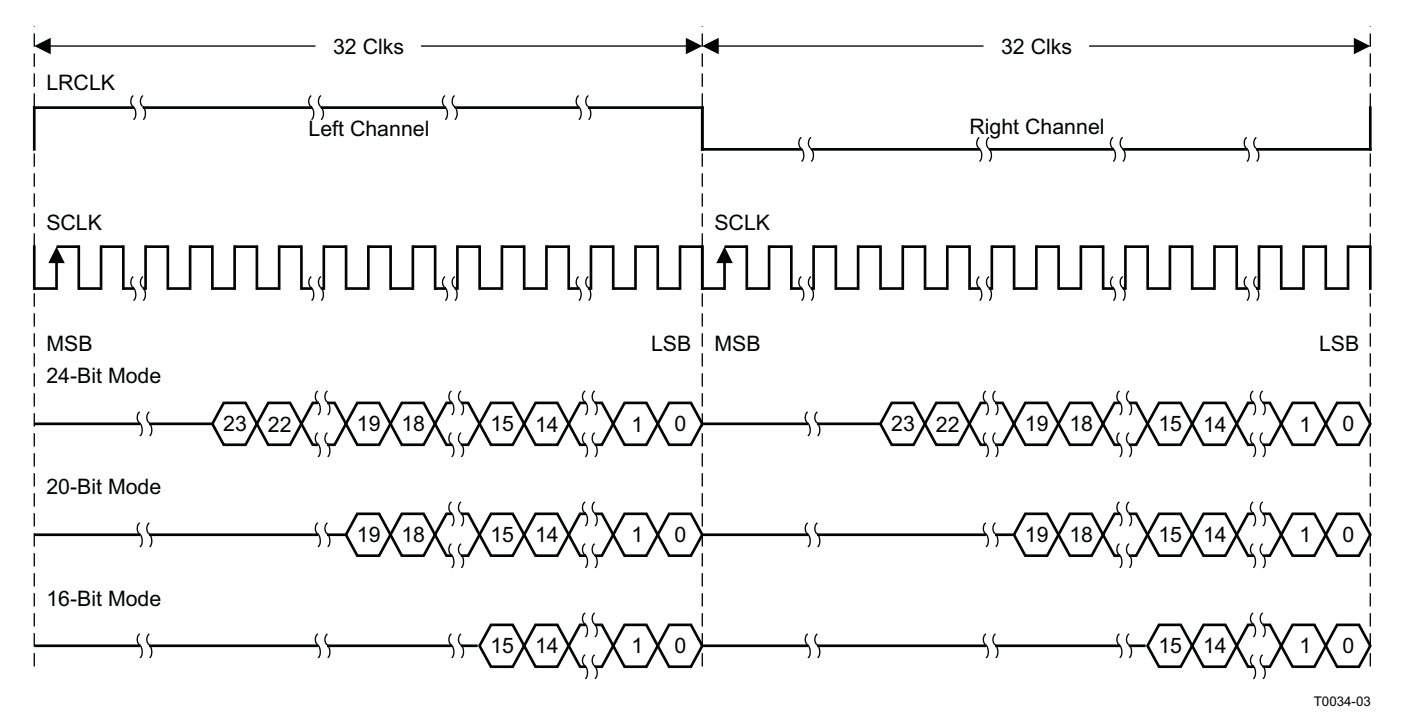

**Figure 23. Right-Justified 64-f<sub>S</sub> Format** 

# **[TAS5709](http://focus.ti.com/docs/prod/folders/print/tas5709.html), [TAS5709A](http://focus.ti.com/docs/prod/folders/print/tas5709a.html)**

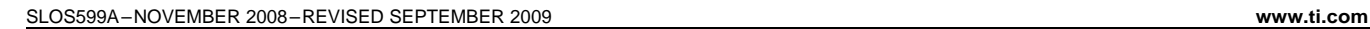

**EXAS INSTRUMENTS** 

2-Channel Right-Justified Stereo Input (24-Bit Transfer Word Size)

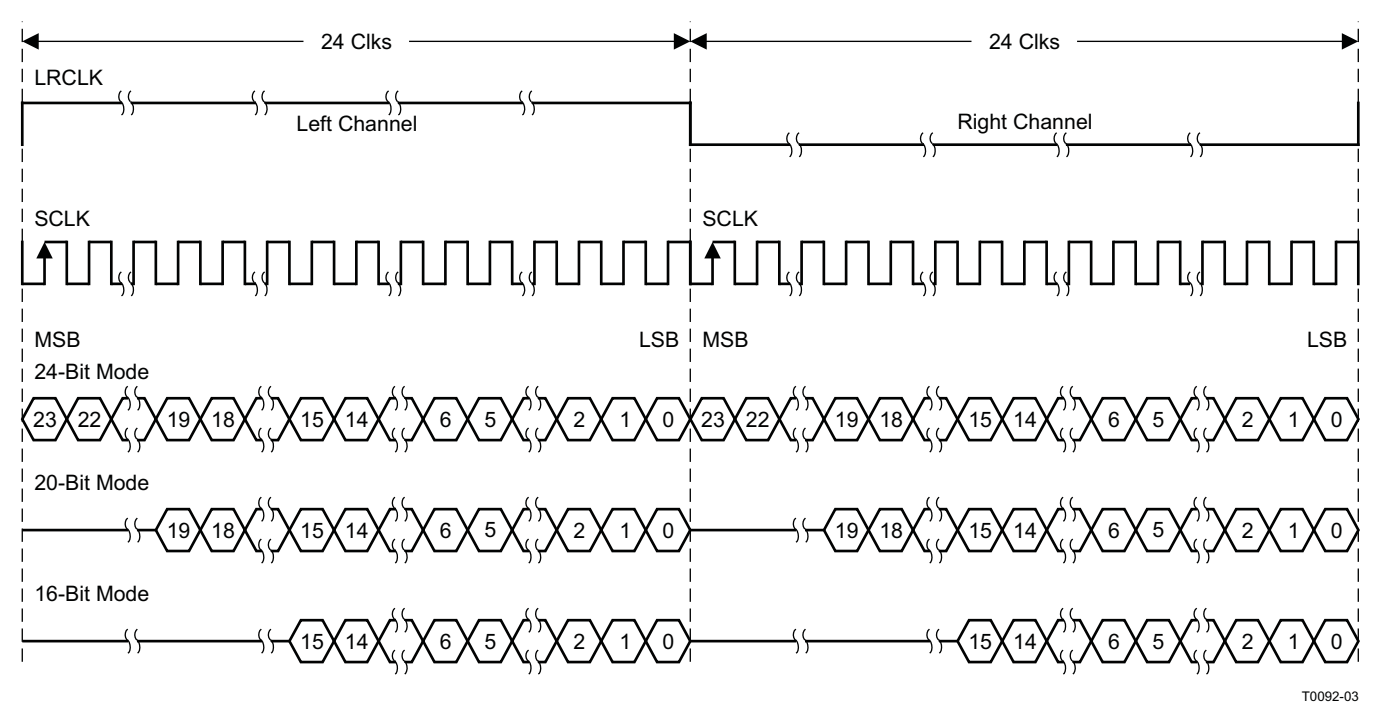

**Figure 24. Right-Justified 48-f<sub>S</sub> Format** 

2-Channel Right-Justified (Sony Format) Stereo Input

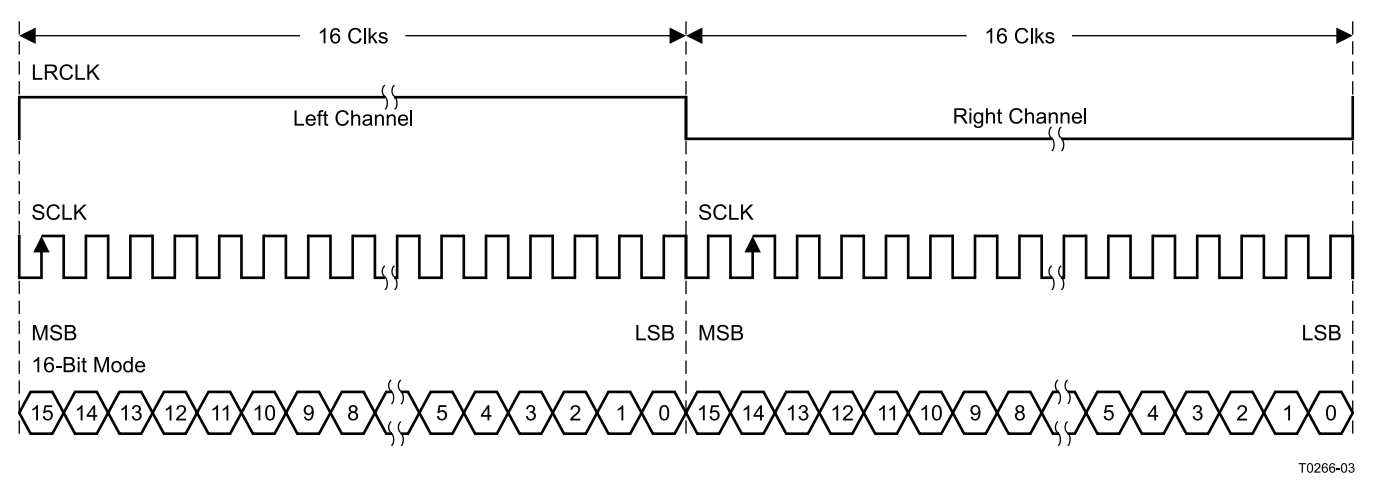

**Figure 25. Right-Justified 32-f<sub>S</sub> Format** 

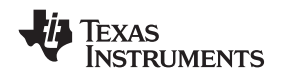

## **I 2 C SERIAL CONTROL INTERFACE**

The TAS5709 DAP has a bidirectional I<sup>2</sup>C interface that is compatible with the I<sup>2</sup>C (Inter IC) bus protocol and supports both 100-kHz and 400-kHz data transfer rates for single- and multiple-byte write and read operations. This is <sup>a</sup> slave-only device that does not support <sup>a</sup> multimaster bus environment or wait-state insertion. The control interface is used to program the registers of the device and to read device status.

The DAP supports the standard-mode I<sup>2</sup>C bus operation (100 kHz maximum) and the fast I<sup>2</sup>C bus operation (400 kHz maximum). The DAP performs all  ${}^{12}$ C operations without  ${}^{12}$ C wait cycles.

## **General I 2 C Operation**

The I<sup>2</sup>C bus employs two signals; SDA (data) and SCL (clock), to communicate between integrated circuits in a system. Data is transferred on the bus serially, one bit at <sup>a</sup> time. The address and data can be transferred in byte (8-bit) format, with the most-significant bit (MSB) transferred first. In addition, each byte transferred on the bus is acknowledged by the receiving device with an acknowledge bit. Each transfer operation begins with the master device driving <sup>a</sup> start condition on the bus and ends with the master device driving <sup>a</sup> stop condition on the bus. The bus uses transitions on the data pin (SDA) while the clock is high to indicate <sup>a</sup> start and stop conditions. A high-to-low transition on SDA indicates <sup>a</sup> start and <sup>a</sup> low-to-high transition indicates <sup>a</sup> stop. Normal data-bit transitions must occur within the low time of the clock period. These conditions are shown in Figure 26. The master generates the 7-bit slave address and the read/write  $(R/\overline{W})$  bit to open communication with another device and then waits for an acknowledge condition. The TAS5709 holds SDA low during the acknowledge clock period to indicate an acknowledgment. When this occurs, the master transmits the next byte of the sequence. Each device is addressed by <sup>a</sup> unique 7-bit slave address plus R/W bit (1 byte). All compatible devices share the same signals via <sup>a</sup> bidirectional bus using <sup>a</sup> wired-AND connection. An external pullup resistor must be used for the SDA and SCL signals to set the high level for the bus.

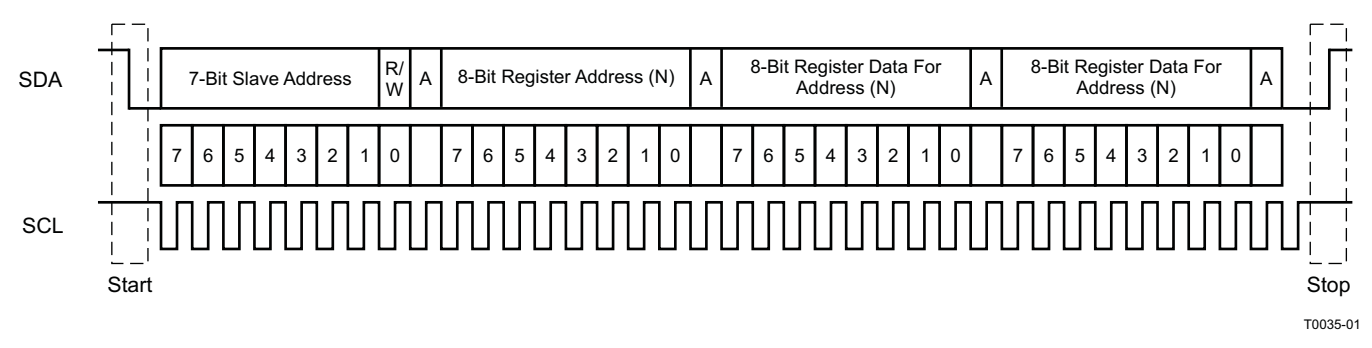

### **Figure 26. Typical I 2 C Sequence**

There is no limit on the number of bytes that can be transmitted between start and stop conditions. When the last word transfers, the master generates <sup>a</sup> stop condition to release the bus. A generic data-transfer sequence is shown in Figure 26.

The 7-bit address for the TAS5709 is 0011 011 (0x36). The 7-bit address for the TAS5709A is 0011 101 (0x3A).

TAS5709 and TAS5709A addresses can be changed from 0x36 to 0x38 by writing 0x38 to device address register 0xF9.

#### **Single- and Multiple-Byte Transfers**

The serial control interface supports both single-byte and multiple-byte read/write operations for subaddresses 0x00 to 0x1F. However, for the subaddresses 0x20 to 0xFF, the serial control interface supports only multiple-byte read/write operations (in multiples of 4 bytes).

During multiple-byte read operations, the DAP responds with data, <sup>a</sup> byte at <sup>a</sup> time, starting at the subaddress assigned, as long as the master device continues to respond with acknowledges. If <sup>a</sup> particular subaddress does not contain 32 bits, the unused bits are read as logic 0.

#### SLOS599A–NOVEMBER 2008–REVISED SEPTEMBER 2009 ..................................................................................................................................... **www.ti.com**

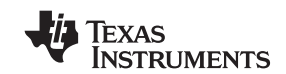

During multiple-byte write operations, the DAP compares the number of bytes transmitted to the number of bytes that are required for each specific subaddress. For example, if <sup>a</sup> write command is received for <sup>a</sup> biquad subaddress, the DAP expects to receive five 32-bit words. If fewer than five 32-bit data words have been received when <sup>a</sup> stop command (or another start command) is received, the data received is discarded.

Supplying a subaddress for each subaddress transaction is referred to as random I<sup>2</sup>C addressing. The TAS5709 also supports sequential I<sup>2</sup>C addressing. For write transactions, if a subaddress is issued followed by data for that subaddress and the 15 subaddresses that follow, a sequential  $I^2C$  write transaction has taken place, and the data for all 16 subaddresses is successfully received by the TAS5709. For I<sup>2</sup>C sequential write transactions, the subaddress then serves as the start address, and the amount of data subsequently transmitted before <sup>a</sup> stop or start is transmitted determines how many subaddresses are written. As was true for random addressing, sequential addressing requires that <sup>a</sup> complete set of data be transmitted. If only <sup>a</sup> partial set of data is written to the last subaddress, the data for the last subaddress is discarded. However, all other data written is accepted; only the incomplete data is discarded.

#### **Single-Byte Write**

As shown in Figure 27, <sup>a</sup> single-byte data-write transfer begins with the master device transmitting <sup>a</sup> start condition followed by the I<sup>2</sup>C device address and the read/write bit. The read/write bit determines the direction of the data transfer. For a write data transfer, the read/write bit is 0. After receiving the correct I<sup>2</sup>C device address and the read/write bit, the DAP responds with an acknowledge bit. Next, the master transmits the address byte or bytes corresponding to the TAS5709 internal memory address being accessed. After receiving the address byte, the TAS5709 again responds with an acknowledge bit. Next, the master device transmits the data byte to be written to the memory address being accessed. After receiving the data byte, the TAS5709 again responds with an acknowledge bit. Finally, the master device transmits <sup>a</sup> stop condition to complete the single-byte data-write transfer.

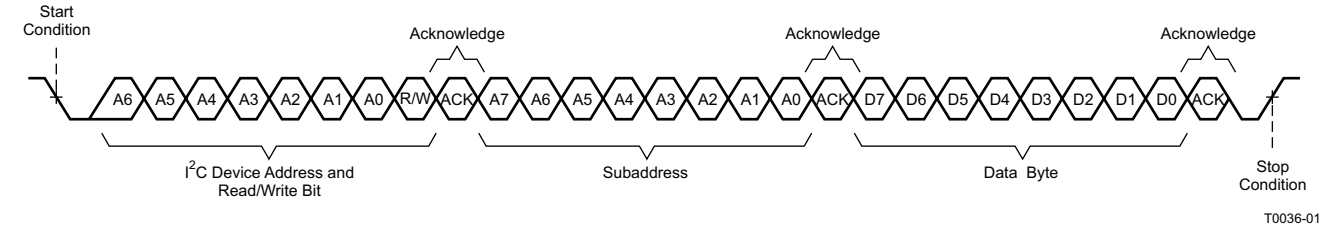

**Figure 27. Single-Byte Write Transfer**

#### **Multiple-Byte Write\*\*\***

A multiple-byte data write transfer is identical to <sup>a</sup> single-byte data write transfer except that multiple data bytes are transmitted by the master device to the DAP as shown in Figure 28. After receiving each data byte, the TAS5709 responds with an acknowledge bit.

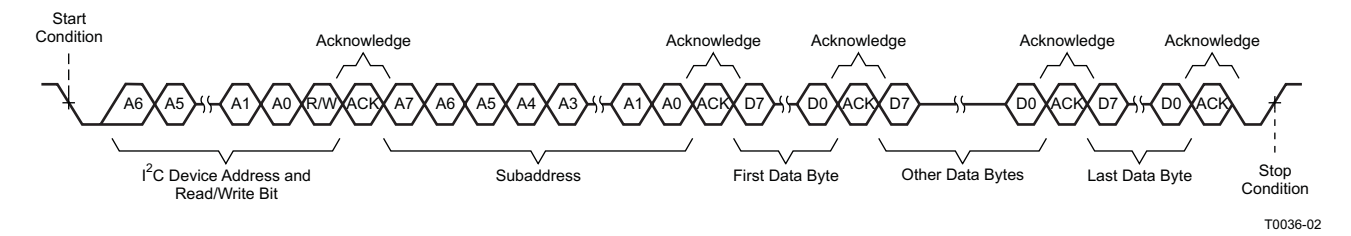

**Figure 28. Multiple-Byte Write Transfer**

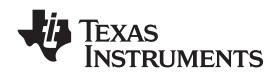

#### **Single-Byte Read**

As shown in Figure 29, <sup>a</sup> single-byte data read transfer begins with the master device transmitting <sup>a</sup> start condition followed by the I<sup>2</sup>C device address and the read/write bit. For the data read transfer, both a write followed by <sup>a</sup> read are actually done. Initially, <sup>a</sup> write is done to transfer the address byte or bytes of the internal memory address to be read. As <sup>a</sup> result, the read/write bit becomes <sup>a</sup> 0. After receiving the TAS5709 address and the read/write bit, TAS5709 responds with an acknowledge bit. In addition, after sending the internal memory address byte or bytes, the master device transmits another start condition followed by the TAS5709 address and the read/write bit again. This time the read/write bit becomes <sup>a</sup> 1, indicating <sup>a</sup> read transfer. After receiving the address and the read/write bit, the TAS5709 again responds with an acknowledge bit. Next, the TAS5709 transmits the data byte from the memory address being read. After receiving the data byte, the master device transmits <sup>a</sup> not acknowledge followed by <sup>a</sup> stop condition to complete the single byte data read transfer.

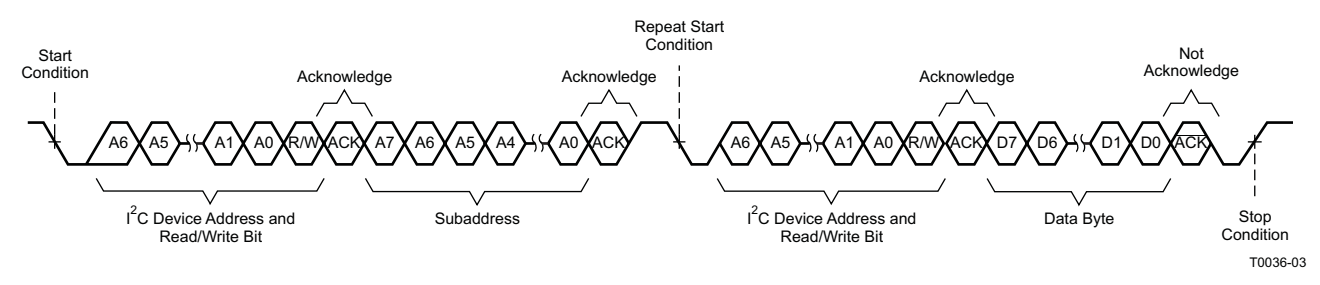

**Figure 29. Single-Byte Read Transfer**

#### **Multiple-Byte Read**

A multiple-byte data read transfer is identical to <sup>a</sup> single-byte data read transfer except that multiple data bytes are transmitted by the TAS5709 to the master device as shown in Figure 30. Except for the last data byte, the master device responds with an acknowledge bit after receiving each data byte.

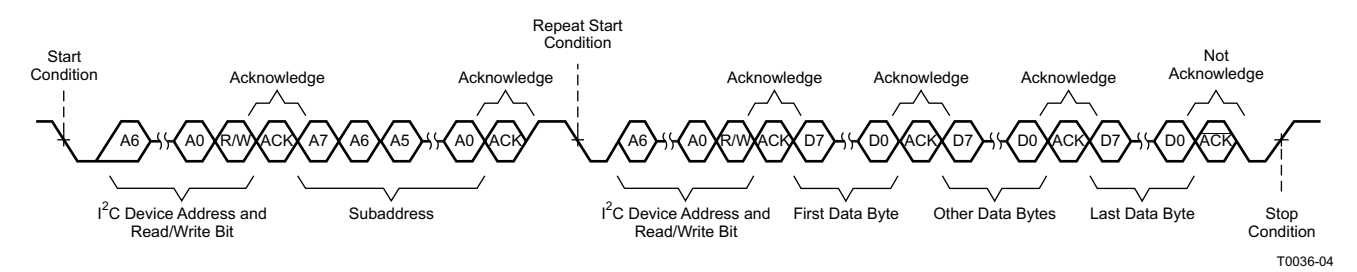

**Figure 30. Multiple Byte Read Transfer**

 $\text{SLOS599A–NOVEMBER 2008–REVISED SEPTEMBER 2009 \hspace{2.5cm} {\small \textbf{www.ti.com}}$ 

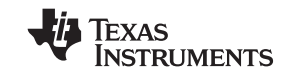

## **Dynamic Range Control (DRC)**

The DRC scheme has <sup>a</sup> single threshold, offset, and slope (all programmable). There is one ganged DRC for the high-band left/right channels and one DRC for the low-band left/right channels.

The DRC input/output diagram is shown in Figure 31.

Refer to GDE software tool for more description on T, K, and O parameters.

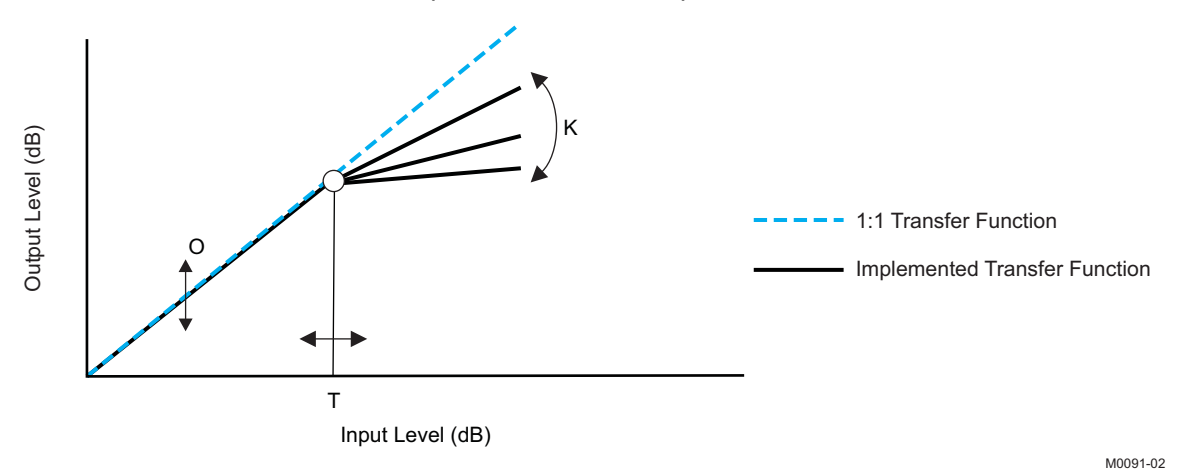

Professional-quality dynamic range compression automatically adjusts volume to flatten volume level.

- Each DRC has adjustable threshold, offset, and compression levels
- Programmable energy, attack, and decay time constants
- *Transparent compression*: compressors can attack fast enough to avoid apparent clipping before engaging, and decay times can be set slow enough to avoid pumping.

**Figure 31. Dynamic Range Control**

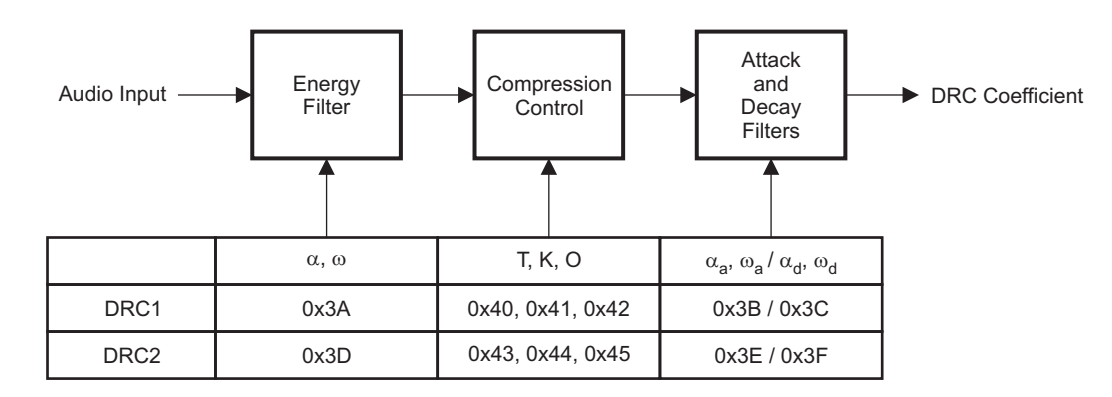

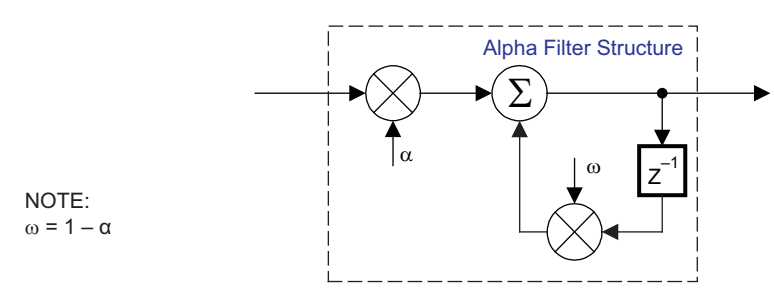

B0265-01

 $T = 9.23$  format, all other DRC coefficients are 3.23 format

#### **Figure 32. DRC Structure**

<span id="page-28-0"></span>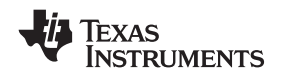

## **BANK SWITCHING**

The TAS5709 uses an approach called *bank switching* together with automatic sample-rate detection. All processing features that must be changed for different sample rates are stored internally in three banks. The user can program which sample rates map to each bank. By default, bank 1 is used in 32kHz mode, bank 2 is used in 44.1/48 kHz mode, and bank 3 is used for all other rates. Combined with the clock-rate autodetection feature, bank switching allows the TAS5709 to detect automatically <sup>a</sup> change in the input sample rate and switch to the appropriate bank without any MCU intervention.

An external controller configures bankable locations (0x29-0x36, 0x3A-0x3F, and 0x58-0x5F) for all three banks during the initialization sequence.

If auto bank switching is enabled (register 0x50, bits 2:0) , then the TAS5709 automatically swaps the coefficients for subsequent sample rate changes, avoiding the need for any external controller intervention for <sup>a</sup> sample rate change.

By default, bits 2:0 have the value 000; indicating that bank switching is disabled. In that state, updates to bankable locations take immediate effect. A write to register 0x50 with bits 2:0 being 001, 010, or 011 brings the system into the coefficient-bank-update state *update bank1*, *update bank2,* or *update bank3*, respectively. Any subsequent write to bankable locations updates the coefficient banks stored outside the DAP. After updating all the three banks, the system controller should issue <sup>a</sup> write to register 0x50 with bits 2:0 being 100; this changes the system state to automatic bank switching mode. In automatic bank switching mode, the TAS5709 automatically swaps banks based on the sample rate.

> **Command sequences for updating DAP coefficients can be summarized as follows:** 1. **Bank switching disabled (default):** DAP coefficient writes take immediate effect and are not influenced by subsequent sample rate changes. OR **Bank switching enabled:** a. Update bank-1 mode: Write "001" to bits 2:0 of reg 0x50. Load the 32 kHz coefficients. b. Update bank-2 mode: Write "010" to bits 2:0 of reg 0x50. Load the 48 kHz coefficients. c. Update bank-3 mode: Write "011" to bits 2:0 of reg 0x50. Load the other coefficients.

d. Enable automatic bank switching by writing "100" to bits 2:0 of reg 0x50.

#### **26-Bit 3.23 Number Format**

All mixer gain coefficients are 26-bit coefficients using <sup>a</sup> 3.23 number format. Numbers formatted as 3.23 numbers means that there are 3 bits to the left of the decimal point and 23 bits to the right of the decimal point. This is shown in Figure 33 .

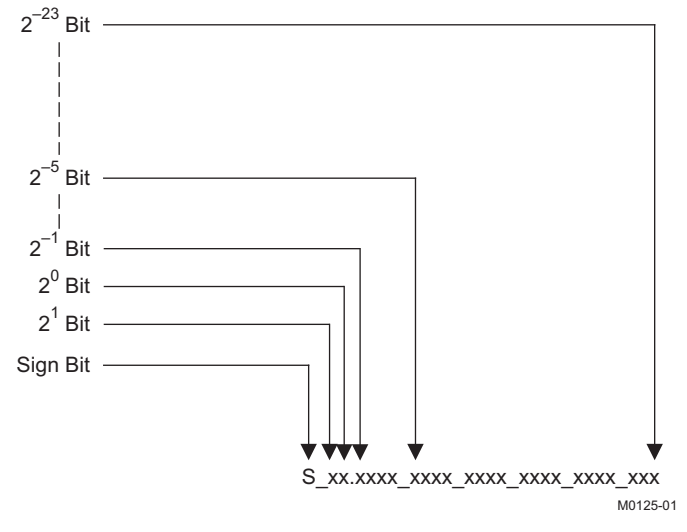

**Figure 33. 3.23 Format**

# **[TAS5709](http://focus.ti.com/docs/prod/folders/print/tas5709.html), [TAS5709A](http://focus.ti.com/docs/prod/folders/print/tas5709a.html)**

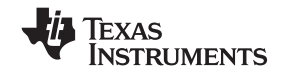

 $\text{SLOS599A–NOVEMBER 2008–REVISED SEPTEMBER 2009 \hspace{2.5cm} {\small \textbf{www.ti.com}}$ 

The decimal value of <sup>a</sup> 3.23 format number can be found by following the weighting shown in [Figure](#page-28-0) 33. If the most significant bit is logic 0, the number is <sup>a</sup> positive number, and the weighting shown yields the correct number. If the most significant bit is <sup>a</sup> logic 1, then the number is <sup>a</sup> negative number. In this case every bit must be inverted, <sup>a</sup> 1 added to the result, and then the weighting shown in Figure 34 applied to obtain the magnitude of the negative number.

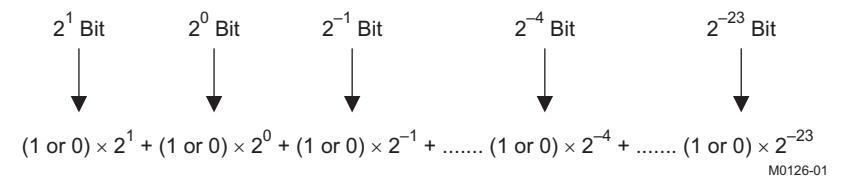

**Figure 34. Conversion Weighting Factors—3.23 Format to Floating Point**

Gain coefficients, entered via the I2C bus, must be entered as 32-bit binary numbers. The format of the 32-bit number (4-byte or 8-digit hexadecimal number) is shown in Figure 35

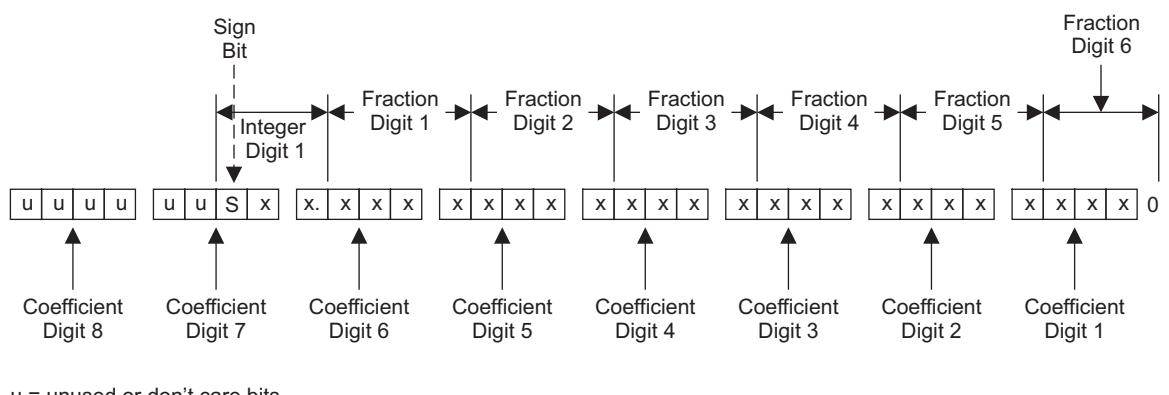

u = unused or don't care bits Digit = hexadecimal digit

M0127-01

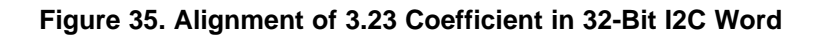

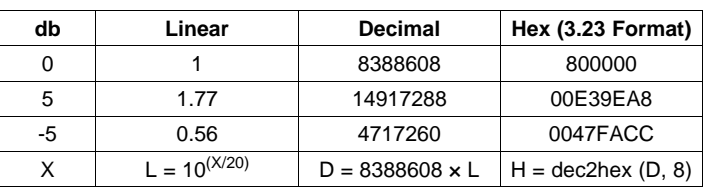

#### **Sample calculation for 3.23 format**

#### **Sample calculation for 9.17 format**

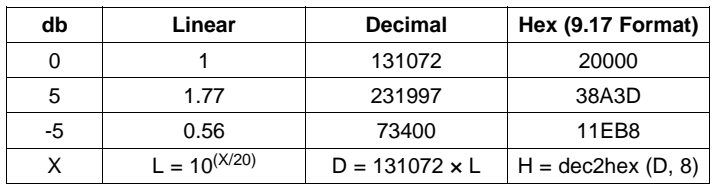

30 *Submit [Documentation](http://www.go-dsp.com/forms/techdoc/doc_feedback.htm?litnum=SLOS599A&partnum=TAS5709) Feedback* Copyright © 2008–2009, Texas Instruments Incorporated

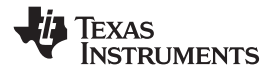

#### **Recommended Use Model**

#### **www.ti.com** ..................................................................................................................................... SLOS599A–NOVEMBER 2008–REVISED SEPTEMBER 2009

T0419-01

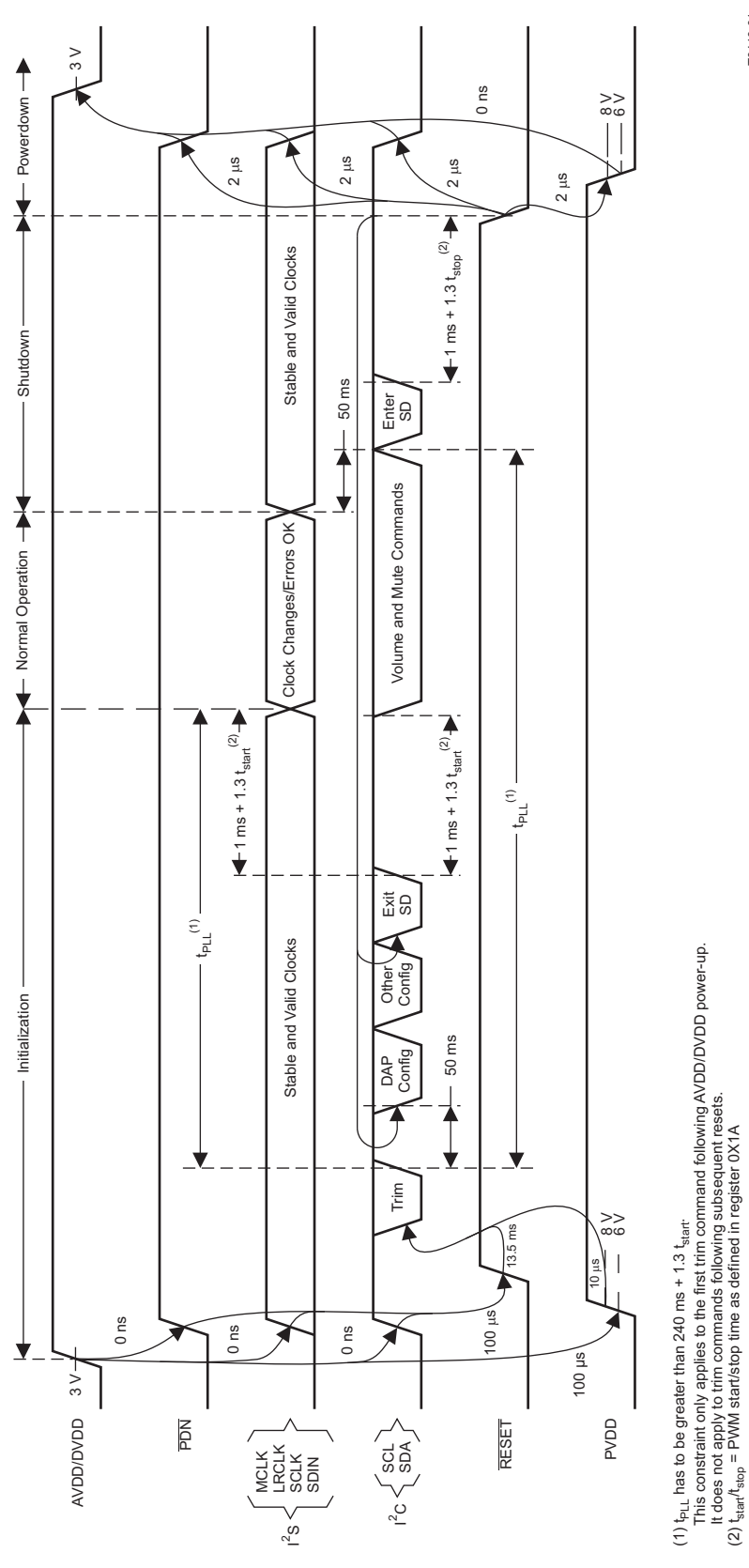

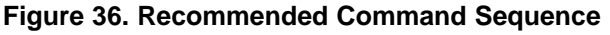

 $\text{SLOS599A–NOVEMBER 2008–REVISED SEPTEMBER 2009 \hspace{2.5cm} {\small \textbf{www.ti.com}}$ 

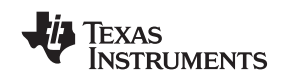

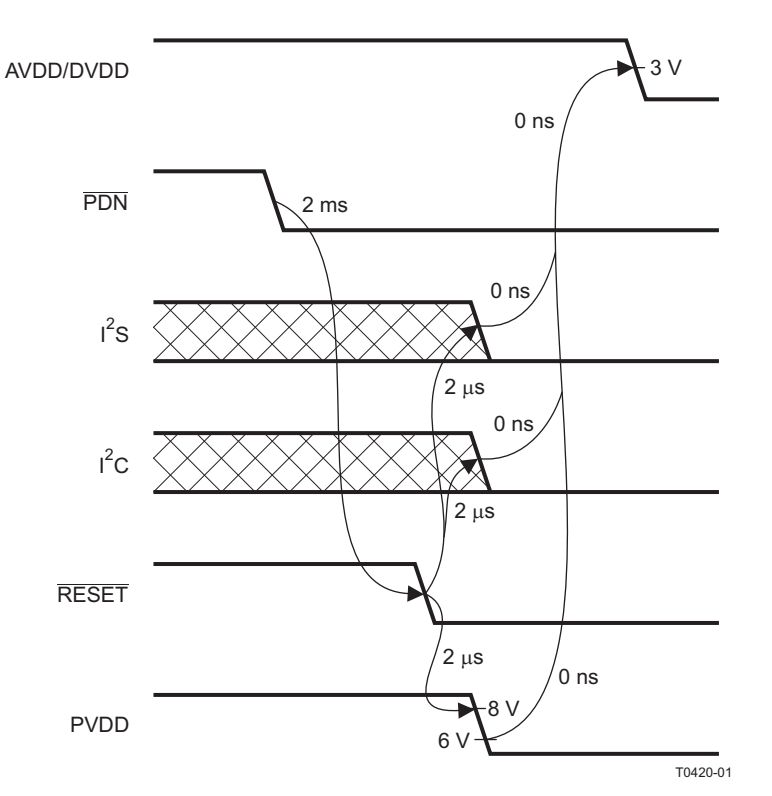

#### **Figure 37. Power Loss Sequence**

#### **Recommended Command Sequences**

The DAP has two groups of commands. One set is for configuration and is intended for use only during initialization. The other set has built-in click and pop protection and may be used during normal operation while audio is streaming. The following supported command sequences illustrate how to initialize, operate, and shutdown the device.

#### **Initialization Sequence**

Use the following sequence to power-up and initialize the device:

- 1. Hold all digital inputs low and ramp up AVDD/DVDD to at least 3V.
- 2. Initialize digital inputs and PVDD supply as follows:
	- • Drive RESETZ=0, PDNZ=1, and other digital inputs to their desired state while ensuring that all are never more than 2.5V above AVDD/DVDD. Provide stable and valid I2S clocks (MCLK, LRCLK, and SCLK). Wait at least 100us, drive RESETZ=1, and wait at least another 13.5ms.
	- • Ramp up PVDD to at least 8V while ensuring that it remains below 6V for at least 100us after AVDD/DVDD reaches 3V. Then wait at least another 10us.
- 3. Trim oscillator (write 0x00 to register 0x1B) and wait at least 50ms.
- 4. Configure the DAP via I2C (see Users's Guide for typical values):

Ch4 source select (0x21) Biquads (0x29-36 and 0x58-5F) DRC parameters (0x3A-46) Bank select (0x50) Mixers and gains (0x51-57)

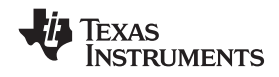

- 5. Configure remaining registers
- 6. Exit shutdown (sequence defined below).

#### **Normal Operation**

The following are the only events supported during normal operation:

- (a) Writes to master/channel volume registers
- (b) Writes to soft mute register
- (c) Enter and exit shutdown (sequence defined below)
- (d) Clock errors and rate changes

**Note:** Events (c) and (d) are not supported for 240ms+1.3\*Tstart after trim following AVDD/DVDD powerup ramp (where Tstart is specified by register 0x1A).

#### **Shutdown Sequence**

Enter:

- 1. Ensure I2S clocks have been stable and valid for at least 50ms.
- 2. Write 0x40 to register 0x05.
- 3. Wait at least 1ms+1.3\*Tstop (where Tstop is specified by register 0x1A).
- 4. Once in shutdown, stable clocks are not required while device remains idle.
- 5. If desired, reconfigure by ensuring that clocks have been stable and valid for at least 50ms before returning to step 4 of initialization sequence.

Exit:

- 1. Ensure I2S clocks have been stable and valid for at least 50ms.
- 2. Write 0x00 to register 0x05 (exit shutdown command may not be serviced for as much as 240ms after trim following AVDD/DVDD powerup ramp).
- 3. Wait at least 1ms+1.3\*Tstart (where Tstart is specified by register 0x1A).
- 4. Proceed with normal operation.

#### **Powerdown Sequence**

Use the following sequence to powerdown the device and its supplies:

- 1. If time permits, enter shutdown (sequence defined above); else, in case of sudden power loss, assert PDNZ=0 and wait at least 2ms.
- 2. Assert RESETZ=0.
- 3. Drive digital inputs low and ramp down PVDD supply as follows:
	- •Drive all digital inputs low after RESETZ has been low for at least 2us.
	- • Ramp down PVDD while ensuring that it remains above 8V until RESETZ has been low for at least 2us.
- 4. Ramp down AVDD/DVDD while ensuring that it remains above 3V until PVDD is below 6V and that it is never more than 2.5V below the digital inputs.

 $\underbrace{\text{SLOS99A}-NOVEMBER~2008-REVISED SEPTEMBER~2009}\footnotesize \textcolor{red}{\text{www.ti.com}}$ 

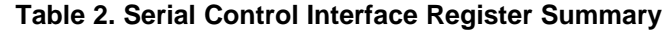

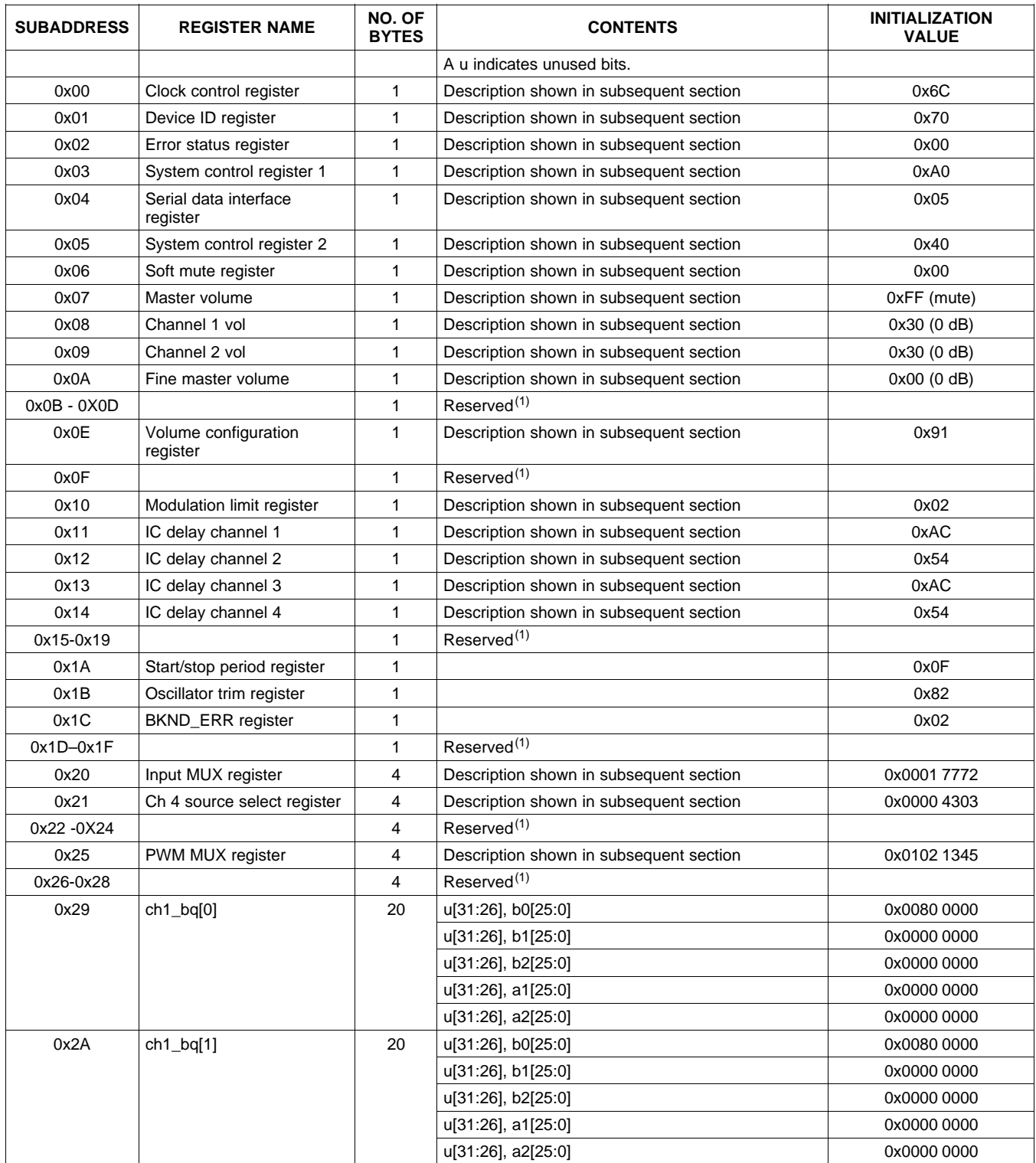

(1) Reserved registers should not be accessed.

Texas<br>Instruments

**www.ti.com** ..................................................................................................................................... SLOS599A–NOVEMBER 2008–REVISED SEPTEMBER 2009

## **Table 2. Serial Control Interface Register Summary (continued)**

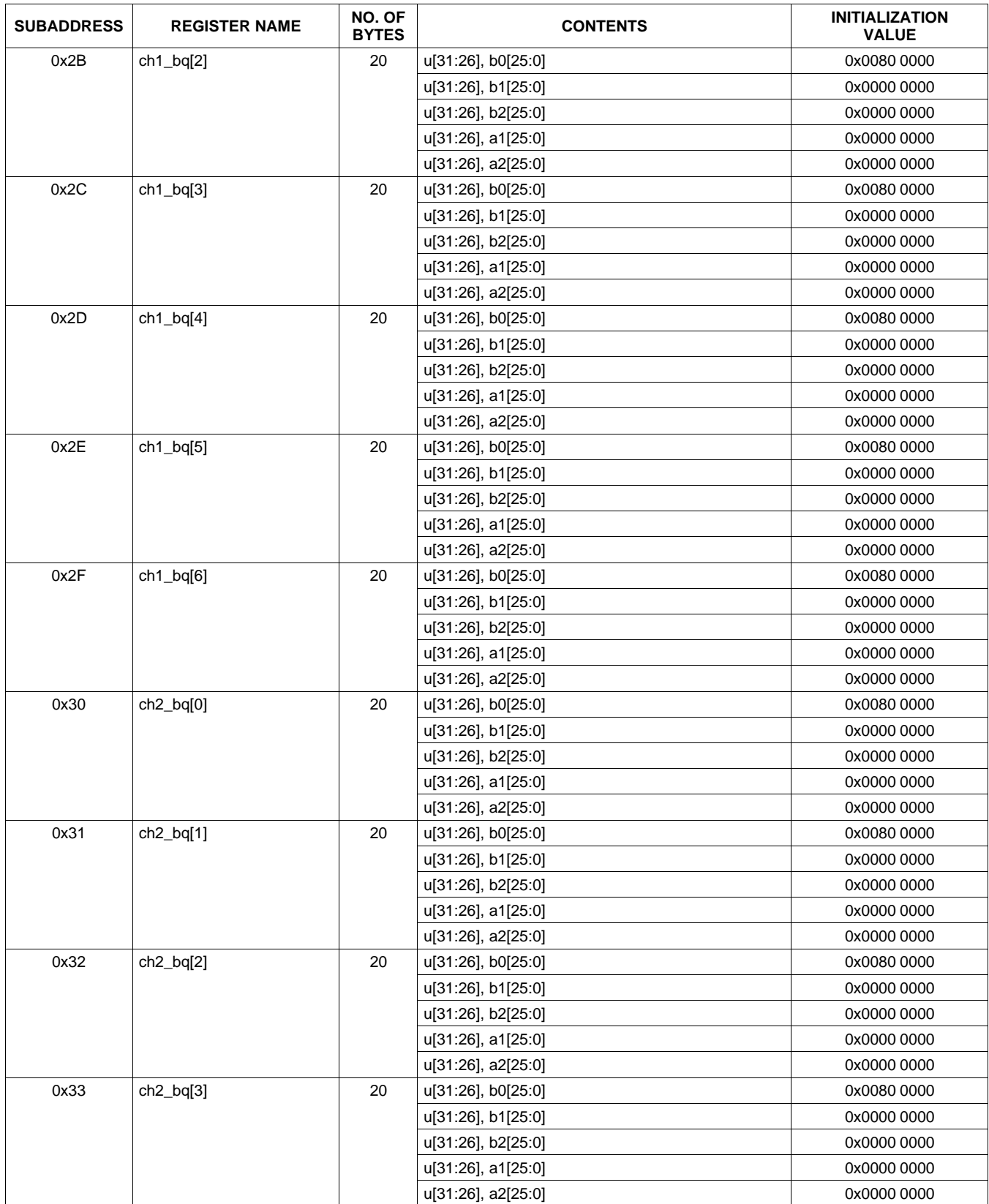

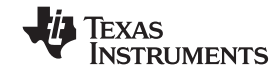

 $\underbrace{\text{SLOS99A}-NOVEMBER~2008-REVISED SEPTEMBER~2009}\footnotesize \textcolor{red}{\text{www.ti.com}}$ 

#### **Table 2. Serial Control Interface Register Summary (continued)**

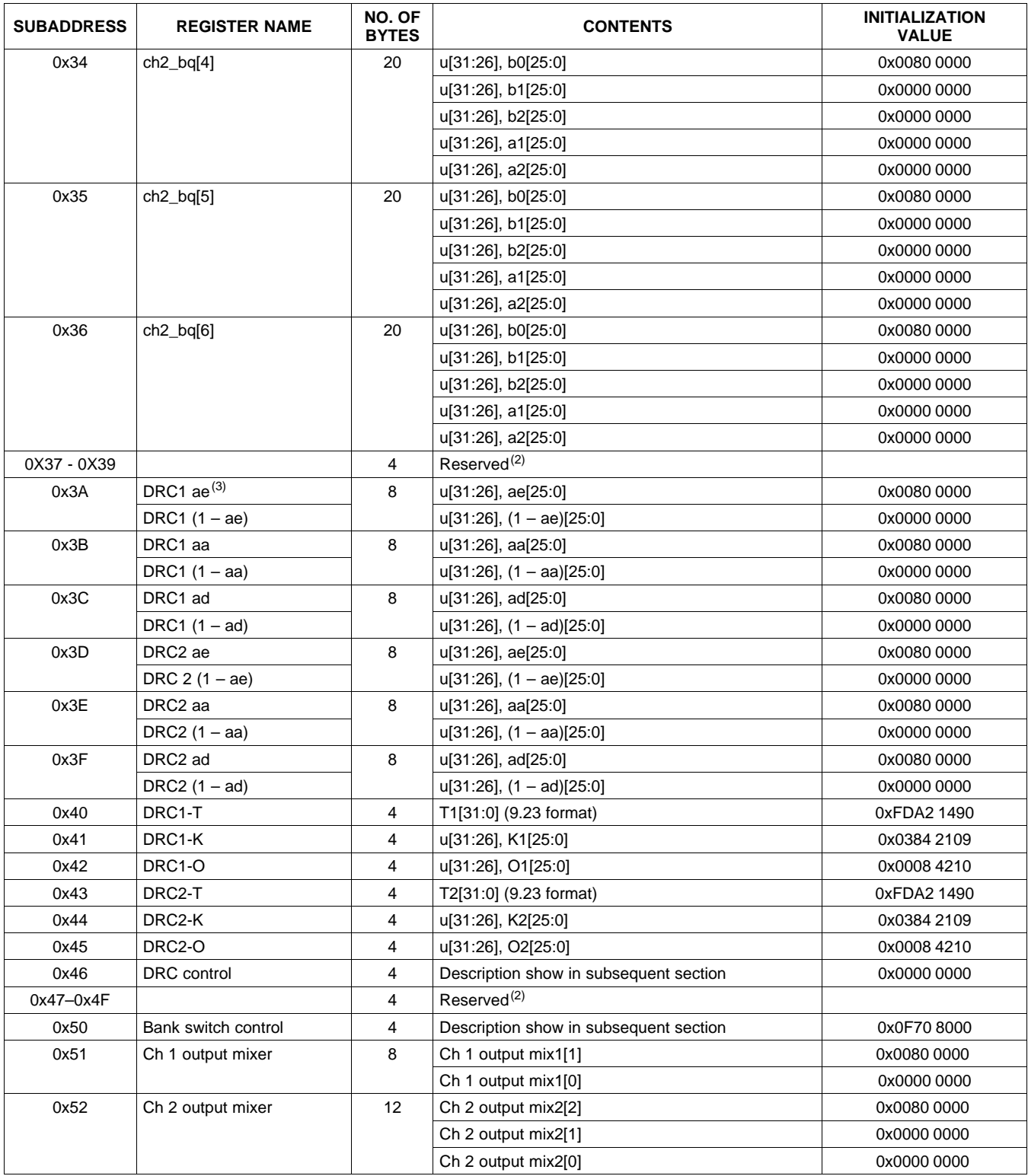

(2) Reserved registers should not be accessed.<br>(3) "ae" stands for  $\sim$  of energy filter, "aa" stands

(3) "ae" stands for <sup>∝</sup> of energy filter, "aa" stands for <sup>∝</sup> of attack filter and "ad" stands for <sup>∝</sup> of decay filter and 1- <sup>∝</sup> <sup>=</sup> <sup>ω</sup>.

Texas<br>Instruments

#### **www.ti.com** ..................................................................................................................................... SLOS599A–NOVEMBER 2008–REVISED SEPTEMBER 2009

## **Table 2. Serial Control Interface Register Summary (continued)**

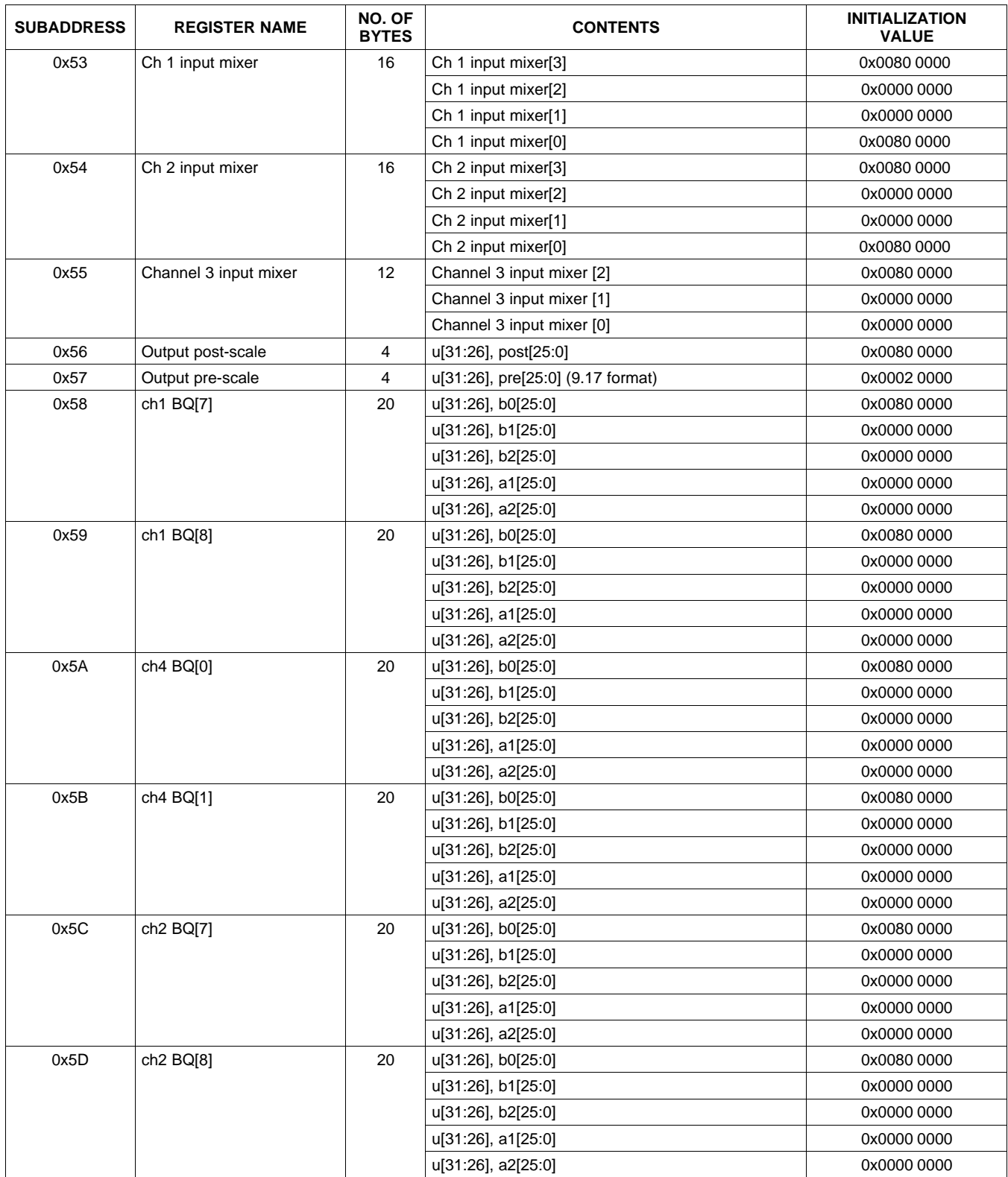

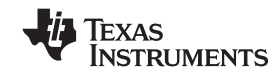

 $\underbrace{\text{SLOS99A}-NOVEMBER~2008-REVISED SEPTEMBER~2009}\footnotesize \textcolor{red}{\text{www.ti.com}}$ 

### **Table 2. Serial Control Interface Register Summary (continued)**

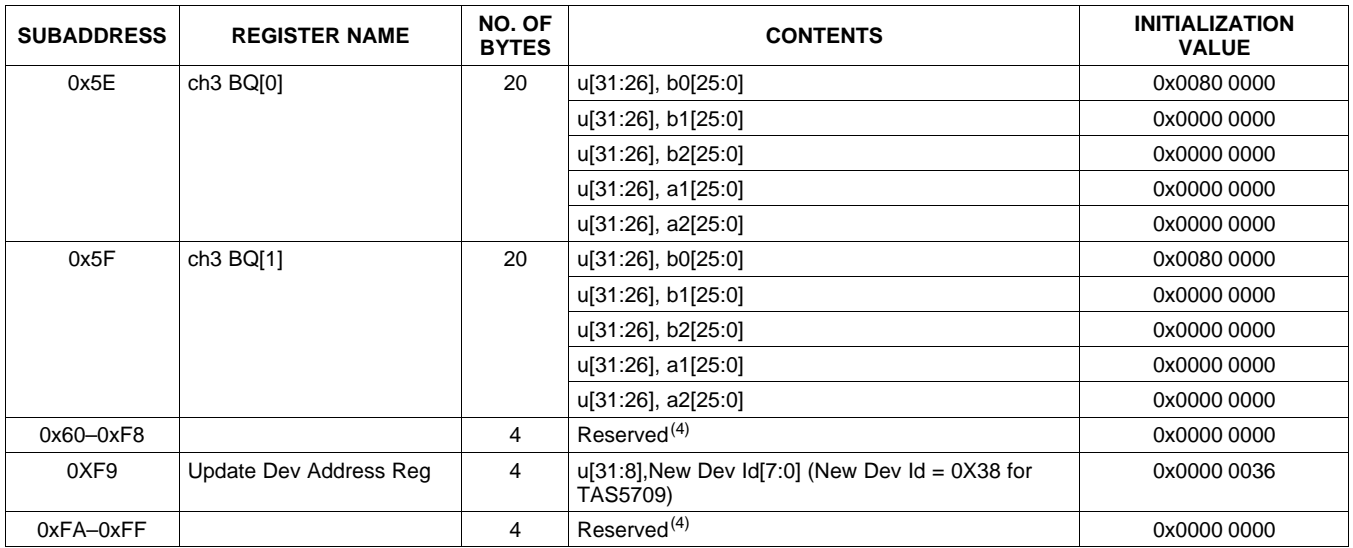

(4) Reserved registers should not be accessed.

All DAP coefficients are 3.23 format unless specified otherwise.

38 *Submit [Documentation](http://www.go-dsp.com/forms/techdoc/doc_feedback.htm?litnum=SLOS599A&partnum=TAS5709) Feedback* Copyright © 2008–2009, Texas Instruments Incorporated

<span id="page-38-0"></span>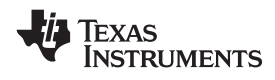

## **CLOCK CONTROL REGISTER (0x00)**

The clocks and data rates are automatically determined by the TAS5709. The clock control register contains the auto-detected clock status. Bits D7–D5 reflect the sample rate. Bits D4–D2 reflect the MCLK frequency.

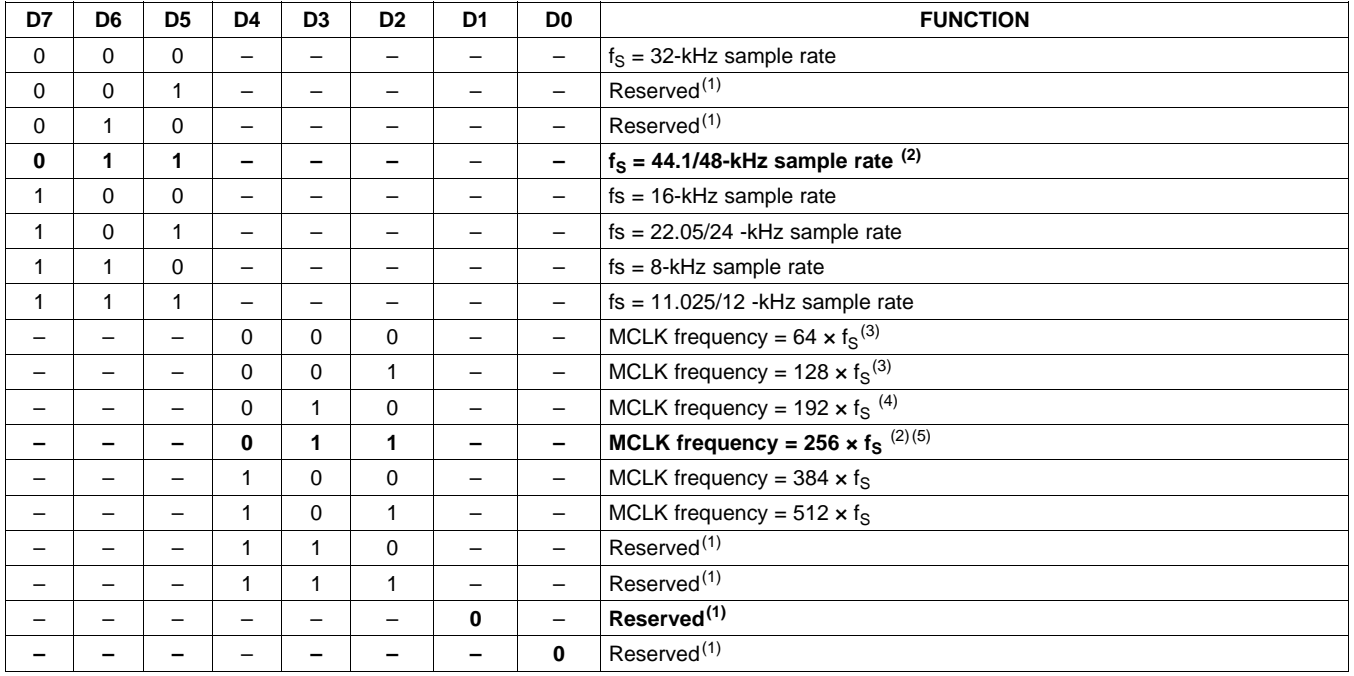

#### **Table 3. Clock Control Register (0x00)**

(1) Reserved registers should not be accessed.

(2) Default values are in **bold**.

(3) Only available for 44.1 kHz and 48 kHz rates.

(4) Rate only available for 32/44.1/48 KHz sample rates

(5) Not available at 8 kHz

## **DEVICE ID REGISTER (0x01)**

The device ID register contains the ID code for the firmware revision.

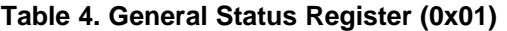

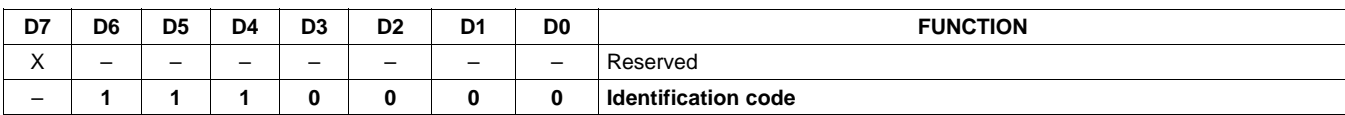

 $\text{SLOS599A–NOVEMBER 2008–REVISED SEPTEMBER 2009 \hspace{2.5cm} {\small \textbf{www.ti.com}}$ 

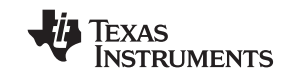

## **ERROR STATUS REGISTER (0x02)**

The error bits are sticky and are not cleared by the hardware. This means that the software must clear the register (write zeroes) and then read them to determine if they are persistent errors.

Error Definitions:

- MCLK Error : MCLK frequency is changing. The number of MCLKs per LRCLK is changing.
- SCLK Error: The number of SCLKs per LRCLK is changing.
- LRCLK Error: LRCLK frequency is changing.
- •Frame Slip: LRCLK phase is drifting with respect to internal Frame Sync.

#### **Table 5. Error Status Register (0x02)**

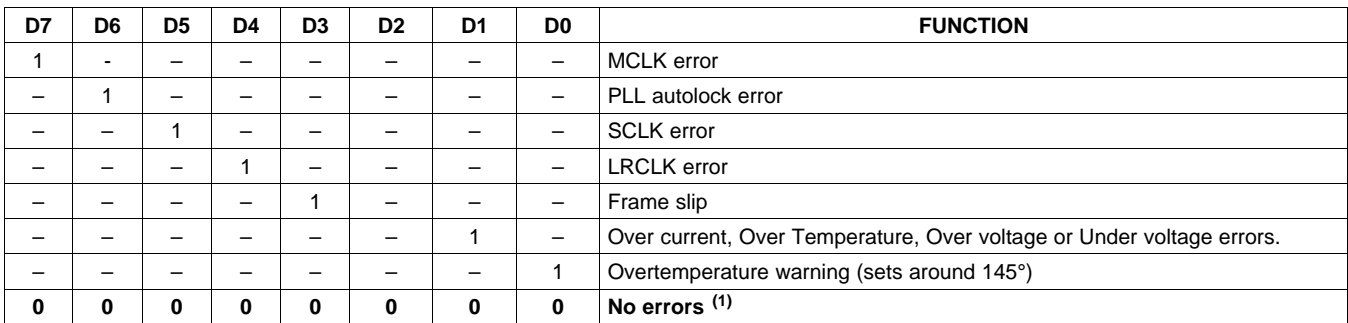

(1) Default values are in **bold**.

## **SYSTEM CONTROL REGISTER 1 (0x03)**

The system control register 1 has several functions:

- Bit D7: If 0, the dc-blocking filter for each channel is disabled.
	- If 1, the dc-blocking filter (–3 dB cutoff <1 Hz) for each channel is enabled (default).
- Bit D5: If 0, use soft unmute on recovery from clock error. This is a slow recovery. Unmute takes same time as volume ramp defined in reg 0X0E.

If 1, use hard unmute on recovery from clock error (default). This is <sup>a</sup> fast recovery, <sup>a</sup> single step volume ramp

Bits D1–D0: Select de-emphasis

| D7          | D6                       | D <sub>5</sub> | D4 | D <sub>3</sub> | D <sub>2</sub> | D1 | D <sub>0</sub>           | <b>FUNCTION</b>                              |
|-------------|--------------------------|----------------|----|----------------|----------------|----|--------------------------|----------------------------------------------|
| $\mathbf 0$ | $\overline{\phantom{0}}$ |                |    |                |                |    | -                        | PWM high-pass (dc blocking) disabled         |
| 1           | -                        |                |    |                |                |    | $\overline{\phantom{0}}$ | PWM high-pass (dc blocking) enabled (1)      |
|             | 0                        |                |    |                |                |    | $\overline{\phantom{0}}$ | Reserved <sup>(1)</sup>                      |
|             |                          | $\Omega$       |    |                |                |    | $\overline{\phantom{0}}$ | Soft unmute on recovery from clock error     |
|             |                          |                |    |                |                |    | $\overline{\phantom{0}}$ | Hard unmute on recovery from clock error (1) |
|             |                          | -              | 0  |                | -              |    | -                        | Reserved <sup>(1)</sup>                      |
|             |                          |                |    | 0              |                |    |                          | Reserved <sup>(1)</sup>                      |
|             |                          |                |    |                | 0              | -  | $\overline{\phantom{0}}$ | Reserved <sup>(1)</sup>                      |
|             |                          |                |    |                | -              | 0  | $\bf{0}$                 | No de-emphasis <sup>(1)</sup>                |
|             |                          |                |    |                |                | 0  | 1                        | Reserved                                     |
|             |                          |                |    |                | -              | 1  | $\mathbf 0$              | De-emphasis for $f_S = 44.1$ kHz             |
|             |                          |                |    |                |                | 1  | 1                        | De-emphasis for $f_s = 48$ kHz               |

**Table 6. System Control Register 1 (0x03)**

(1) Default values are in **bold**.

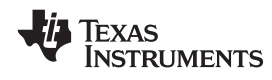

## **SERIAL DATA INTERFACE REGISTER (0x04)**

As shown in Table 7, the TAS5709 supports 9 serial data modes. The default is 24-bit, I<sup>2</sup>S mode,

#### **Table 7. Serial Data Interface Control Register (0x04) Format**

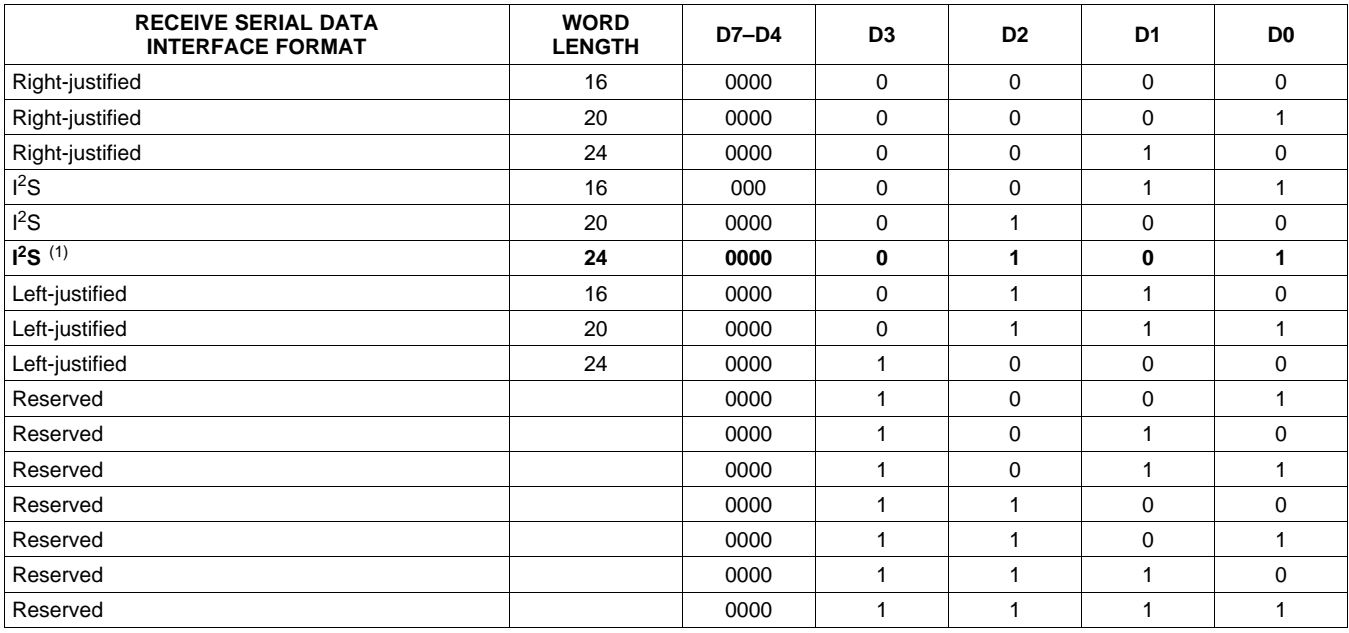

(1) Default values are in **bold**.

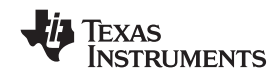

 $\underbrace{\text{SLOS599A-NOVEMBER 2008-REVISED SEPTEMBER 2009}\footnotesize \text{WWW-ti.com}$ 

## **SYSTEM CONTROL REGISTER 2 (0x05)**

When bit D6 is set low, the system exits all channel shutdown and starts playing audio; otherwise, the outputs are shut down(hard mute).

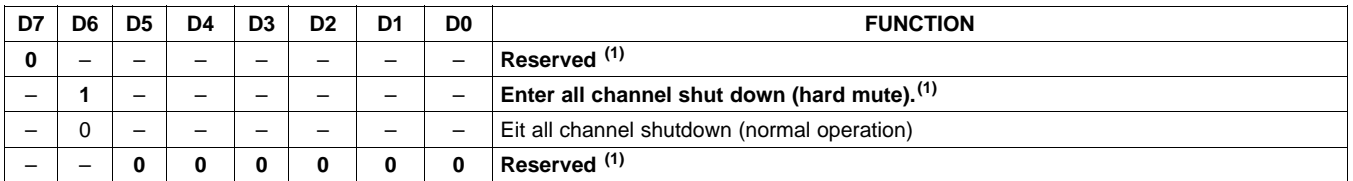

#### **Table 8. System Control Register 2 (0x05)**

(1) Default values are in **bold**.

## **SOFT MUTE REGISTER (0x06)**

Writing <sup>a</sup> 1 to any of the following bits sets the output of the respective channel to 50% duty cycle (soft mute).

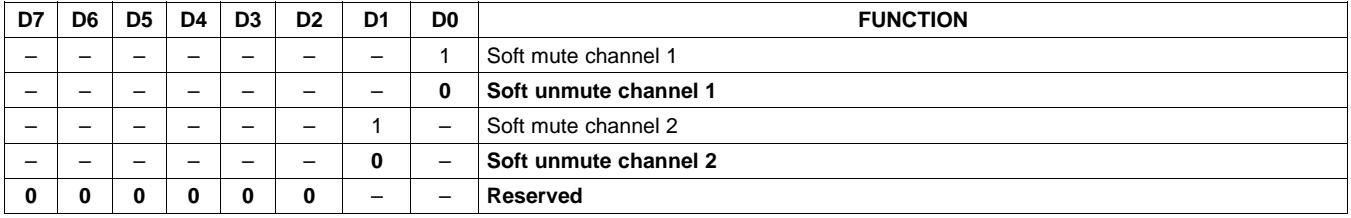

#### **Table 9. Soft Mute Register (0x06)**

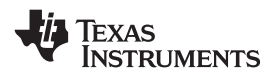

## **VOLUME REGISTERS (0x07, 0x08, 0x09)**

Step size is 0.5 dB.

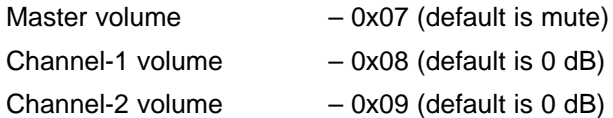

#### **Table 10. Volume Registers (0x07, 0x08, 0x09)**

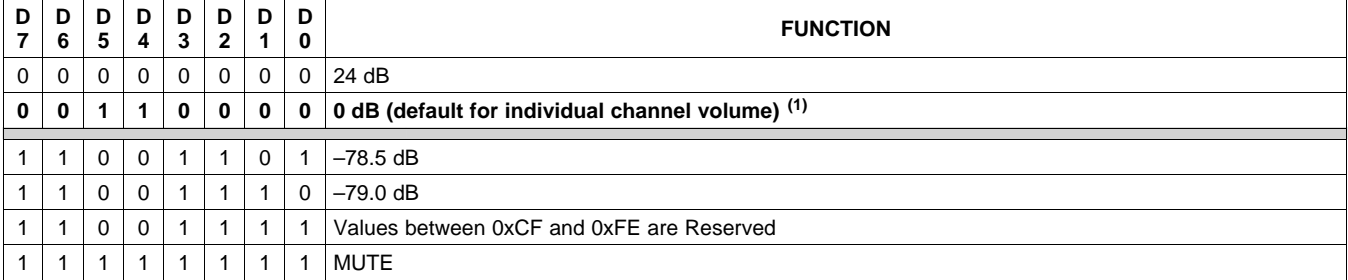

(1) Default values are in **bold**.

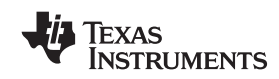

 $\text{SLOS599A–NOVEMBER 2008–REVISED SEPTEMBER 2009 \hspace{2.5cm} {\small \textbf{www.ti.com}}$ 

## **MASTER FINE VOLUME REGISTER (0x0A)**

This register can be used to provide precision tuning of master volume. If fine master volume is used, output mixers (0x51 and 0x52) should not be used. Similarly, this feature cannot be used if features like 2-band DRC or Bass Boost are being used. Write <sup>a</sup> "1" to bit D7 to enable changes to this register.

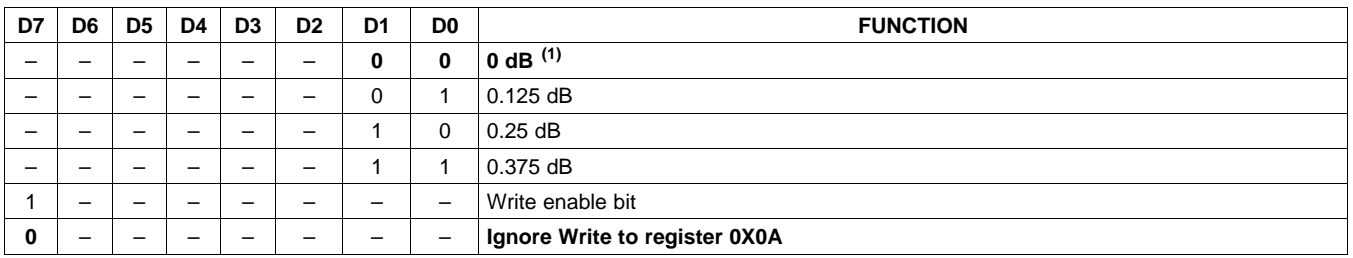

#### **Table 11. Master Fine Volume Register (0x0A)**

(1) Default values are in **bold**.

## **VOLUME CONFIGURATION REGISTER (0x0E)**

Bits Volume slew rate (Used to control volume change and MUTE ramp rates). These bits control the D2–D0: number of steps in <sup>a</sup> volume ramp.Volume steps occur at <sup>a</sup> rate that depends on the sample rate of the I2S data as follows

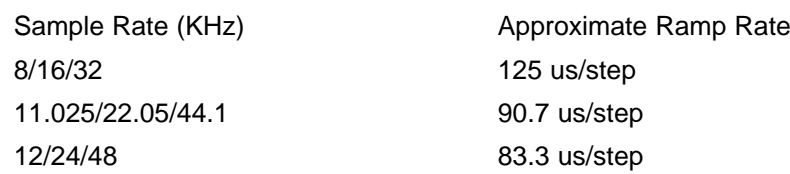

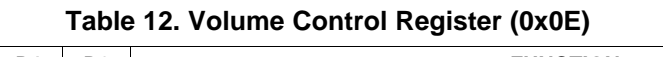

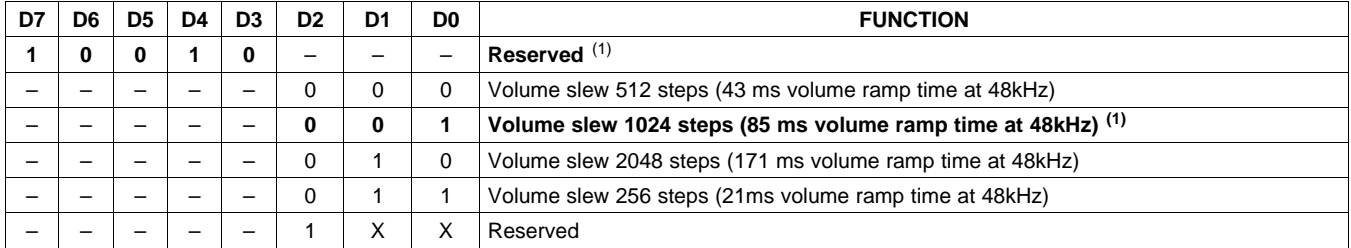

(1) Default values are in **bold**.

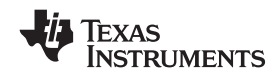

## **MODULATION LIMIT REGISTER (0x10)**

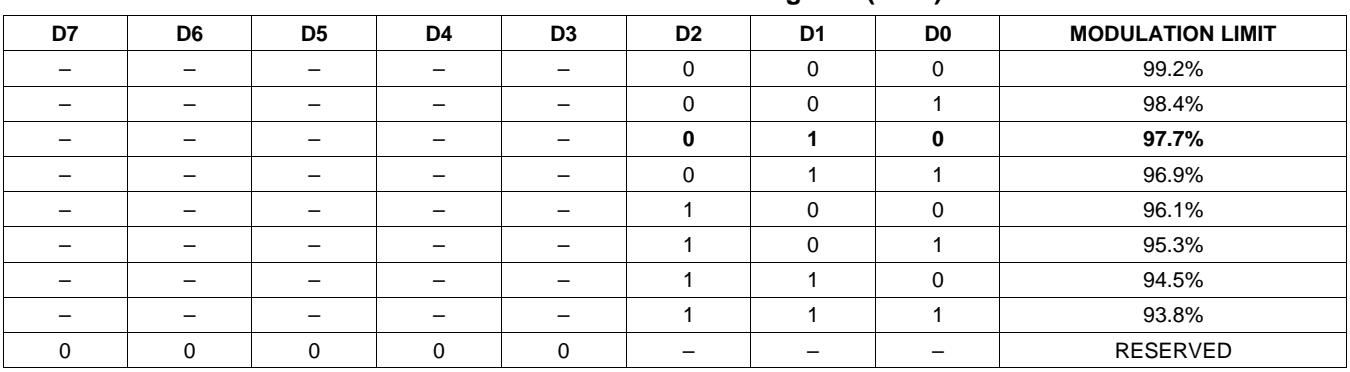

#### **Table 13. Modulation Limit Register (0x10)**

## **INTERCHANNEL DELAY REGISTERS (0x11, 0x12, 0x13, and 0x14)**

Internal PWM Channels 1, 2,  $\overline{1}$ , and  $\overline{2}$  are mapped into registers 0x11, 0x12, 0x13, and 0x14.

#### **Table 14. Channel Interchannel Delay Register Format**

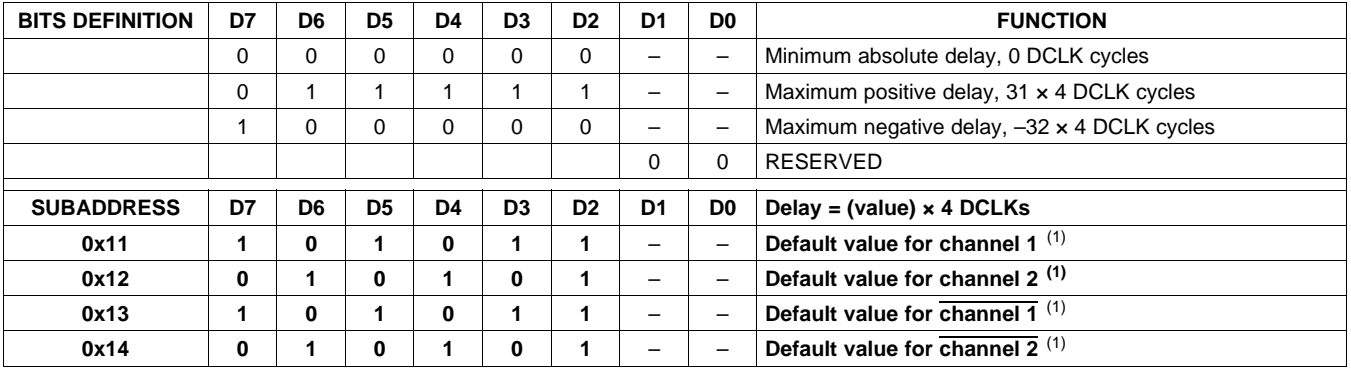

(1) Default values are in **bold**.

ICD settings have high impact on audio performance (eg: Dynamic Range, THD, Cross talk etc.) Therefore, appropriate ICD settings must be used. By default device has ICD settings for AD mode.If used in BD mode, then update these registers before coming out of all channel shutdown.

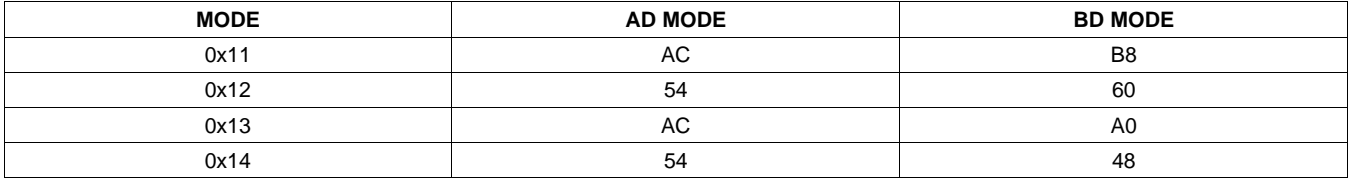

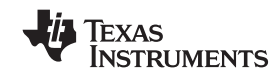

 $\underbrace{\text{SLOS599A-NOVEMBER 2008-REVISED SEPTEMBER 2009}\footnotesize \text{WWW-ti.com}$ 

## **START/STOP PERIOD REGISTER (0x1A)**

This register is used to control the soft-start and soft-stop period following an enter/exit all channel shut down command or change in the PDN state. This helps reduce pops and clicks at start-up and shutdown.The times are only approximate and vary depending on device activity level and I2S clock stability.

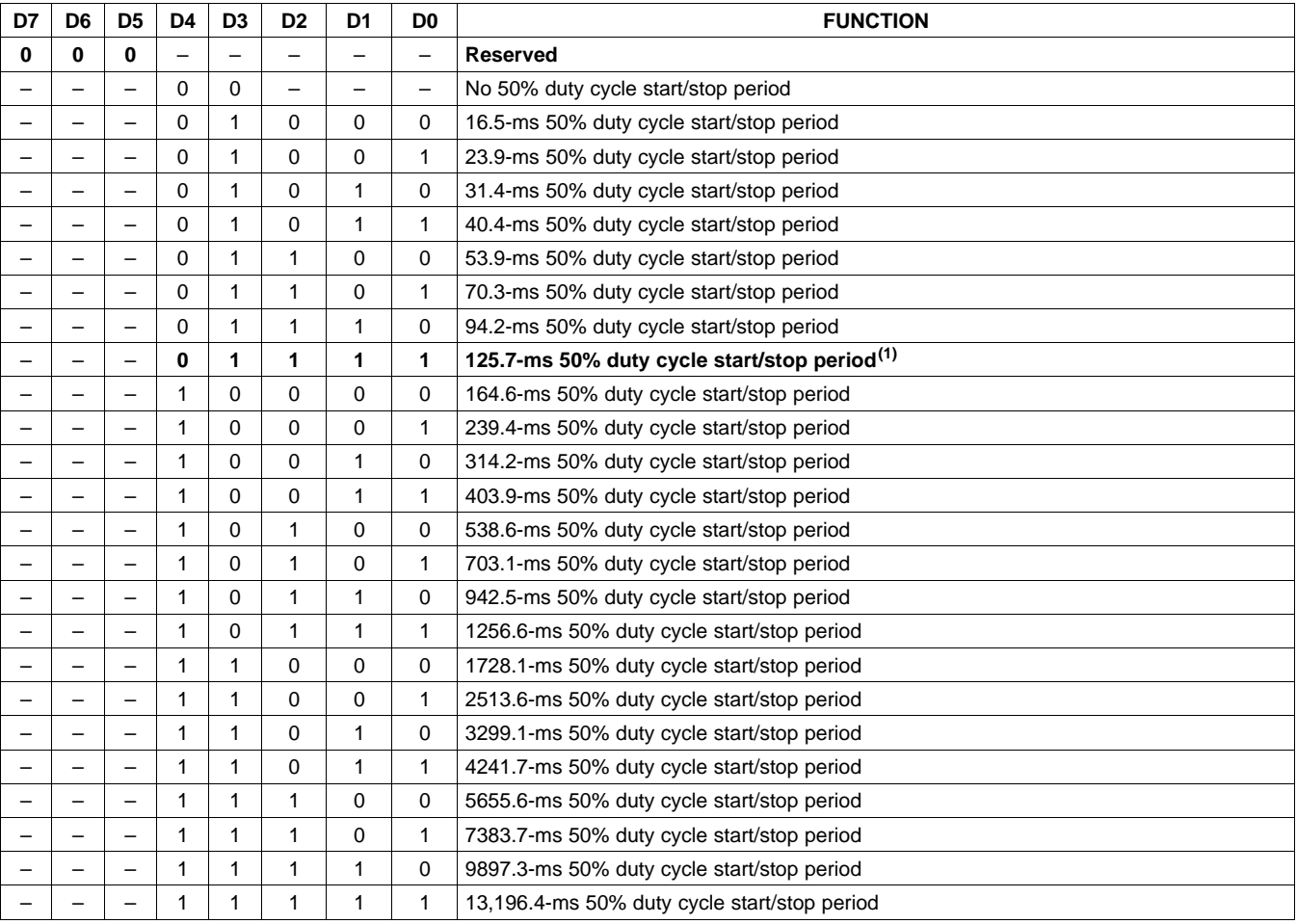

#### **Table 15. Start/Stop Period Register (0x1A)**

(1) Default values are in **bold**.

46 *Submit [Documentation](http://www.go-dsp.com/forms/techdoc/doc_feedback.htm?litnum=SLOS599A&partnum=TAS5709) Feedback* Copyright © 2008–2009, Texas Instruments Incorporated

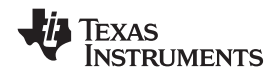

### **OSCILLATOR TRIM REGISTER (0x1B)**

The TAS5709 PWM processor contains an internal oscillator to support autodetect of I2S clock rates. This reduces system cost because an external reference is not required. Currently, TI recommends <sup>a</sup> reference resistor value of 18.2 k $\Omega$  (1%). This should be connected between OSC\_RES and DVSSO.

Writing 0X00 to reg 0X1B enables the trim that was programmed at the factory.

Note that trim must always be run following reset of the device.

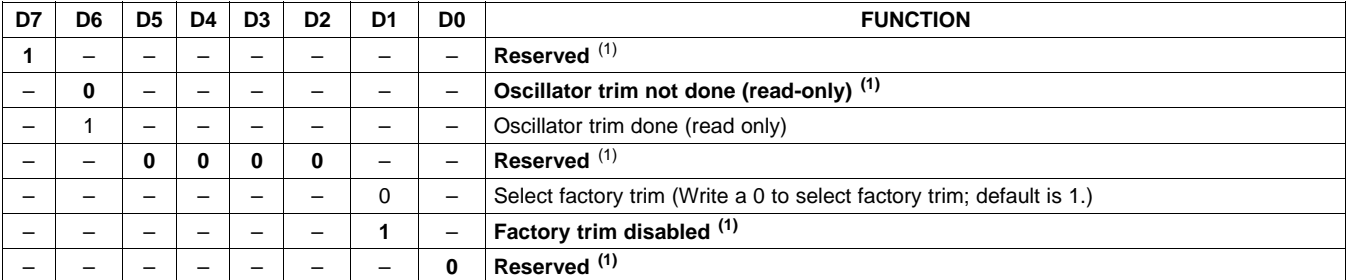

**Table 16. Oscillator Trim Register (0x1B)**

(1) Default values are in **bold**.

## **BKND\_ERR REGISTER (0x1C)**

When <sup>a</sup> back-end error signal is received from the internal power stage, the power stage is reset stopping all PWM activity. Subsequently, the modulator waits approximately for the time listed in Table 17 before attempting to re-start the power stage.

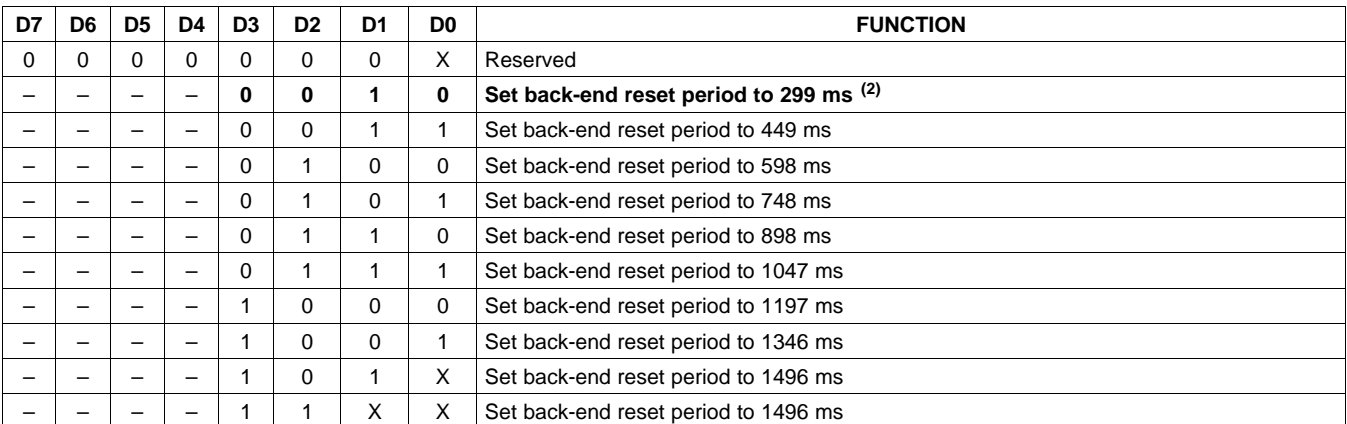

## **Table 17. BKND\_ERR Register (0x1C) (1)**

(1) This register can be written only with <sup>a</sup> "non-Reserved" value. Also this register can be written once after the reset.

(2) Default values are in **bold**.

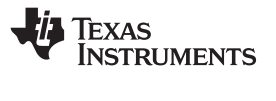

 $\underbrace{\text{SLOS599A-NOVEMBER 2008-REVISED SEPTEMBER 2009}\footnotesize \text{WWW-ti.com}$ 

## **INPUT MULTIPLEXER REGISTER (0x20)**

This register controls the modulation scheme (AD or BD mode) as well as the routing of I2S audio to the internal channels.

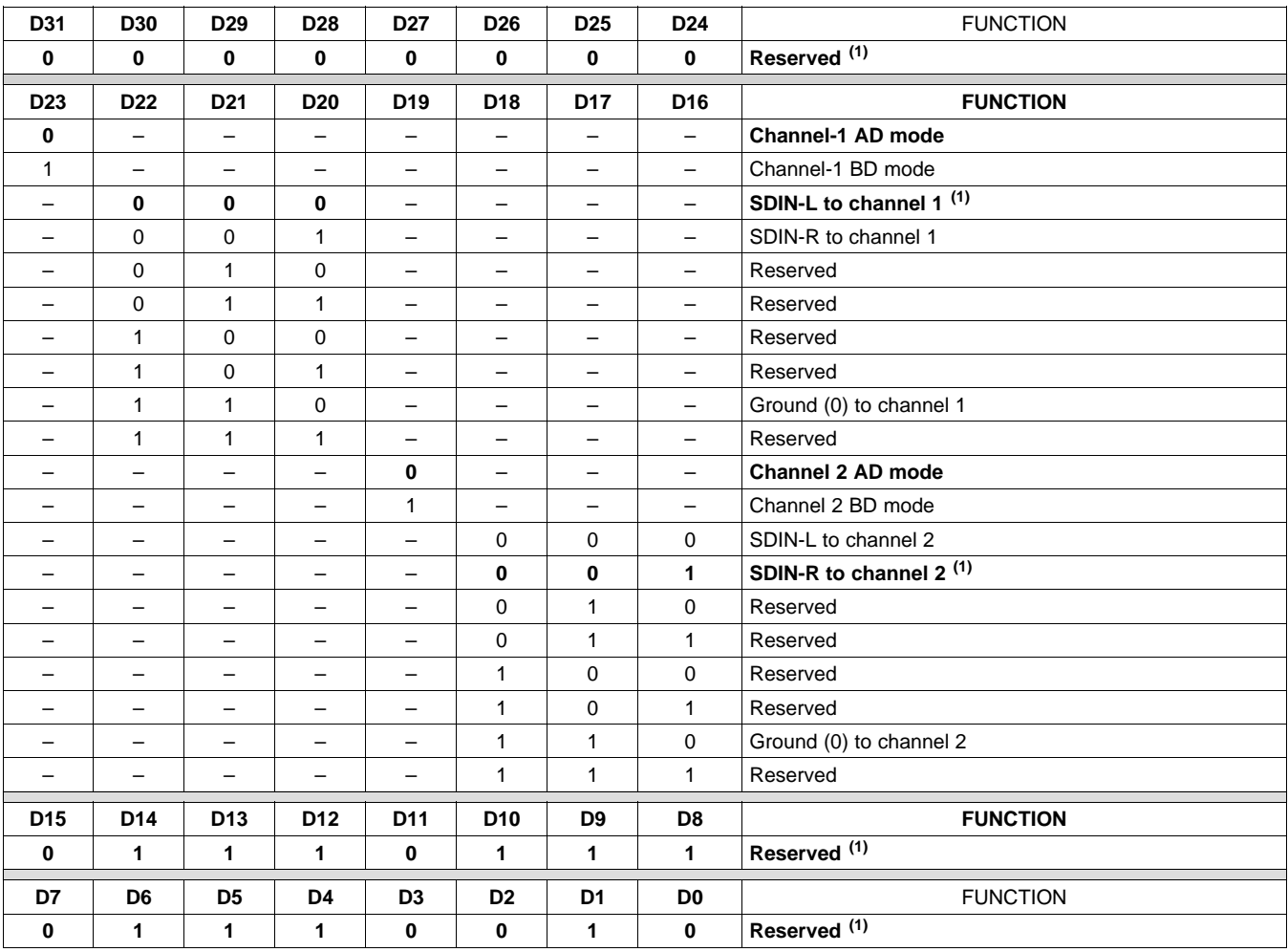

### **Table 18. Input Multiplexer Register (0x20)**

(1) Default values are in **bold**.

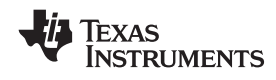

## **CHANNEL 4 SOURCE SELECT REGISTER (0x21)**

This register selects the channel 4 source.

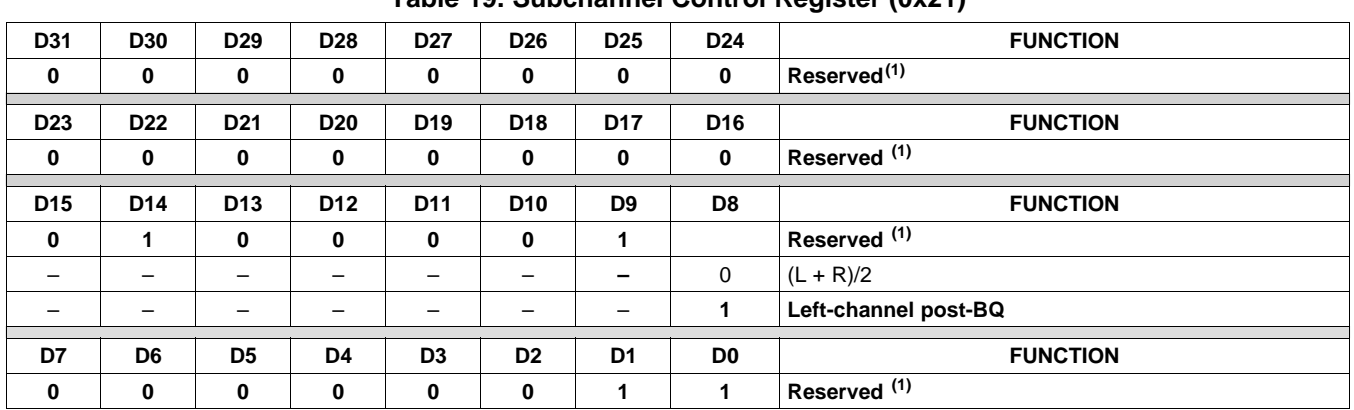

**Table 19. Subchannel Control Register (0x21)**

(1) Default values are in **bold**.

## **PWM OUTPUT MUX REGISTER (0x25)**

This DAP output mux selects which internal PWM channel is output to the external pins. Any channel can be output to any external output pin.

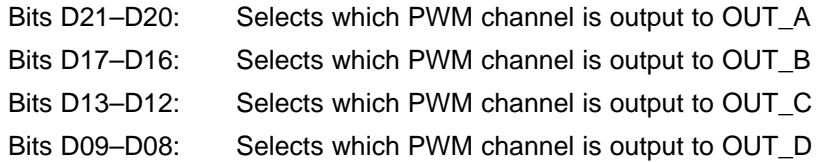

Note that channels are encoded so that channel  $1 = 0x00$ , channel  $2 = 0x01$ , ..., channel  $4 = 0x03$ .

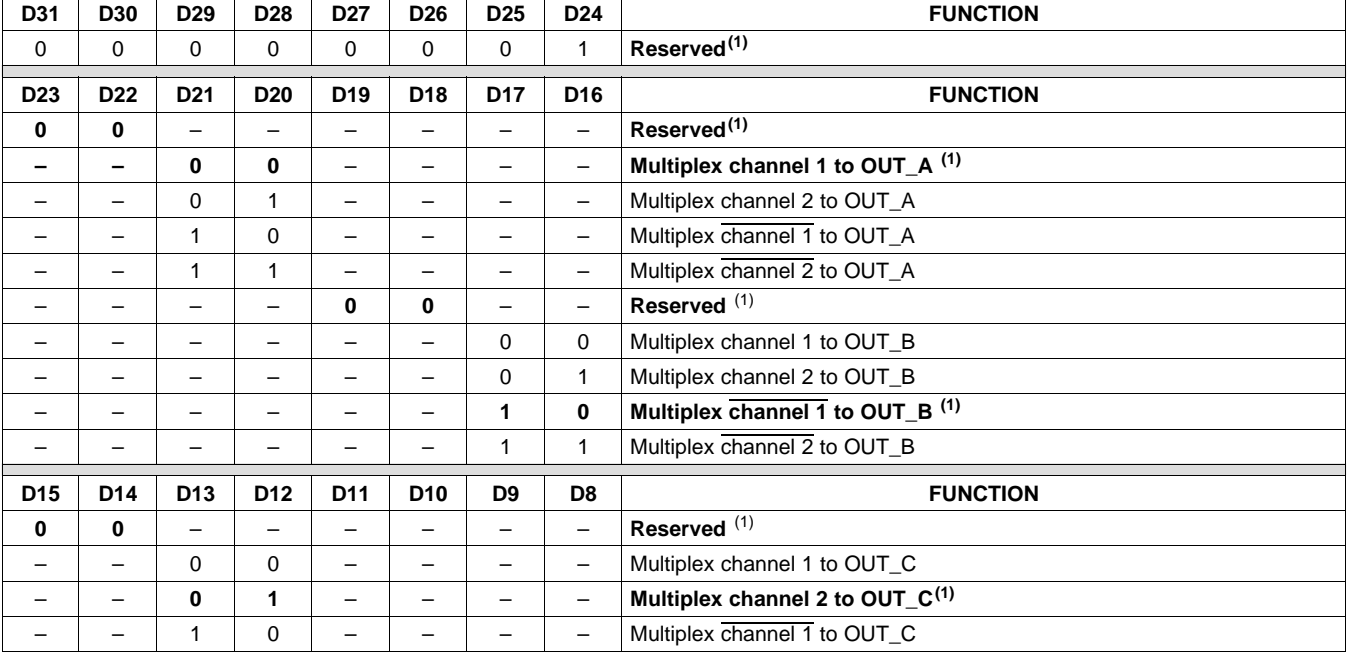

### **Table 20. PWM Output Mux Register (0x25)**

(1) Default values are in **bold**.

Copyright © 2008–2009, Texas Instruments Incorporated *Submit [Documentation](http://www.go-dsp.com/forms/techdoc/doc_feedback.htm?litnum=SLOS599A&partnum=TAS5709) Feedback* 49

SLOS599A–NOVEMBER 2008–REVISED SEPTEMBER 2009 ..................................................................................................................................... **www.ti.com**

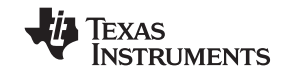

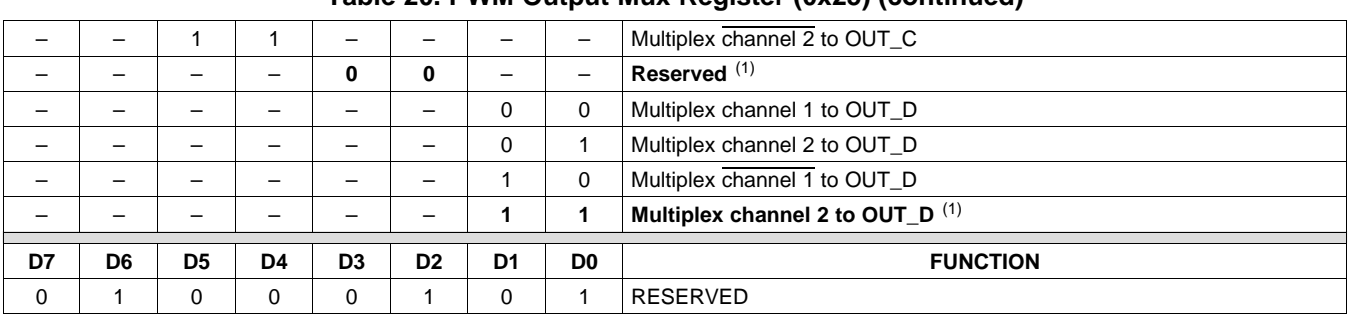

## **Table 20. PWM Output Mux Register (0x25) (continued)**

## **DRC CONTROL (0x46)**

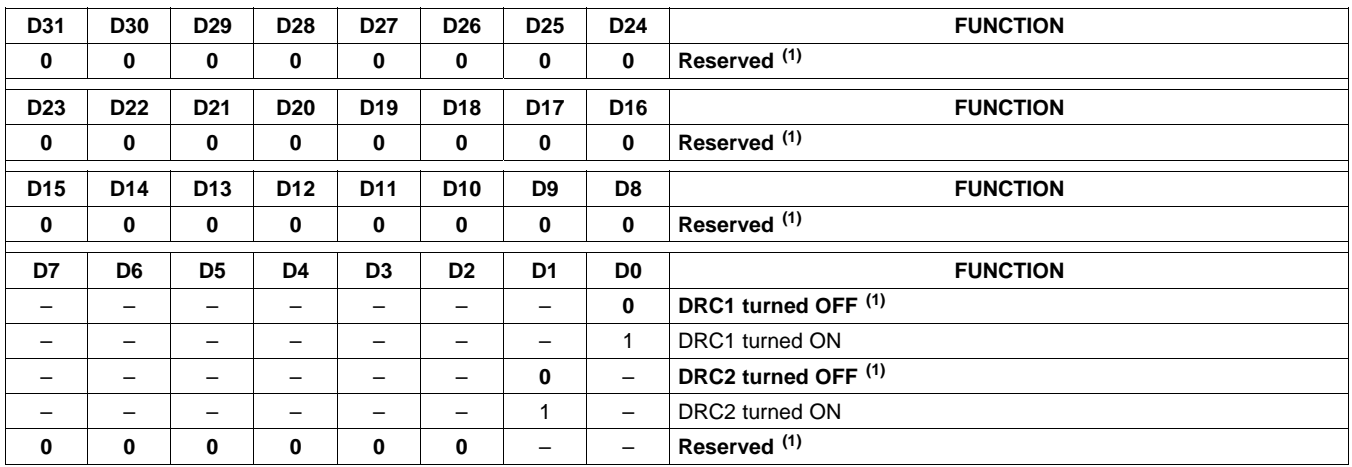

(1) Default values are in **bold**.

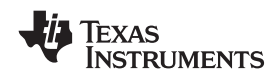

## **BANK SWITCH AND EQ CONTROL (0x50)**

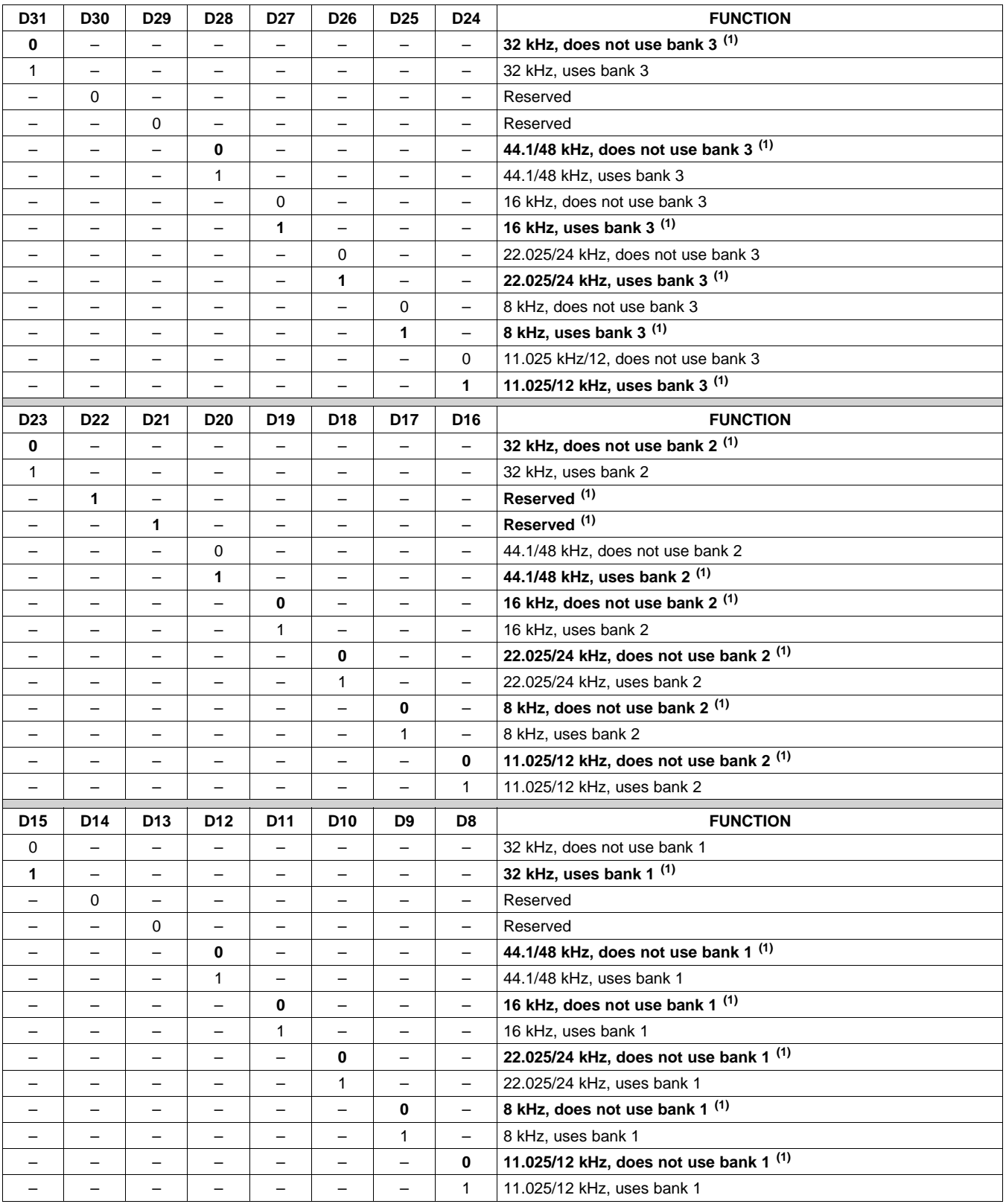

**Table 21. Bank Switching Command**

(1) Default values are in **bold**.

Copyright © 2008–2009, Texas Instruments Incorporated *Submit [Documentation](http://www.go-dsp.com/forms/techdoc/doc_feedback.htm?litnum=SLOS599A&partnum=TAS5709) Feedback* 51

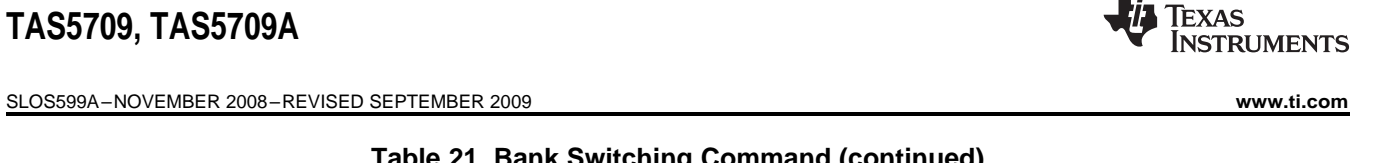

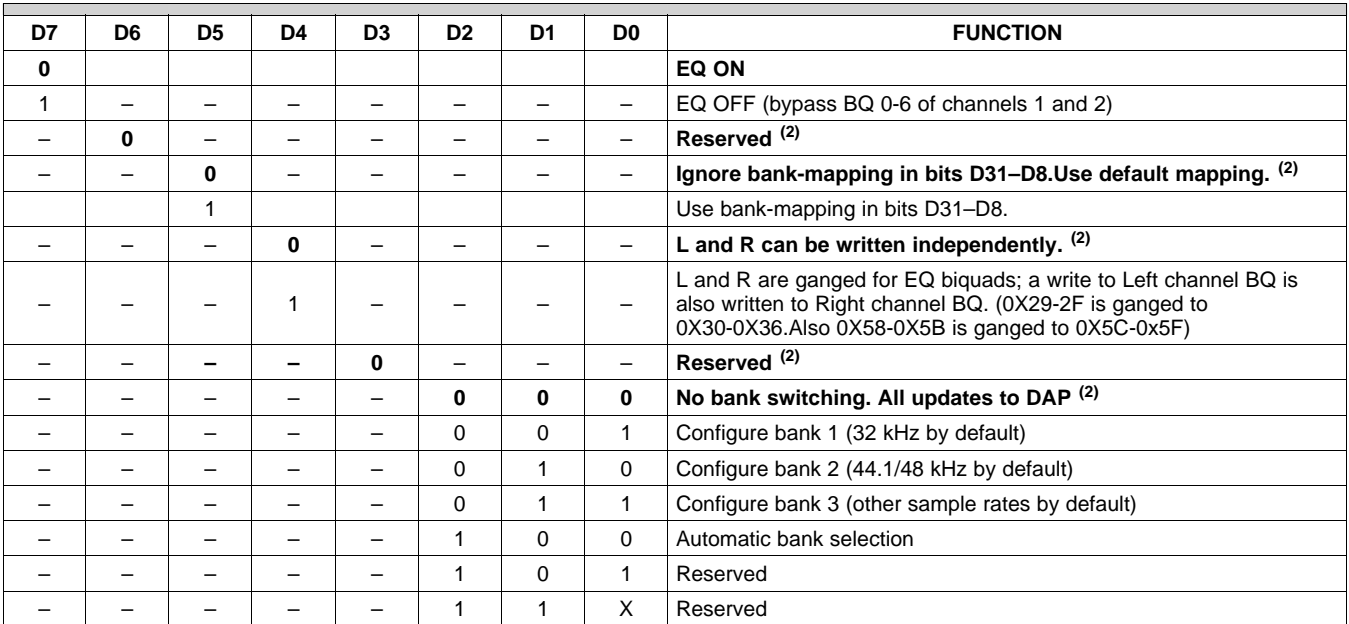

#### **Table 21. Bank Switching Command (continued)**

(2) Default values are in **bold**.

52 *Submit [Documentation](http://www.go-dsp.com/forms/techdoc/doc_feedback.htm?litnum=SLOS599A&partnum=TAS5709) Feedback* Copyright © 2008–2009, Texas Instruments Incorporated

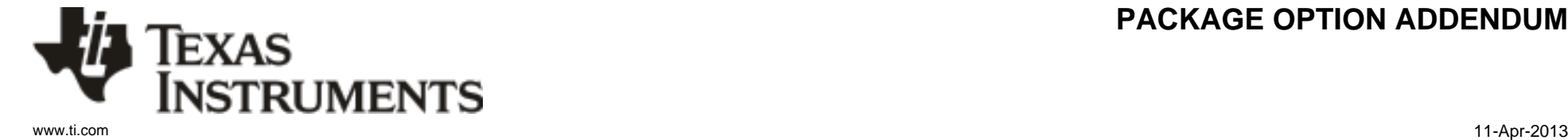

## **PACKAGING INFORMATION**

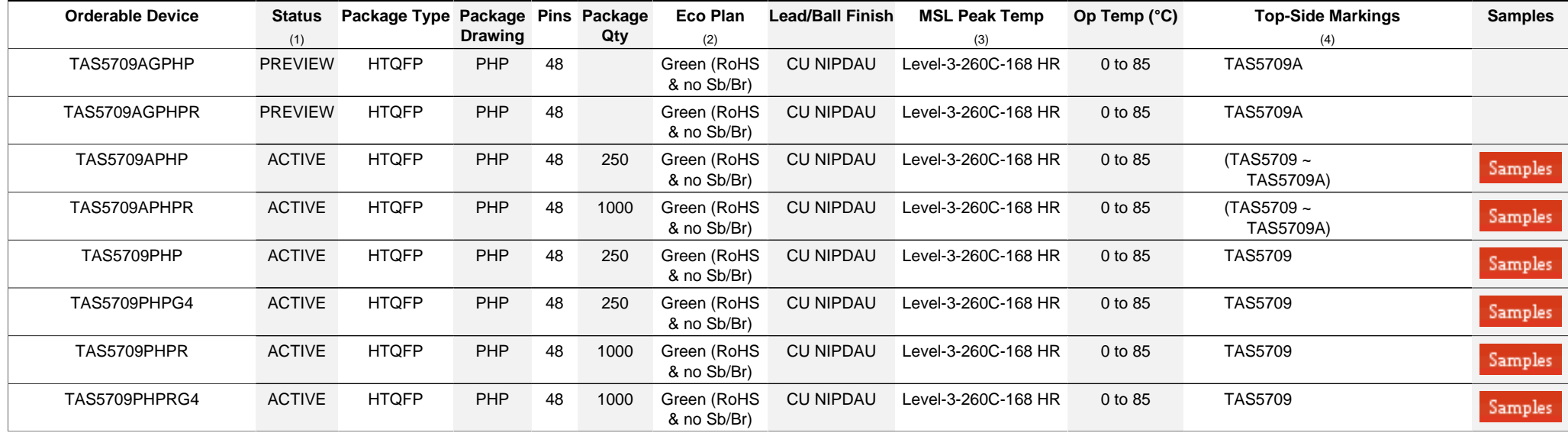

**(1)** The marketing status values are defined as follows:

**ACTIVE:** Product device recommended for new designs.

**LIFEBUY:** TI has announced that the device will be discontinued, and a lifetime-buy period is in effect.

**NRND:** Not recommended for new designs. Device is in production to support existing customers, but TI does not recommend using this part in a new design.

**PREVIEW:** Device has been announced but is not in production. Samples may or may not be available.

**OBSOLETE:** TI has discontinued the production of the device.

**(2)** Eco Plan - The planned eco-friendly classification: Pb-Free (RoHS), Pb-Free (RoHS Exempt), or Green (RoHS & no Sb/Br) - please check<http://www.ti.com/productcontent>for the latest availability information and additional product content details.

**TBD:** The Pb-Free/Green conversion plan has not been defined.

Pb-Free (RoHS): TI's terms "Lead-Free" or "Pb-Free" mean semiconductor products that are compatible with the current RoHS requirements for all 6 substances, including the requirement that lead not exceed 0.1% by weight in homogeneous materials. Where designed to be soldered at high temperatures, TI Pb-Free products are suitable for use in specified lead-free processes.

Pb-Free (RoHS Exempt): This component has a RoHS exemption for either 1) lead-based flip-chip solder bumps used between the die and package, or 2) lead-based die adhesive used between the die and leadframe. The component is otherwise considered Pb-Free (RoHS compatible) as defined above.

Green (RoHS & no Sb/Br): TI defines "Green" to mean Pb-Free (RoHS compatible), and free of Bromine (Br) and Antimony (Sb) based flame retardants (Br or Sb do not exceed 0.1% by weight in homogeneous material)

**(3)** MSL, Peak Temp. -- The Moisture Sensitivity Level rating according to the JEDEC industry standard classifications, and peak solder temperature.

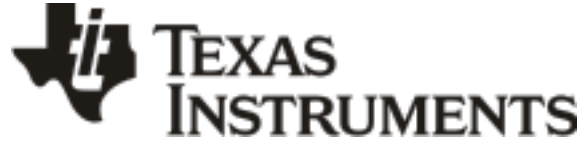

# **PACKAGE OPTION ADDENDUM**

www.ti.com 11-Apr-2013

<sup>(4)</sup> Multiple Top-Side Markings will be inside parentheses. Only one Top-Side Marking contained in parentheses and separated by a "~" will appear on a device. If a line is indented then it is a continuation of the previous line and the two combined represent the entire Top-Side Marking for that device.

**Important Information and Disclaimer:**The information provided on this page represents TI's knowledge and belief as of the date that it is provided. TI bases its knowledge and belief on information provided by third parties, and makes no representation or warranty as to the accuracy of such information. Efforts are underway to better integrate information from third parties. TI has taken and continues to take reasonable steps to provide representative and accurate information but may not have conducted destructive testing or chemical analysis on incoming materials and chemicals. TI and TI suppliers consider certain information to be proprietary, and thus CAS numbers and other limited information may not be available for release.

In no event shall TI's liability arising out of such information exceed the total purchase price of the TI part(s) at issue in this document sold by TI to Customer on an annual basis.

# **PACKAGE MATERIALS INFORMATION**

Texas<br>Instruments

## **TAPE AND REEL INFORMATION**

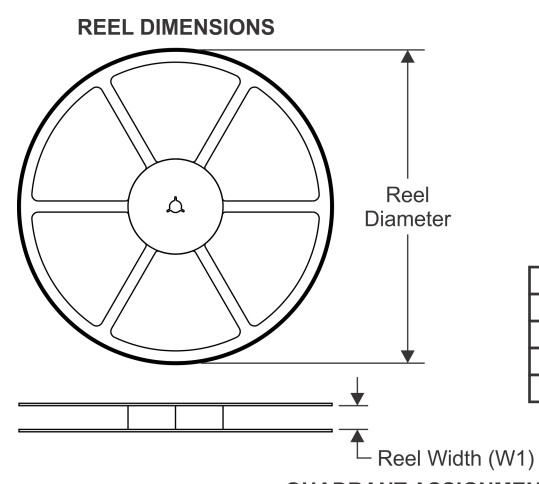

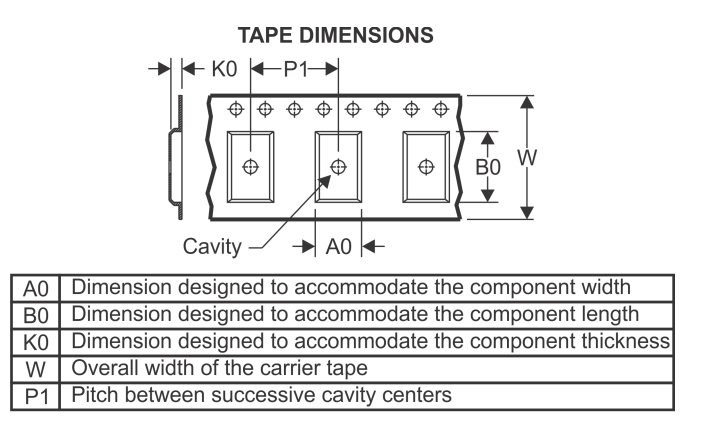

## **QUADRANT ASSIGNMENTS FOR PIN 1 ORIENTATION IN TAPE**

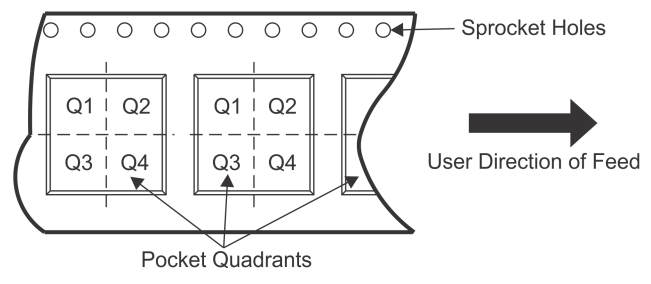

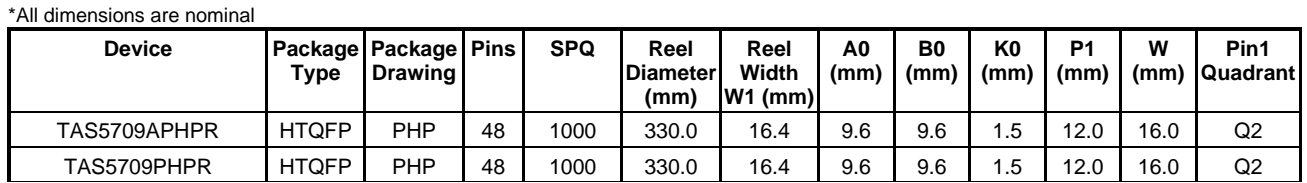

TEXAS<br>INSTRUMENTS

# **PACKAGE MATERIALS INFORMATION**

www.ti.com 24-Apr-2013

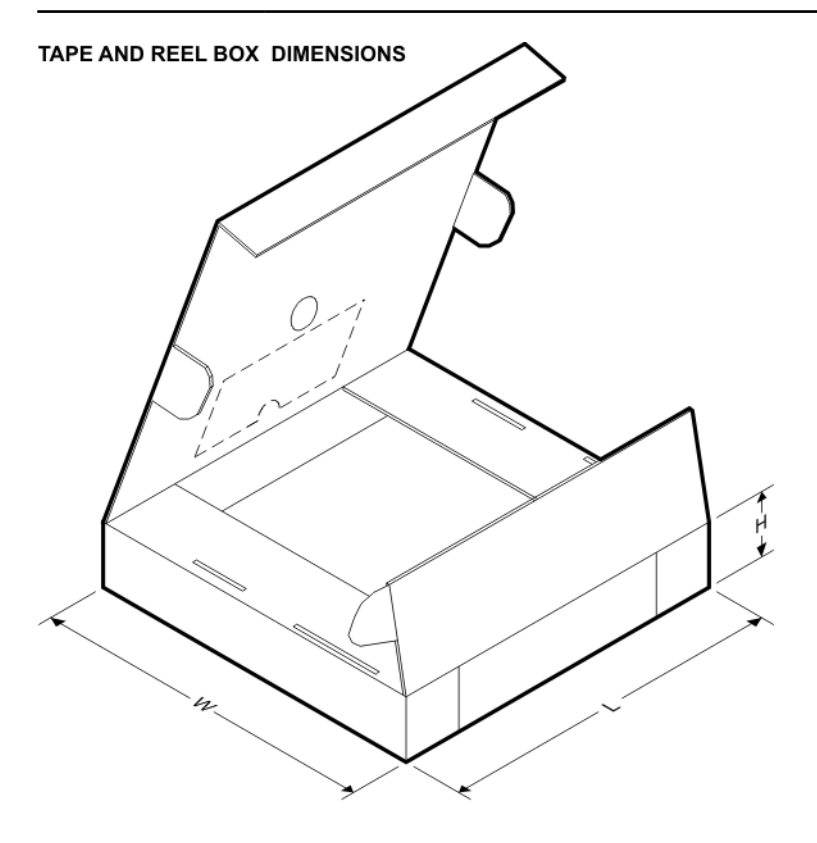

\*All dimensions are nominal

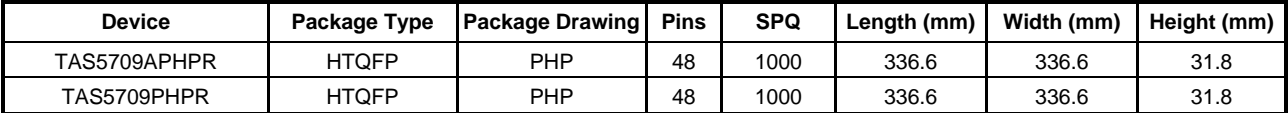

PHP (S-PQFP-G48)

PowerPAD<sup>™</sup> PLASTIC QUAD FLATPACK

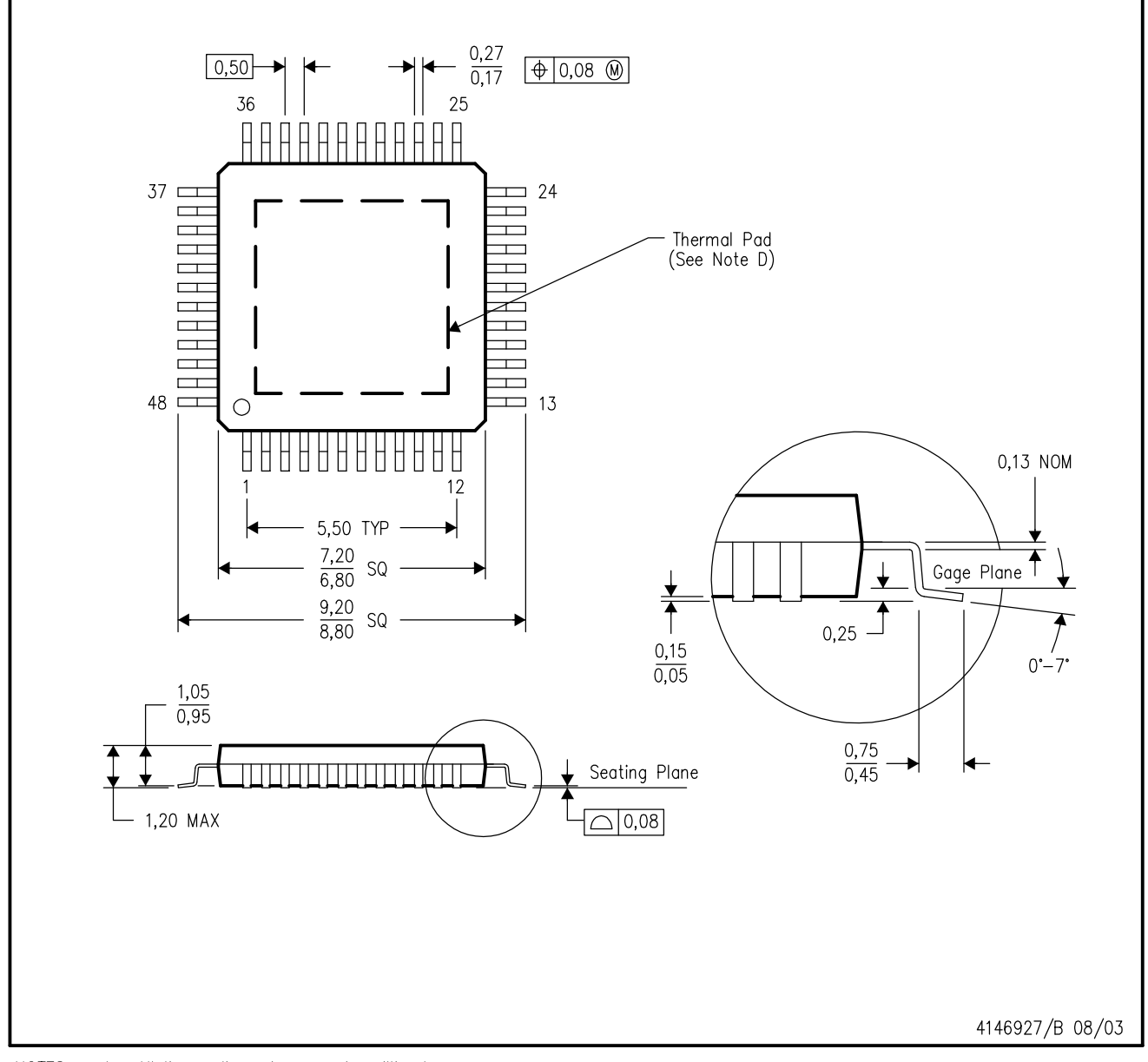

NOTES: A. All linear dimensions are in millimeters.

- This drawing is subject to change without notice. **B.**
- Body dimensions do not include mold flash or protrusion С.
- This package is designed to be soldered to a thermal pad on the board. Refer to Technical Brief, PowerPad D. Thermally Enhanced Package, Texas Instruments Literature No. SLMA002 for information regarding<br>recommended board layout. This document is available at www.ti.com <http://www.ti.com>.
- E. Falls within JEDEC MS-026

PowerPAD is a trademark of Texas Instruments.

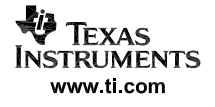

# PHP (S-PQFP-G48)

# PowerPAD<sup>™</sup> PLASTIC QUAD FLATPACK

THERMAL INFORMATION

This PowerPAD<sup>™</sup> package incorporates an exposed thermal pad that is designed to be attached to a printed circuit board (PCB). The thermal pad must be soldered directly to the PCB. After soldering, the PCB can be used as a heatsink. In addition, through the use of thermal vias, the thermal pad can be attached directly to the appropriate copper plane shown in the electrical schematic for the device, or alternatively, can be attached to a special heatsink structure designed into the PCB. This design optimizes the heat transfer from the integrated circuit (IC).

For additional information on the PowerPAD package and how to take advantage of its heat dissipating abilities, refer to Technical Brief, PowerPAD Thermally Enhanced Package, Texas Instruments Literature No. SLMA002 and Application Brief, PowerPAD Made Easy, Texas Instruments Literature No. SLMA004. Both documents are available at www.ti.com.

The exposed thermal pad dimensions for this package are shown in the following illustration.

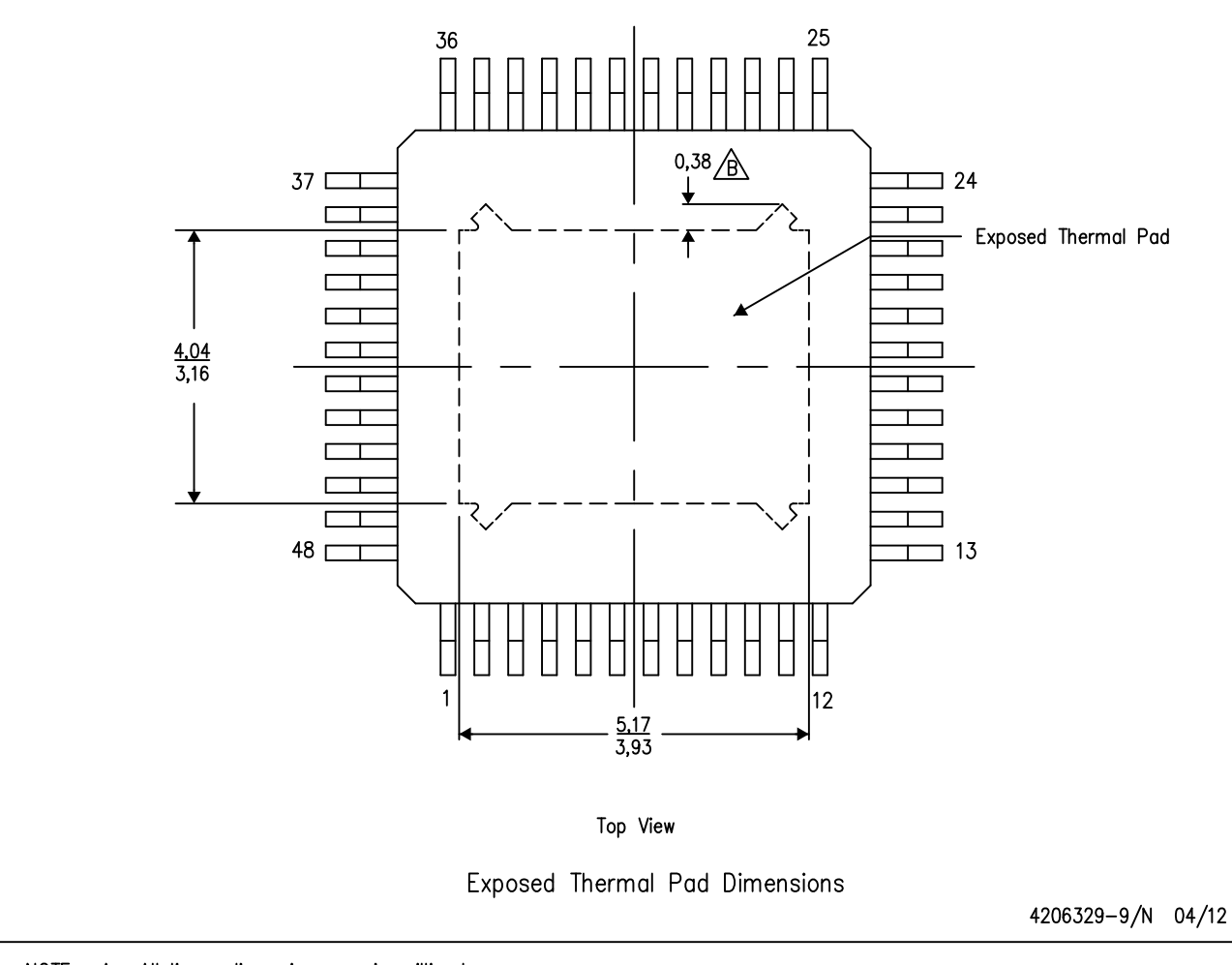

NOTE: A. All linear dimensions are in millimeters  $\sqrt{B}$  Tie strap features may not be present.

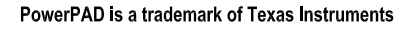

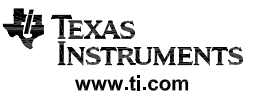

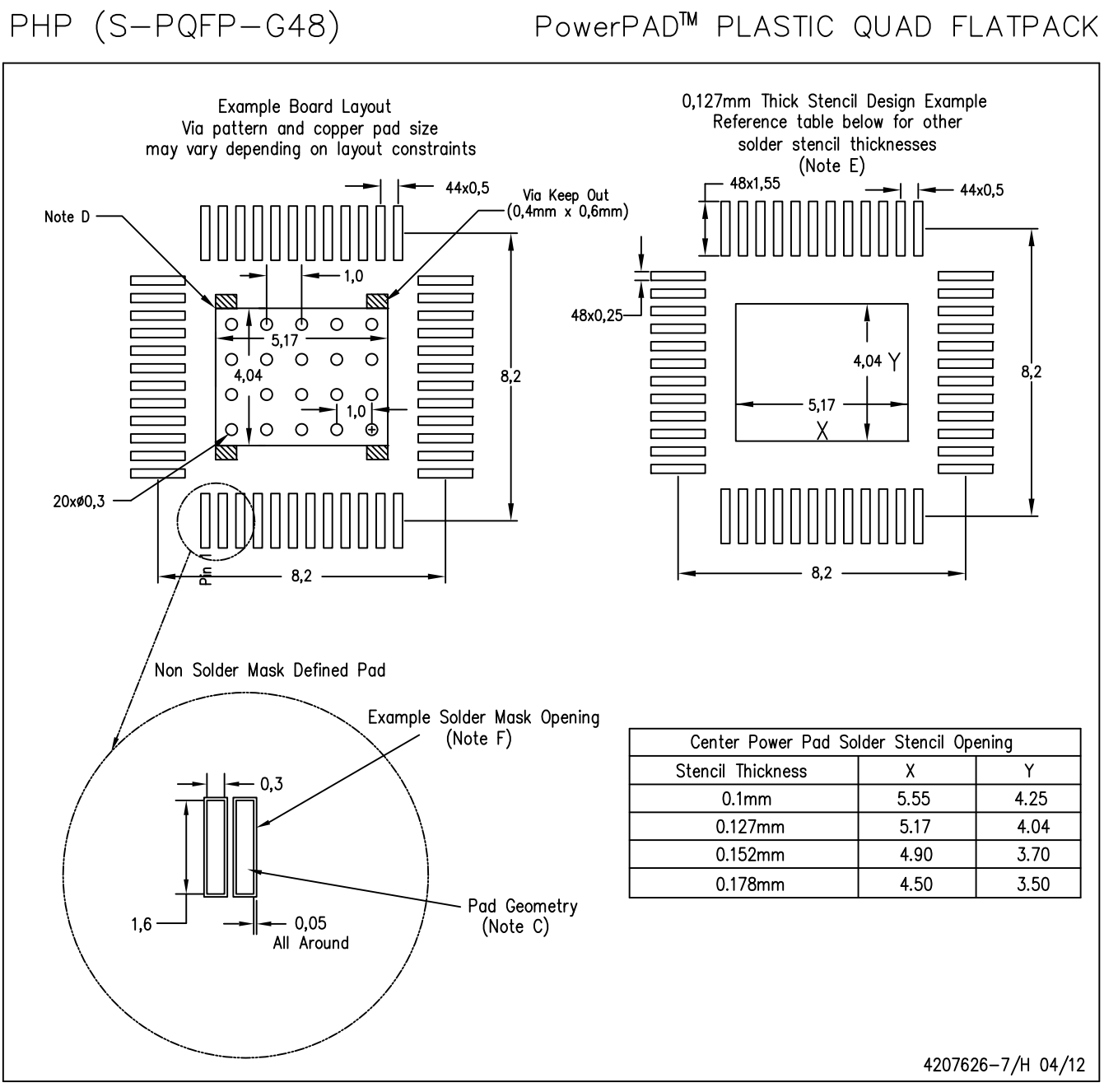

NOTES: А. All linear dimensions are in millimeters.

- This drawing is subject to change without notice. **B.**
- C. Publication IPC-7351 is recommended for alternate designs.
- D. This package is designed to be soldered to a thermal pad on the board. Refer to Technical Brief, PowerPad Thermally Enhanced Package, Texas Instruments Literature No. SLMA002, SLMA004, and also the Product Data Sheets for specific thermal information, via requirements, and recommended board layout. These documents are available at www.ti.com <http://www.ti.com>.
- E. Laser cutting apertures with trapezoidal walls and also rounding corners will offer better paste release. Customers should contact their board assembly site for stencil design recommendations. Refer to IPC 7525 for stencil design considerations.
- F. Customers should contact their board fabrication site for recommended solder mask tolerances and via tenting options for vias placed in the thermal pad.

PowerPAD is a trademark of Texas Instruments

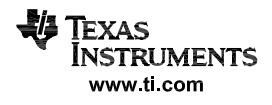

#### **IMPORTANT NOTICE**

Texas Instruments Incorporated and its subsidiaries (TI) reserve the right to make corrections, enhancements, improvements and other changes to its semiconductor products and services per JESD46, latest issue, and to discontinue any product or service per JESD48, latest issue. Buyers should obtain the latest relevant information before placing orders and should verify that such information is current and complete. All semiconductor products (also referred to herein as "components") are sold subject to TI's terms and conditions of sale supplied at the time of order acknowledgment.

TI warrants performance of its components to the specifications applicable at the time of sale, in accordance with the warranty in TI's terms and conditions of sale of semiconductor products. Testing and other quality control techniques are used to the extent TI deems necessary to support this warranty. Except where mandated by applicable law, testing of all parameters of each component is not necessarily performed.

TI assumes no liability for applications assistance or the design of Buyers' products. Buyers are responsible for their products and applications using TI components. To minimize the risks associated with Buyers' products and applications, Buyers should provide adequate design and operating safeguards.

TI does not warrant or represent that any license, either express or implied, is granted under any patent right, copyright, mask work right, or other intellectual property right relating to any combination, machine, or process in which TI components or services are used. Information published by TI regarding third-party products or services does not constitute a license to use such products or services or a warranty or endorsement thereof. Use of such information may require a license from a third party under the patents or other intellectual property of the third party, or a license from TI under the patents or other intellectual property of TI.

Reproduction of significant portions of TI information in TI data books or data sheets is permissible only if reproduction is without alteration and is accompanied by all associated warranties, conditions, limitations, and notices. TI is not responsible or liable for such altered documentation. Information of third parties may be subject to additional restrictions.

Resale of TI components or services with statements different from or beyond the parameters stated by TI for that component or service voids all express and any implied warranties for the associated TI component or service and is an unfair and deceptive business practice. TI is not responsible or liable for any such statements.

Buyer acknowledges and agrees that it is solely responsible for compliance with all legal, regulatory and safety-related requirements concerning its products, and any use of TI components in its applications, notwithstanding any applications-related information or support that may be provided by TI. Buyer represents and agrees that it has all the necessary expertise to create and implement safeguards which anticipate dangerous consequences of failures, monitor failures and their consequences, lessen the likelihood of failures that might cause harm and take appropriate remedial actions. Buyer will fully indemnify TI and its representatives against any damages arising out of the use of any TI components in safety-critical applications.

In some cases, TI components may be promoted specifically to facilitate safety-related applications. With such components, TI's goal is to help enable customers to design and create their own end-product solutions that meet applicable functional safety standards and requirements. Nonetheless, such components are subject to these terms.

No TI components are authorized for use in FDA Class III (or similar life-critical medical equipment) unless authorized officers of the parties have executed a special agreement specifically governing such use.

Only those TI components which TI has specifically designated as military grade or "enhanced plastic" are designed and intended for use in military/aerospace applications or environments. Buyer acknowledges and agrees that any military or aerospace use of TI components which have **not** been so designated is solely at the Buyer's risk, and that Buyer is solely responsible for compliance with all legal and regulatory requirements in connection with such use.

TI has specifically designated certain components as meeting ISO/TS16949 requirements, mainly for automotive use. In any case of use of non-designated products, TI will not be responsible for any failure to meet ISO/TS16949.

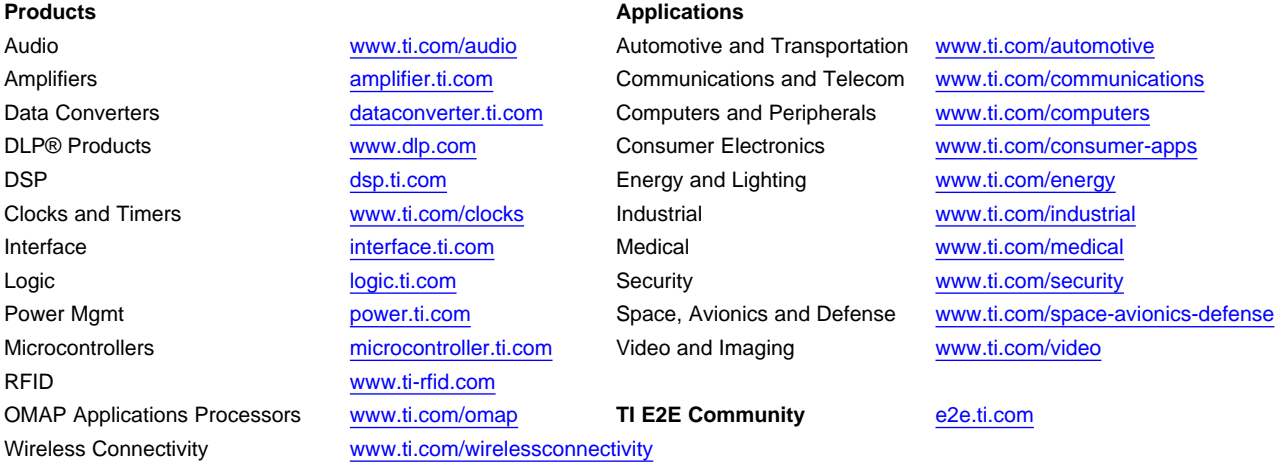

Mailing Address: Texas Instruments, Post Office Box 655303, Dallas, Texas 75265 Copyright © 2013, Texas Instruments Incorporated